Министерство образования и науки Российской Федерации Федеральное государственное бюджетное образовательное учреждение высшего образования «Воронежский государственный архитектурно-строительный университет»

# **Экономический анализ**

Практикум для студентов экономических специальностей

## **Составители:**

С.А. Баркалов, А.В. Воротынцева, Т.Г. Батракова

**Воронеж 2015**

## *Составители: С.А. Баркалов, А.В. Воротынцева, Т.Г. Батракова*

Э401 **Экономический анализ :** практикум / сост.: С.А. Баркалов, А.В. Воротынцева, Т.Г. Батракова ; Воронежский ГАСУ. – Воронеж, 2015. – 74 с.

ISBN 978-5-89040-572-2

Приводятся необходимые материалы для подготовки к практическим занятиям и изучению основных приемов экономического анализа, способствующих получению навыков выявления хозяйственных резервов предприятия.

Предназначен для студентов экономических специальностей дневной и заочной форм обучения.

Ил. 8. Табл. 21. Библиогр.: 28 назв.

**УДК 658.1(07) ББК 65.053(073)**

*Печатается по решению учебно-методического совета Воронежского ГАСУ*

## *Рецензенты:*

*кафедра статистики и анализа хозяйственной деятельности предприятий АПК ФГОУ ВПО «Воронежский ГАУ»; Е.Л. Пашовкина, директор ООО СК «Гранит»*

ISBN 978-5-89040-572-2 © Баркалов С.А., Воротынцева А.В., Батракова Т.Г., составление, 2015 © Воронежский ГАСУ, 2015

#### **ВВЕДЕНИЕ**

Изучение явлений природы и общественной жизни невозможно без анализа, т.е. расчленения явления или предмета на составные элементы для изучения их как частей целого. Довольно часто возникает потребность использования других способов, в частности анализа и синтеза, которые выявляют связи и зависимости между отдельными частями изучаемого предмета. Анализ и синтез комплексно используется многими науками. Но анализ экономики, анализ хозяйственной деятельности и ее конечных результатов - задача исключительно экономического анализа.

Как наука анализ хозяйственной деятельности представляет собой систему специальных знаний, связанных с исследованием тенденций хозяйственного развития, научным обоснованием планов, управленческих решений, контролем за их выполнением, измерением и обоснованием величин хозяйственных резервов повышения эффективности производства, и разработкой мероприятий по их использованию.

Целью проведения практических занятий по дисциплине «Экономический анализ» является:

- изучение общей методологии и приемов экономического анализа;
- получение навыков использования экономико-математических методов в решении аналитических задач;
- изучение способов выявления резервов производства.

3

## **Тема 1. Традиционные способы обработки экономической информации**

#### **1.1. Цель занятия**

Знакомство с традиционными способами обработки экономической информации и приобретение навыков их применения в анализе хозяйственной деятельности.

#### **1.2. Теоретические сведения**

К традиционным способам обработки экономической информации относят: - сравнение;

- способ относительных и средних величин;
- графический способ;

- способ группировки;

- способ аналитических таблиц;

- балансовый способ.

#### *Сравнение*

*Сравнение (*как один из научных способов познания) используется в АХД (анализ хозяйственной деятельности) наиболее широко. Сущность его состоит в сопоставлении однородных объектов для нахождения черт сходства либо различий между ними. С помощью сравнения выявляется общее и особенное в экономических явлениях, устанавливаются изменения в уровне исследуемых объектов, изучаются тенденции и закономерности их развития.

Важное условие, которое нужно соблюдать при анализе, – необходимость сопоставимости показателей, поскольку сравнивать можно только качественно однородные величины, при этом необходимо учитывать:

1. Единство объемных, стоимостных, качественных и структурных факторов.

2. Единство промежутков или моментов времени, за которые в нем исчислены сравниваемые показатели.

3. Сопоставимость исходных условий производства (технических, природных, климатических).

4. Единство методики исчисления показателей и их состава.

В анализе применяются следующие типы сравнений.

1. *Сопоставление фактических показателей с плановыми.* Сравнение необходимо для оценки степени выполнения плана, определения неиспользованных резервов предприятия.

2. *Сравнение фактически достигнутых результатов с данными прошлых периодов*. Сравнивают результаты сегодняшнего дня с результатами вчерашними, текущего месяца, квартала, года с прошедшими временными промежутками. Это дает возможность оценить темпы изменения изучаемых показателей и определить тенденции и закономерности развития экономических процессов.

3. Сравнение фактических норм расхода с утверждёнными нормами расхода ресурсов (материалов, сырья, топлива, энергии, воды и т.д.). Такое сравнение, широко используемое в практике аналитической работы, необходимо для выявления экономии или перерасхода ресурсов на производство продукции, для оценки эффективности их использования в процессе производства и определения утерянных возможностей увеличения выпуска продукции и снижения себестоимости.

4. Сравнение с лучшими результатами, т.е. с лучшими образцами труда, передовым опытом, новыми достижениями науки и техники. Внутри предприятия проводится сравнение среднего уровня показателей, достигнутых коллективом в целом, с показателями передовых участков, бригад, рабочих. Это позволяет выявить передовой опыт и новые возможности предприятия.

Большое значение имеет межхозяйственный сравнительный анализ, в процессе которого показатели анализируемого предприятия сопоставляются с показателями ведущих предприятий, имеющих лучшие результаты при одинаковых исходных условиях хозяйствования. Такой анализ направлен на поиск новых возможностей производства, изучение передового опыта и является важным средством определения резервов повышения эффективности работы предприятия. Особенно большое значение имеет сопоставление результатов деятельности анализируемого предприятия с данными предприятий конкурентов.

5. Сравнение показателей исследуемого предприятия со среднеотраслевыми данными или средними по министерству, объединению, концерну и др. Такое сравнение требуется для определения рейтинга анализируемого предприятия среди других субъектов хозяйствования данной отрасли, более полной и объективной оценки уровня развития предприятия, изучения общих и специфических факторов, определяющих результаты его хозяйственной деятельности.

6. Сравнение параллельных и динамических рядов. Оно используется в АХД для определения и обоснования формы и направления связи между разными показателями. С этой целью числа, характеризующие один из показателей, необходимо расположить в возрастающем или убывающем порядке и посмотреть, как в связи с этим изменяются другие исследуемые показатели: возрастают они или убывают и в какой степени.

7. Сравнение разных вариантов решения экономических задач. Это позволяет выбрать наиболее оптимальный из них и тем самым полнее использовать возможности предприятия. Особенно широко оно используется в предварительном анализе при обосновании планов и управленческих решений.

8. При расчете влияния факторов на результирующий показатель и определении величины резервов широко используется также сопоставление результатов деятельности до и после изменения какого-либо фактора или производственной ситуации.

Задача 1.1. Требуется дать характеристику трудоемкости установки железобетонных колонн по следующим данным: трудоемкость установки 1 шт. конструкции составляет, чел.-ч: плановая - 5,7; отчетная - 5,6; нормативная - 6; среднеотраслевая – 5,4, за прошлый период – 5,9.

#### **Решение**

Для расчета используем следующие формулы:

$$
\Delta X = X_1 - X_0; \tag{1.1}
$$

$$
\Delta X^{\%} = \frac{\Delta X}{X_0},\tag{1.2}
$$

где  $\Delta X$  и  $\Delta X^*$  - снижение или рост показателя,  $X_0$  и  $X_1$ -значение, анализируемого показателя

Произведем сравнение показателей:

1. Снижение плановой трудоемкости по сравнению с нормативной:

 $5.7 - 6 = -0.3$  чел.-ч.

 $-0,3/5,7*100$  % =  $-5,26$  %.

2. Снижение отчетной трудоемкости по сравнению с нормативной:

 $5,6-6 = -0,4$  чел.-ч,

 $-0.4/5.6*100\% = -7.14\%$ .

3. Снижение отчетной трудоемкости по сравнению с плановой:

 $5.6 - 5.7 = -0.1$  чел.-ч.

 $-0,1/5,6*100\% = -1,8\%$ .

4. Сравнение отчетных данных с данными организаций-аналогов:

 $5,6-5,4=0,2$  чел.-ч.

 $0,2/5,6*100$  %=3,57 %.

5. Сравнение отчетной трудоемкости с данными прошлого периода:

 $5,9-5,6=0,3$  чел.-ч.

 $0.3/5.6=5.35\%$ .

Как видно из расчетов, отчетная трудоемкость выполняемых работ снижена по сравнению с плановой на 1,8 %, а по сравнению с нормативной на 7,14 %, однако в организациях-аналогах трудоемкость ниже на 3,57 %. Такое сравнение позволяет сделать вывод, что строительная организация имеет резервы для дальнейшего снижения трудоемкости работ. При этом стоит отметить, что в отчетном периоде трудоемкость меньше на 5,35 % по сравнению с прошлым периодом. Следовательно, предприятие повысило эффективность своей работы.

#### *Способ относительных и средних величин*

Экономические явления и процессы характеризуются обычно абсолютными и относительными показателями.

*Абсолютные показатели* отражают количественные размеры явления безотносительно к размеру других явлений в единицах меры, веса, объема, продолжительности, площади, стоимости и т.д.

*Относительные показатели* отражают соотношение величины изучаемого явления с величиной какого-либо другого явления или с величиной этого явления, но взятой за другой период или по другому объекту. Относительные показатели получают в результате деления одной величины на другую, которая принимается за базу сравнения. Это могут быть данные плана, базисного года, другого предприятия, среднеотраслевые и т.д. Относительные величины выражаются в форме коэффициентов (при базе 1) или процентов (при базе 100).

В анализе хозяйственной деятельности используются разные виды относительных величин: величины пространственного сравнения планового задания, выполнения плана, динамики, показатели структуры, координации, интенсивности, эффективности.

*1. Относительная величина пространственного сравнения* определяется сопоставлением уровней показателей, относящихся к различным объектам, взятым за один и тот же период или на один момент времени.

*Задача 1.2.* На основе данных, представленных в табл. 1.1, произвести анализ показателей деятельности предприятия методами сравнения и относительных величин.

Таблина 1.1

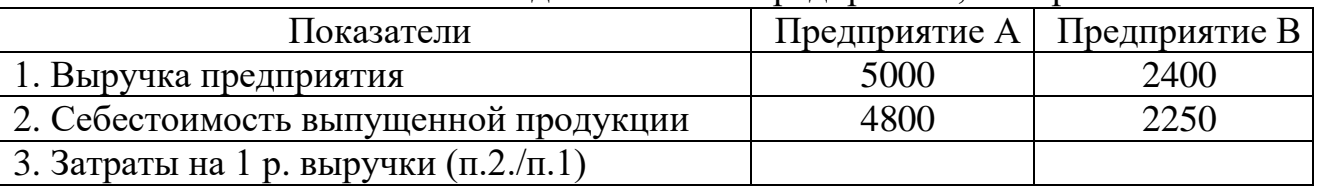

#### Показатели деятельности предприятия, тыс. р.

#### **Решение**

1. Сравнить объем выручки предприятий:

5000-2400=2600 тыс. р.

 $2600/2400 = 108.3$  %.

Выручка предприятия В на 2600 тыс. р. или на 108,3 % меньше выручки предприятия А.

2. Сравнить себестоимость предприятий:

4800-2250=2500 тыс. р.

 $2500/4800 = 53 %$ 

Себестоимость предприятия А на 2250 тыс. р. или на 53 % больше себестоимости предприятия В.

3. Сравним уровень затрат, приходящийся на 1 рубль выручки

Уровень затрат предприятия А 4800/5000=0,96.

Уровень затрат предприятия В 2250/2400=0,94.

 $0.96 - 0.94 = 0.02$ .

 $0,02/0,96=2$  %.

Уровень затрат предприятия А больше, чем предприятия В, на 0,02 или на 2 %.

*Вывод*: несмотря на то, что объем выручки предприятия А больше, чем предприятия В, эффективность его деятельности ниже, так как уровень затрат у предприятия В ниже, чем у предприятия А.

*2. Относительная величина планового задания* представляет собой отношение планового уровня показателя текущего года к фактическому его уровню в прошлом году или к среднему его уровню за три-пять предыдущих лет.

*Задача 1.3.* На основе данных, представленных в табл. 1.2, определить рост или снижение эффективности деятельности предприятия.

## **Решение**

Уровень затрат предприятия:

в прошлом периоде 2250/2400=0,94,

в плановом периоде 2570/2800=0,92.

**Вывод:** предприятие планирует не только увеличить объем выручки с 2400 до 2800, но и увеличить эффективность деятельности предприятия, т.е. сократить уровень затрат с 0,94 до 0,92.

Таблица 1.2

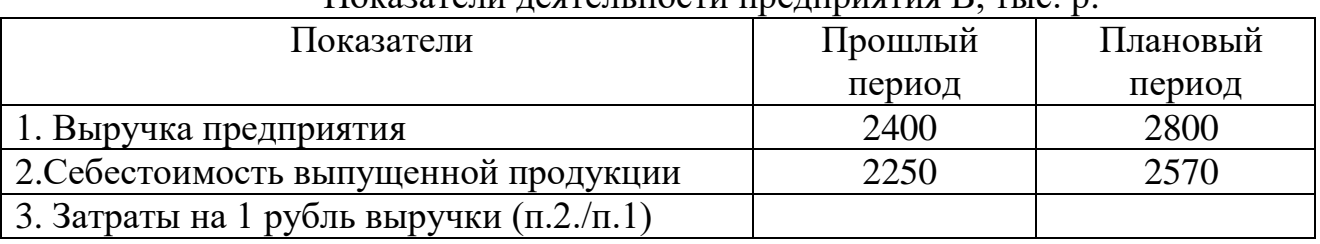

 $\Pi$ оказатели деятельности предприятия  $\mathbf R$ , тыс. р.

*3. Относительная величина выполнения плана* — отношение между фактическим и плановым уровнем показателя отчетного периода, выраженное в процентах.

Для характеристики изменения показателей за какой-либо промежуток времени используют *относительные величины динамики*. Их определяют путем деления величины показателя текущего периода на его уровень в предыдущем периоде (месяце, квартале, году). Называются они *темпами роста (прироста)* и выражаются обычно в процентах или коэффициентах. Относительные величины динамики могут быть *базисными и цепными.* В первом случае каждый следующий уровень динамического ряда сравнивается с базисным годом, а во втором уровень показателя следующего года относится к предыдущему.

Прирост определяется по (1.1), темп прироста - по (1.2), темп роста базисный определяется по (1.3), цепной - по (1.4).

$$
T_x^{\ \tilde{0}a3} = \frac{X_i}{X_1};\tag{1.3}
$$

$$
T_x^{\quad \mu en} = \frac{X_i}{X_{i-1}} \quad . \tag{1.4}
$$

*Задача 1.4.* На основе данных табл. 1.3 определить цепные и базисные темпы роста.

Таблица 1.3

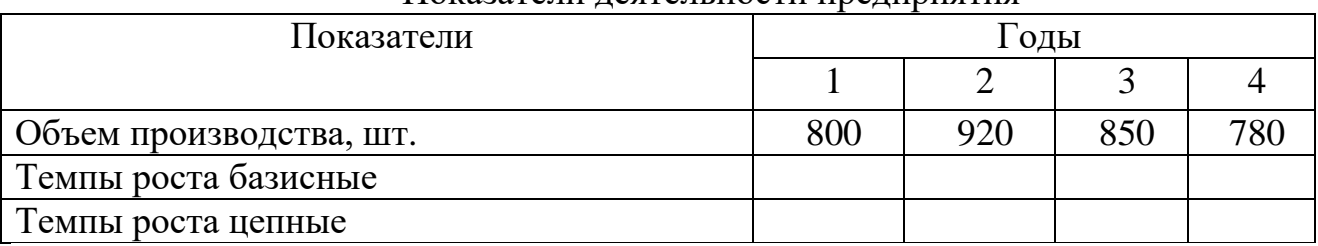

Показатели деятельности предприятия

#### **Решение**

1. Определим базисные темпы роста:

$$
I_{\tilde{6}a3}^{2} = 920/800 = 1,15 = 115\%
$$
  

$$
I_{\tilde{6}a3}^{3} = 850/800 = 1,06 = 106\%
$$
  

$$
I_{\tilde{6}a3}^{4} = 780/800 = 0,98 = 98\%
$$

из расчета, что во 2-м и 3-м году анализа объем производства больше, чем в 1-м, а в 4-м году он снижается.

2. Определим цепные темпы роста:

$$
I_{qen}^{2} = 920/800 = 1,15 = 115\%
$$
  

$$
I_{qen}^{3} = 850/920 = 0,92 = 92\%
$$
  

$$
I_{qen}^{4} = 780/850 = 0,92 = 92\%
$$

**Вывод:** из расчета базисных темпов роста видно, что во 2-м и 3-м году анализа объем производства больше, чем в 1-м, а в 4-м году он снижается. Из расчета цепных темпов роста следует, что только во 2-м году наблюдается рост показателя, в 3-м и 4-м годах идет его значительное снижение, которое в итого привело к снижению, ниже базисного уровня.

*4. Показатель структуры* — это относительная доля (удельный вес) части в общем, выраженная в процентах или коэффициентах. Например, удельный вес отдельных видов продукции в общем объеме производства.

*Задача 1.5.* На основе данных табл. 1.4 определить структуру работников предприятия.

## **Решение**

Удельный вес (показатель структуры) определяется по формуле

$$
X_{\text{cped}} = \frac{X_i}{\sum\limits_{1}^{n} X_i},\tag{1.5}
$$

где *сре<sup>д</sup> <sup>X</sup>* - удельный вес показателя, *i <sup>X</sup>* - значение анализируемого пока-

зателя.

Таблица 1.4

| Показатели                      | Количество, чел. | Удельный вес, % |
|---------------------------------|------------------|-----------------|
| 1. Общая численность работников | 120              | 100             |
| 2. В т.ч. в возрасте:           | 18               |                 |
| 20-30 лет                       |                  |                 |
| 30-40 лет                       | 12               |                 |
| $40-50$ лет                     | 35               |                 |
| $50-60$ лет                     | 40               |                 |
| свыше 60 лет                    | 15               |                 |
| 3. В т. ч. имеющие:             |                  |                 |
| среднее образование             | 15               |                 |
| среднее специальное образование | 45               |                 |
| неоконченное высшее образование | 12.              |                 |
| высшее образование              |                  |                 |

Численность работников предприятия

1. Определим удельный вес работников предприятия по возрастному признаку:

в возрасте 20-30 лет 18/120=0,15=15 %,

30-40 лет 12/120=0,1=10 %,

40-50 лет 35/120=0,29=29 %.

Далее расчет делается аналогично.

2. Определим структуру работников предприятия по уровню образования: имеющих среднее образование  $15/120=0,13=13$  %.

Далее расчет делается аналогично.

**Вывод:** на основе выполненных расчетов можно сделать вывод о том, что происходит так называемое устаревание персонала, так как удельный вес работников в возрасте 50-60 лет – 33 %, свыше 60 лет – 13 %, в сумме составляет 50 %. Можно сказать, что образовательный уровень персонала достаточно высок, т.к. среднее специальное образование имеют 38 % работников, высшее 40 %.

5. Относительные величины координации представляют собой соотношение частей целого между собой, например, активной и пассивной части основных производственных фондов и т.д.

Задача 1.6. На основе данных табл. 1.4 определить соотношение численности персонала в возрасте 20-30 лет (молодые специалисты) и свыше 60 лет (пенсионного возраста).

## Решение

 $18/15=1,2=120%$ 

Вывод: в предыдущей задаче было выявлено, что наблюдается процесс устаревания персонала. Но следует отметить, что работники пенсионного возраста полностью покрываются молодыми специалистами, что может рассматриваться как положительная тенденция.

6. Относительные величины интенсивности характеризуют степень распространенности, развития какого-либо явления в определенной среде, например процент рабочих высшей квалификации и т.д.

7. Относительные величины эффективности — это соотношение эффекта с ресурсами или затратами, например прибыль на рубль затрат, на рубль выручки, на одного рабочего и т.д.

Задача 1.7. На основе данных табл. 1.5 определить эффективность работы предприятия.

Таблина 1.5

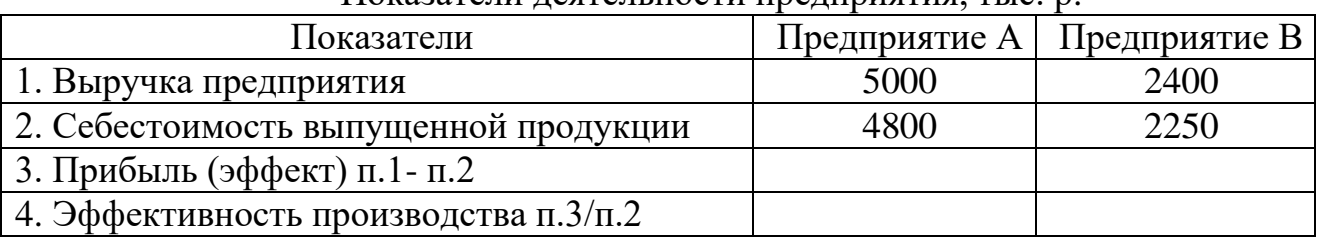

Показатели леятельности предприятия тыс. р.

## **Решение**

1. Определим эффект от деятельности предприятия – прибыль: предприятие А 5000-4800=200тыс. р., предприятие В 2400-2250=150 тыс. р.

2. Определим эффективность производства:

предприятия А 200/4800=0,04=4 %, предприятие В 150/2250=0,07=7 %.

Вывод: из расчета видно, что эффект выше у предприятия А, а эффективность у предприятия В, т.к. у него на 1 рубль вложенных средств приходится 7 копеек прибыли, а у предприятия А - только 4 копейки.

9. В практике наряду с абсолютными и относительными показателями очень часто применяются средние величины. Они используются в АХД для обобщенной количественной характеристики совокупности однородных явлений по какому-либо признаку, т.е. одним числом характеризуют всю совокупность объектов. В анализе хозяйственной деятельности используются разные типы средних величин (табл. 1.6), методика расчета которых детально рассматривается в общей теории статистики.

Средние величины применяются для обобщения количественной характеристики совокупности однородных явлений по какому-либо признаку, например, средней заработной плате рабочих.

Таблина 1.6

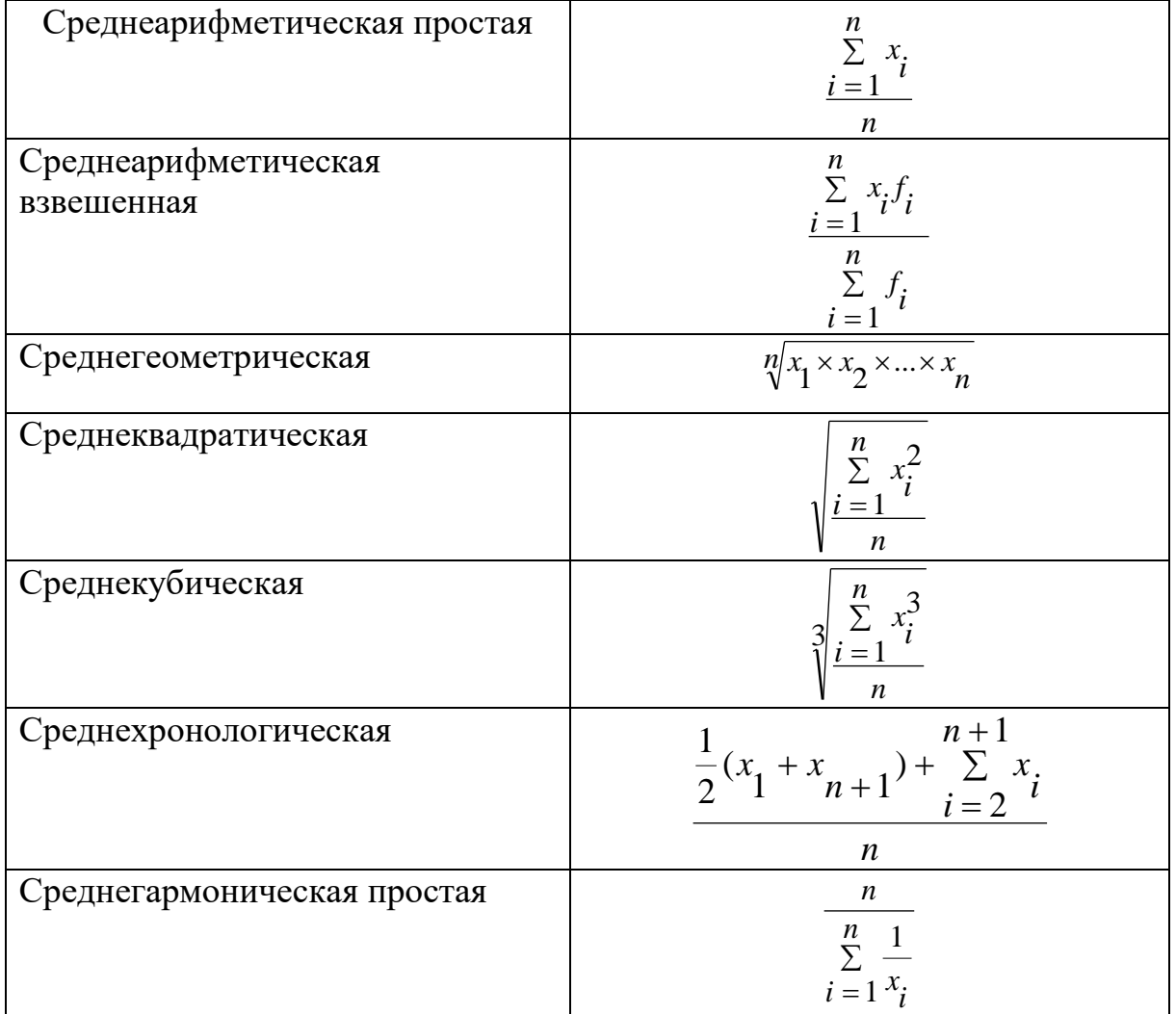

Средние величины

Задача 1.8. На основе данных табл. 1.7 определить средний разряд бригады по формуле средневзвешенной.

Таблица 1.7

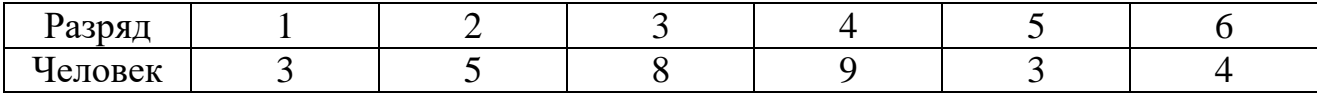

**Решение**

$$
\frac{1*3+2*5+3*8+4*9+5*3+6*4}{3+5+8+9+3+4} = 3,5
$$

*Задача 1.9.* На основе бухгалтерского баланса выявлено, что стоимость основных производственных фондов составляет на начало года 10 млн р., на начало 2 квартала 12 млн р., на начало 3 квартала 14 млн р., на начало 4 квартала 16 млн р., на конец года 15 млн р. Определить среднегодовую стоимость основных производственных фондов.

## **Решение**

Среднеарифметическое:  $(10+15)/2=12.5$  млн р.

Среднехронологического:

\n
$$
\frac{\frac{1}{2}(10+15) + (12+11+16)}{4} = 12,86 \text{ MHz}
$$

Среднехронологическая величина дает возможность определить средний размер показателя за определенный период с учетом влияния его изменения за этот период.

#### *Графический способ*

Графический способ находит в анализе широкое применение.

Графики представляют собой масштабное изображение показателей, чисел с помощью геометрических знаков (линий, прямоугольников, кругов) или условно-художественных фигур. Они имеют большое иллюстративное значение. Благодаря им изучаемый материал становится более доходчивым и понятным.

Велико и аналитическое значение графиков. В отличие от табличного материала график наглядно показывает положение или развитие изучаемого явления, позволяет зрительно заметить те закономерности, которые содержит числовая информация. На графике более выразительно проявляются тенденции и связи изучаемых показателей.

Современные компьютерные технологии обработки информации значительно облегчают процесс построения графиков и повышают качество (выразительность, контрастность, масштабность, эстетичность). Задача аналитика - выбрать наиболее удачную форму графического представления результатов анализа.

Классификация графиков:

1. По способу построения графики делятся:

- на диаграммы;
- картографы;
- картодиаграммы.

В анализе используются в основном диаграммы.

2. По форме диаграммы бывают:

- столбиковые;
- полосовые;
- круговые;
- квадратные;
- линейные;
- фигурные;
- двусторонние (направленные).
	- 3. По содержанию выделяют:
- диаграммы-сравнения;
- структурные;
- линамические:
- графики связи;
- графики контроля;
- причинно-следственные диаграммы и др.

**1.** *Диаграмма сравнения* – это соотношение разных объектов по какомулибо показателю, могут быть столбиковыми или полосовыми.

*Задача 1.10.* На основе данных задачи 1.2 построить диаграммы сравнения. **Решение**

Решение задачи представлено на рис. 1.1.

**2.** *Структурные диаграммы* чаще всего секторные, они показывают удельный вес отдельных частей в общей величине показателей. Величина сектора является отдельным весом части в общей величине показателей.

*Задача 1.11.* На основе данных задачи 1.2 построить графики структуры работников предприятия.

## **Решение**

Решение задачи представлено на рис. 1.2 и 1.3.

**3.** *Диаграммы динамики* – показывают изменения явления за соответствующий промежуток времени. Это линия, характеризующая беспрерывность процесса, используется для построения графиков связи (например, зависимость выручки от объема продаж).

*Задача 1.13.* На основе данных задачи 1.9 построить график изменения стоимости основных производственных фондов.

## **Решение**

Решение представлено на рис. 1.4.

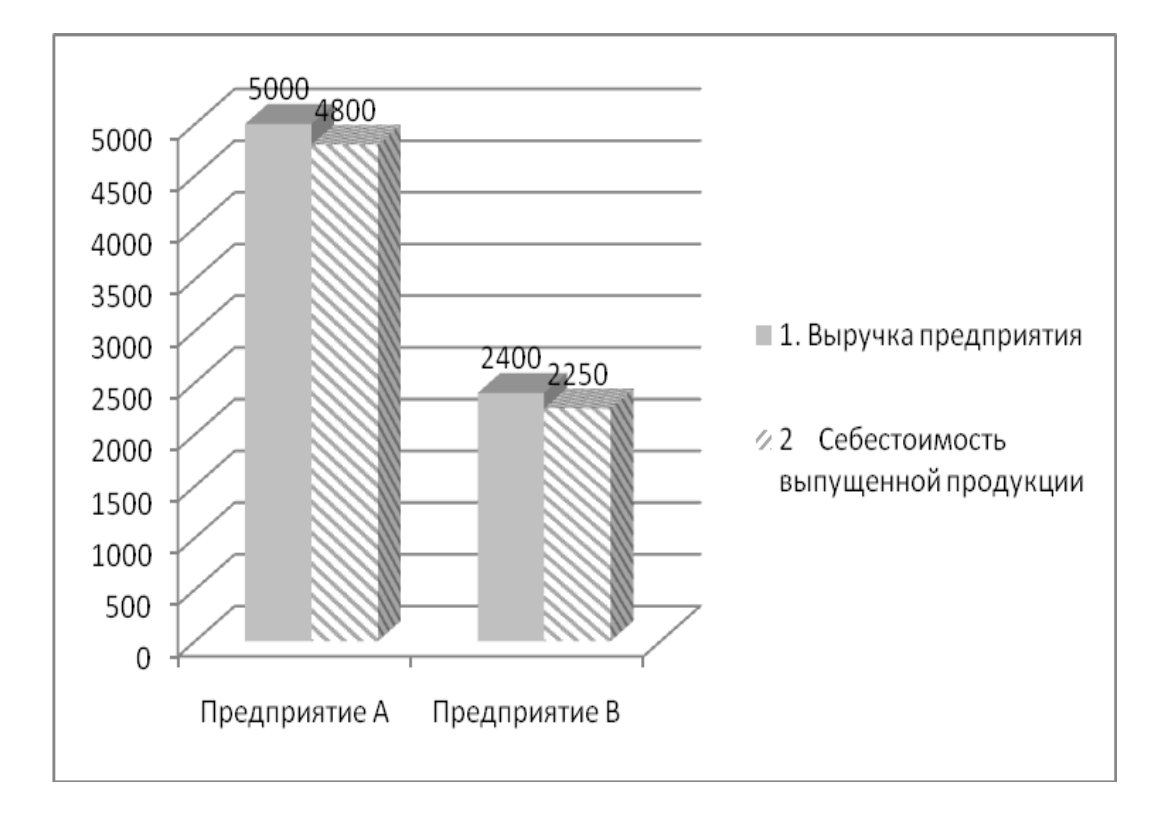

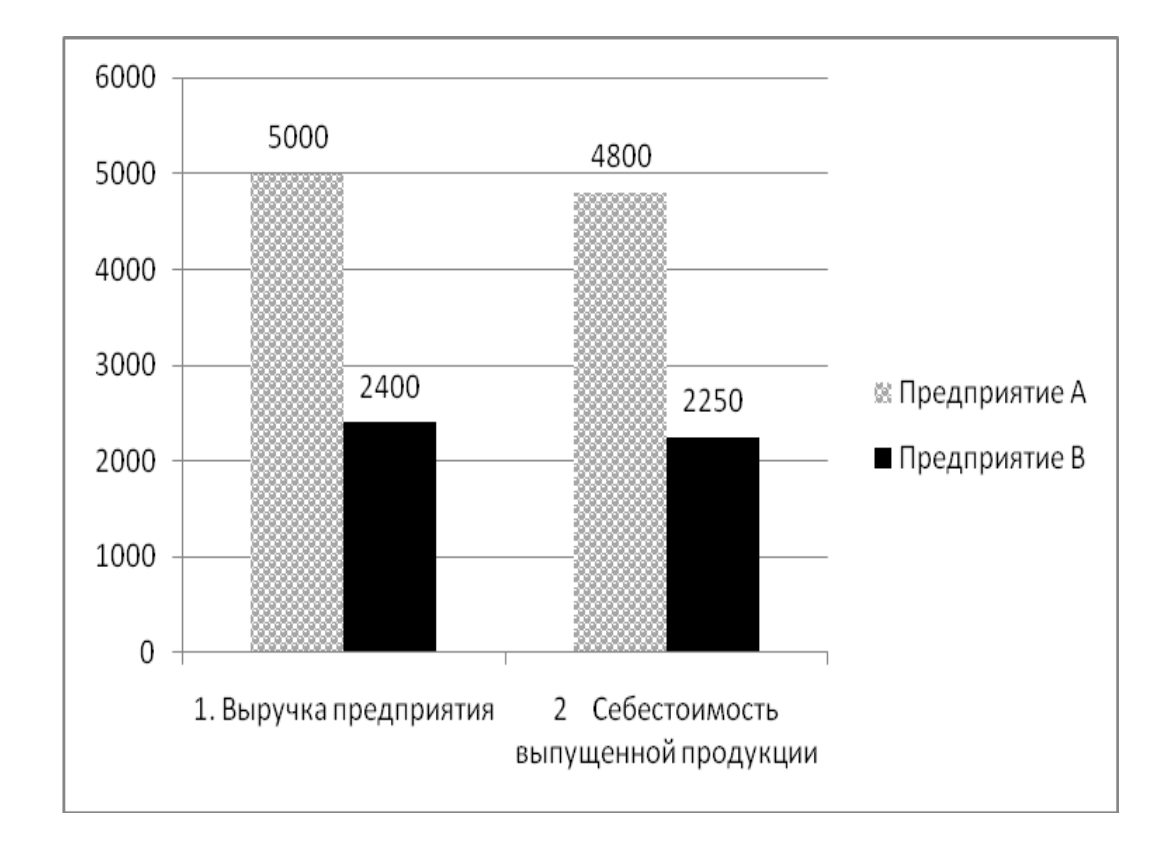

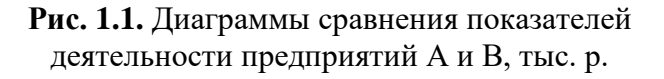

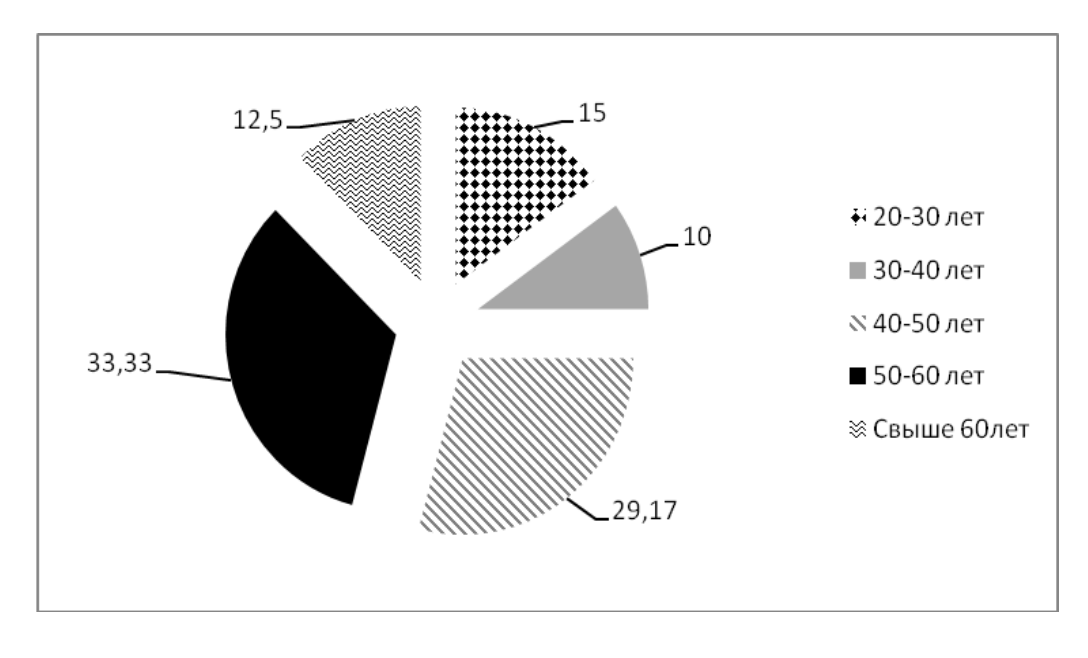

**Рис.1.2.** Диаграмма структуры персонала предприятия по возрасту, %

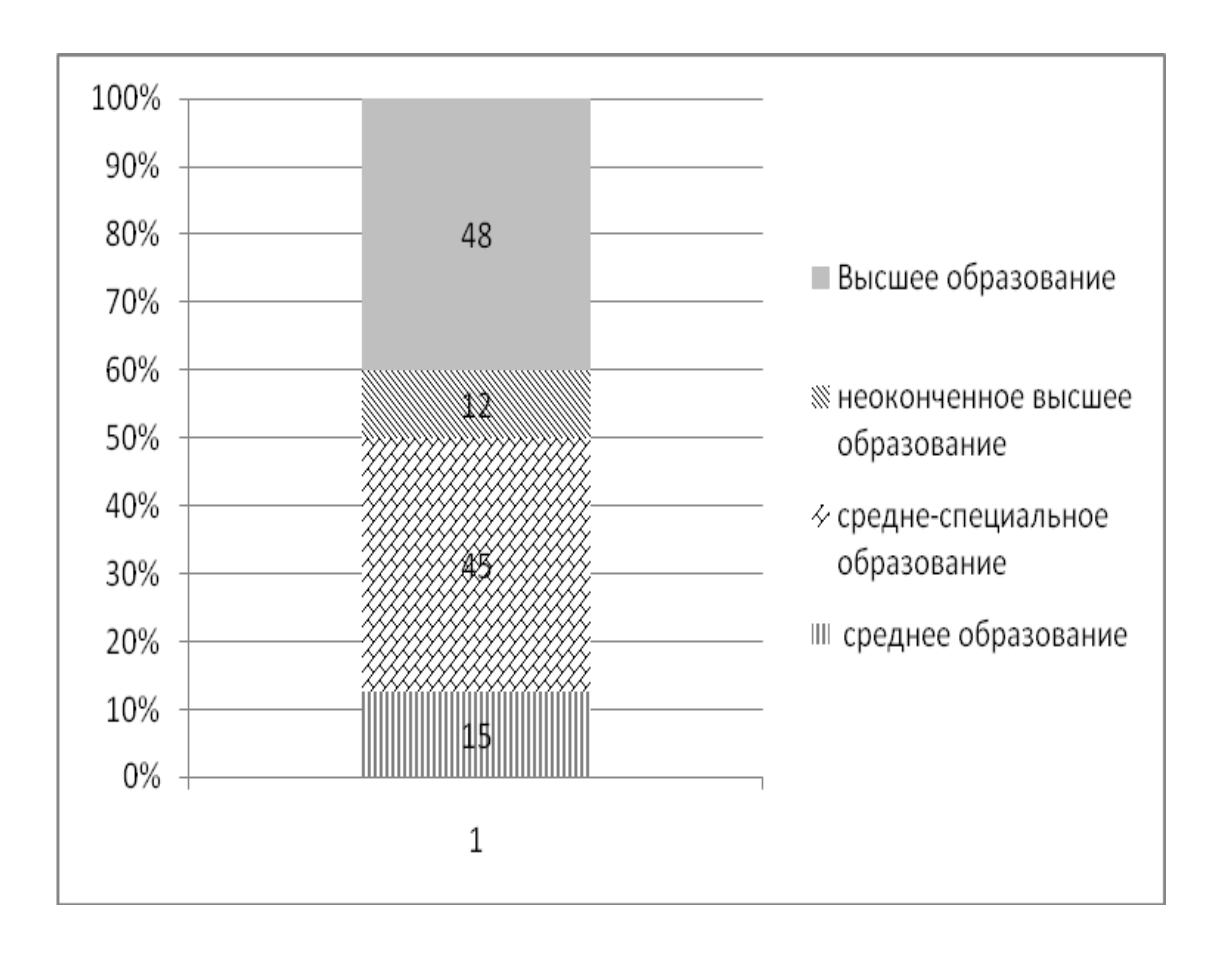

**Рис.1.3.** Диаграмма структуры персонала предприятия по уровню образования, %

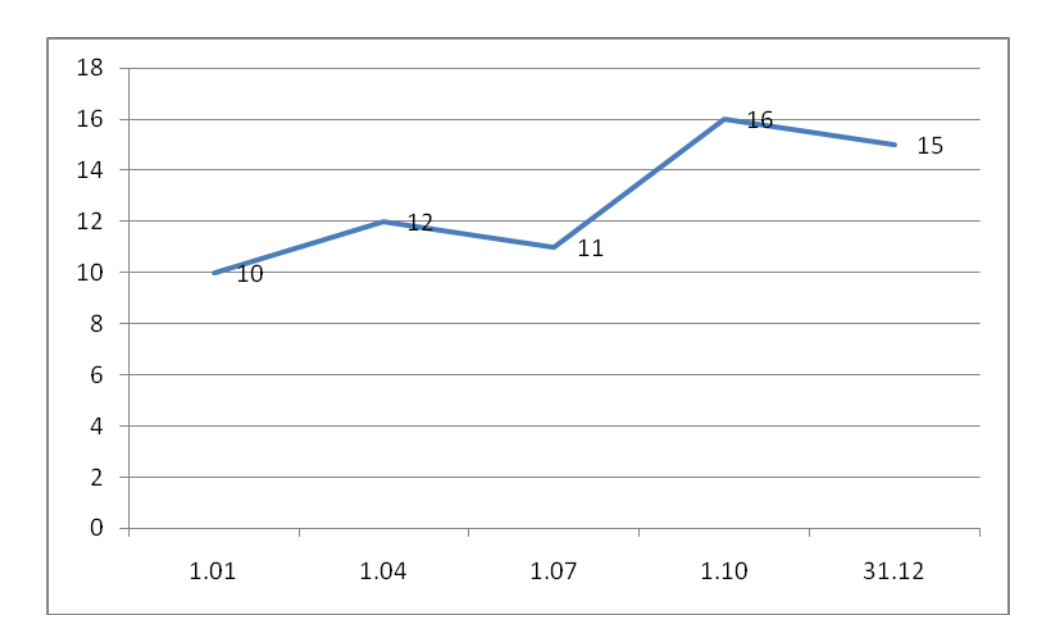

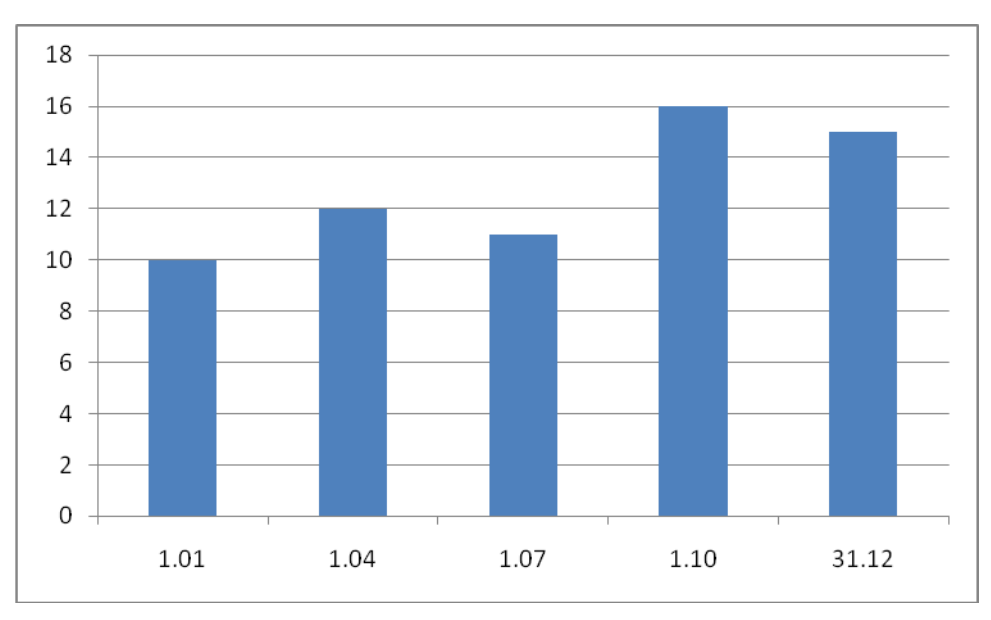

**Рис. 1.4.** График и диаграмма динамики стоимости основных производственных фондов, млн р.

**4.** *Графики контроля* служат для изучения сведений о ходе выполнения плана, т. е. изображение плана и фактического уровня показателей, виде линий.

**5.** *Причинно-следственные диаграммы* позволяют выявить наиболее существенные факторы или причины, влияющие на конечный результат (следствие).

#### *Группировка*

Группировка – разделения множества единиц изучаемой совокупности на группы по определенным существенным для них признакам.

В зависимости от задач группировки бывают:

1) типологические;

2) структурные;

3) аналитические.

Типологические группировки – разделение исследуемой качественно разнородной группы на классы, социально-экономические группы единиц в соответствии с правилами научной группировки.

Однородность – подчинение всех единиц совокупности одному закону развития в отношении рассматриваемого свойства, например, группировка организаций и предприятий по формам собственности.

Структурная группировка разделяет однородную в качественном отношении совокупность единиц по определенным признакам на группы, характеризующие её состав и структуру (состав населения по полу, возрасту).

Аналитическая группировка выделяет взаимосвязи и взаимозависимости между изучаемыми социально-экономическими явлениями и признаками, их характеризующими.

Признаки делятся на факторные и результативные.

Факторными называются признаки, под воздействием которых меняются другие, результативные признаки.

Особенностью аналитических группировок является то, что в основании группировки кладется факторный признак, а затем подсчитывается количество единиц совокупности и общее суммарное значение результативного признака по каждой выделенной группе. Результаты излагаются в статистических таблицах.

По сложности группировки делятся на простые и комбинированные.

В простых изучается связь между явлениями группировки по какомулибо признаку, а в комбинированных – сначала по одному, а внутри каждой группы – по-другому.

*Задача 1.14*. На основе данных табл. 1.4 произвести группировку данных. **Решение**

Данные сгруппированы по 2 признакам: возрастному и образовательному, а затем произведен их анализ.

## *Аналитические таблицы*

Таблица означает представление данных в такой форме, когда они располагаются в виде строк и вертикальных граф.

Аналитические таблицы – прием группировки данных. Итог показывается или в начале, и тогда дается расшифровка (в том числе), или в конце (итого).

Таблица имеет подлежащее и сказуемое.

В подлежащем указывается объект анализа, а в сказуемом – его характеристика через определенные показатели.

Макеты таблиц носят обязательный стандартный характер, если они относятся к статистической или бухгалтерской отчетностям.

Эти стандарты относятся к системе ОКУД (Общероссийский классификатор управленческой документации).

Таблицы используют на любом этапе экономического анализа.

В вышерассмотренных задачах был применен метод табличного представления как исходных данных, так и полученных результатов.

#### Балансовый способ

Балансовый способ служит главным образом для отражения соотношений, пропорций двух групп взаимосвязанных экономических показателей, итоги которых должны быть тождественны. Он широко распространен в практике бухгалтерского учета и планирования, в АХД широко используется при анализе обеспеченности предприятия трудовыми, финансовыми ресурсами, сырьем, топливом, материалами, основными средствами производства и т.д., а также при анализе полноты их использования.

Определяя, например, обеспеченность предприятия трудовыми ресурсами, составляют баланс, в котором, с одной стороны, показывается потребность в трудовых ресурсах, а с другой — их фактическое наличие.

Как вспомогательное средство балансовый метод используется в АХД для проверки правильности определения влияния различных факторов на прирост величины результативного показателя. В детерминированном анализе алгебраическая сумма величины влияния отдельных факторов должна соответствовать величине общего прироста результативного показателя. Если такое равенство отсутствует, это свидетельствует либо о неполном учете факторов, либо о допущенных ошибках в расчетах.

## 1.3. Задания для самостоятельной работы

1. По данным, приведенным в табл. П.1.1, провести анализ фактического расхода бетона для изготовления ж.-б. изделий в сравнении с нормативными, плановыми данными и показателями предприятий-аналогов. Построить графики.

2. По данным, приведенным в табл. П.1.2, провести анализ динамики показателей валовой продукции, количества работников и выработки, рассчитав базисные и цепные индексы, а также среднегодовой темп роста. Результаты анализа представить графически. Сделать выводы об эффективности деятельности предприятия.

3. По данным, представленным в табл. П.1.3, определить удельный вес видов продукции в общем объеме выручки предприятия и отобразить это графически.

## Тема 2. Способы факторного анализа

#### 2.1. Цель занятия

Знакомство со способами детерминированного факторного анализа и приобретение навыков их применения в анализе хозяйственной деятельности предприятий.

#### 2.2. Теоретические сведения

Факторный анализ - методика комплексного и системного изучения воздействия факторов на величину результативных показателей.

Летерминированный факторный анализ - методика исследования влияния факторов, связь которых с результативным показателем носит функциональный характер, т.е. результативный показатель может быть представлен в виде произведения, частного или алгебраической суммы факторов.

Сущность детерминированной модели заключается в том, что взаимосвязь исследуемых показателей передается в форме конкретного математического уравнения.

При моделировании детерминированных факторных систем необходимо выполнить следующие требования:

• факторы, которые включаются в модель и сами модели, должны иметь определенно выраженный характер и реально существовать;

• факторы, входящие в систему, должны находиться в причинноследственной связи с изучаемыми показателями;

• все показатели факторной модели должны быть количественно измеримыми, т. е. должны иметь единицы измерения и информационную обеспеченность:

• факторная модель должна обеспечивать возможность измерения влияния отдельных факторов.

Наиболее часто встречающиеся типы моделей представлены в табл. 2.1.

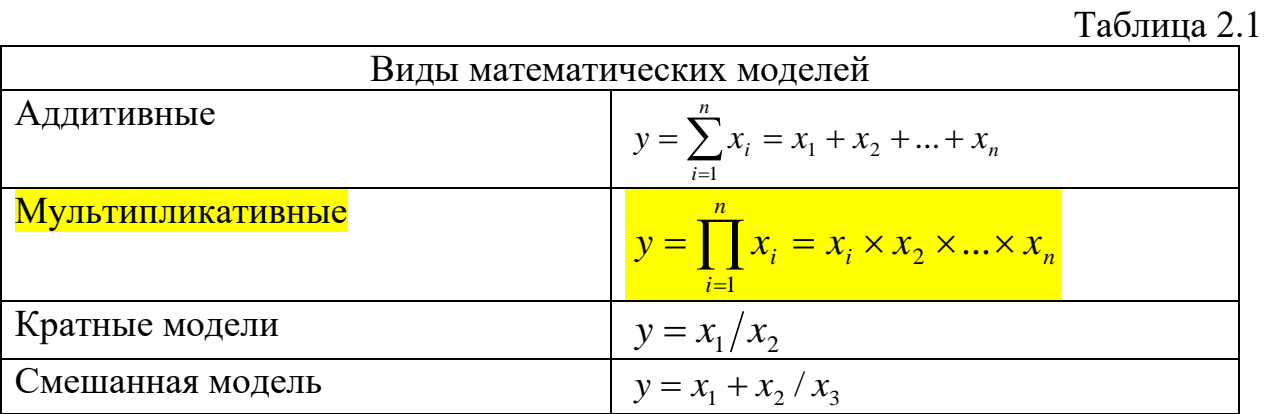

$$
V = q \times a \times n \times B_{\text{vac}}
$$

К способам детерминированного факторного анал иза относят:

- способ цепной подстановки;
- способ абсолютных разниц;
- способ относительных разниц;
- индексный метод;
- интегральный метод,
- способ пропорционального деления (долевого участия),
- способ логарифмирования.

## *Способ цепной подстановки*

Способ цепной подстановки является распространенным техническим приемом анализа хозяйственной деятельности. Методом цепных подстановок определяется влияние различных частных показателей (факторов) на обобщающий показатель. Сравнение значений двух стоящих рядом показателей в цепи подстановок позволяет исчислять влияние на обобщающий показатель того фактора, базисное значение которого заменяется на фактическое. Метод цепных подстановок заключается в получении ряда значений обобщающего показателя путем последовательной замены базисных значений факторов фактическими.

*Задача 2.1.* На основе исходных данных, представленных в табл. 2.2. определить влияние каждого из 4-х факторов: среднегодовой численности рабочих, количества отработанных одним рабочим дней, средней продолжительности рабочего дня и среднечасовой выработки на объем выполненных СМР, используя метод цепных подстановок.

Таблица 2.2

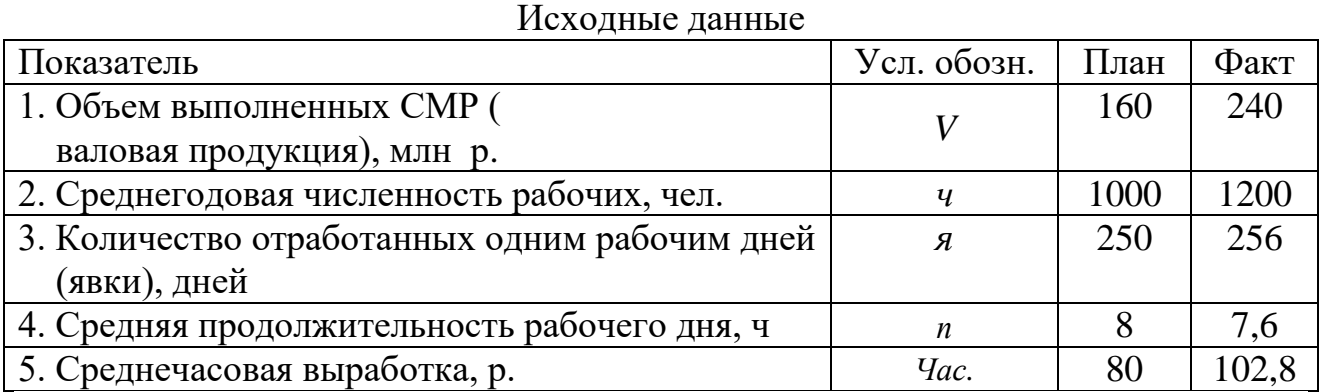

#### **Решение**

Детерминированная факторная модель валовой продукции представлена на рис. 2.1. На основе представленной схемы были получены следующие формулы:

$$
V = q \times B_{\text{200}} \tag{2.1}
$$

$$
V = q \times a \times B_{\partial u};\tag{2.2}
$$

$$
V = q \times a \times n \times B_{\text{vac}}; \tag{2.3}
$$

$$
B_{\alpha\alpha} = \mathbf{A} \times B_{\alpha\alpha};\tag{2.4}
$$

$$
B_{\partial u} = n \times B_{uac} \tag{2.5}
$$

Объединив формулы, мы получим формулу расчета объема валовой продукции на основе 4-х показателей:

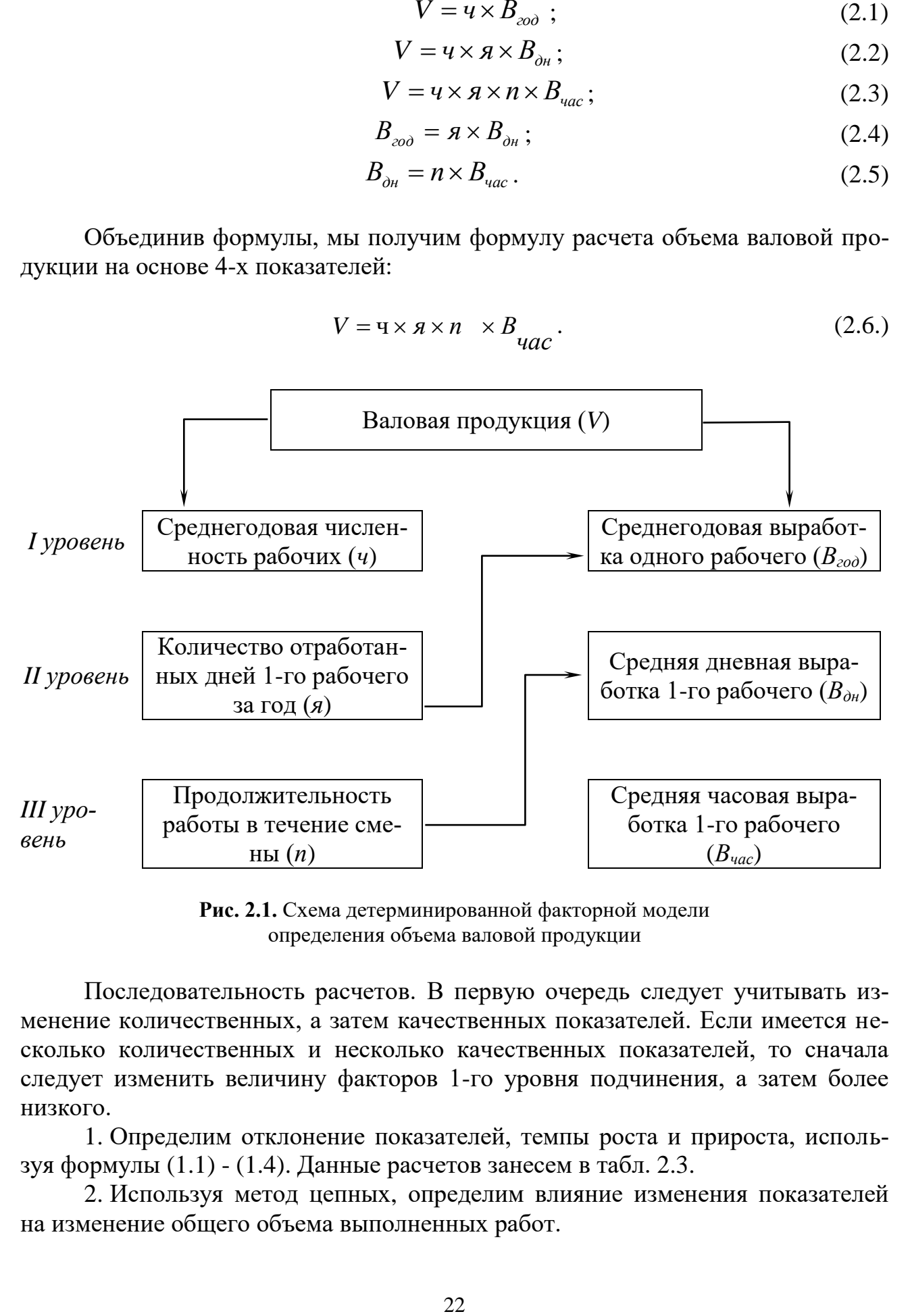

**Рис. 2.1.** Схема детерминированной факторной модели определения объема валовой продукции

Последовательность расчетов. В первую очередь следует учитывать изменение количественных, а затем качественных показателей. Если имеется несколько количественных и несколько качественных показателей, то сначала следует изменить величину факторов 1-го уровня подчинения, а затем более низкого.

1. Определим отклонение показателей, темпы роста и прироста, используя формулы (1.1) - (1.4). Данные расчетов занесем в табл. 2.3.

2. Используя метод цепных, определим влияние изменения показателей на изменение общего объема выполненных работ.

2.1. Определим объем производства плановый, используя формулу (2.6):  $V_0 = u_0 \times a_0 \times n_0 \times B_{uac0} = 1000*250*8*80=160$  млн р.

2.2. Определим влияние изменения среднегодовой численности рабочих на изменение объема выполненных работ:

$$
V^{\mathcal{U}} = \mathbf{q}_1 \times \mathbf{q}_0 \times \mathbf{n}_0 \times \mathbf{B}_{\mathbf{u}a\mathbf{c}0} = 1200^{\circ}250^{\circ}8^{\circ}80 = 192 \text{ with } \mathbf{p}.
$$

$$
\Delta V_{\nu} = V^{\nu} - V_0 = 192 - 160 = +32 \text{ mJH p}.
$$

Показатели выполнения плана

Таблица 2.3

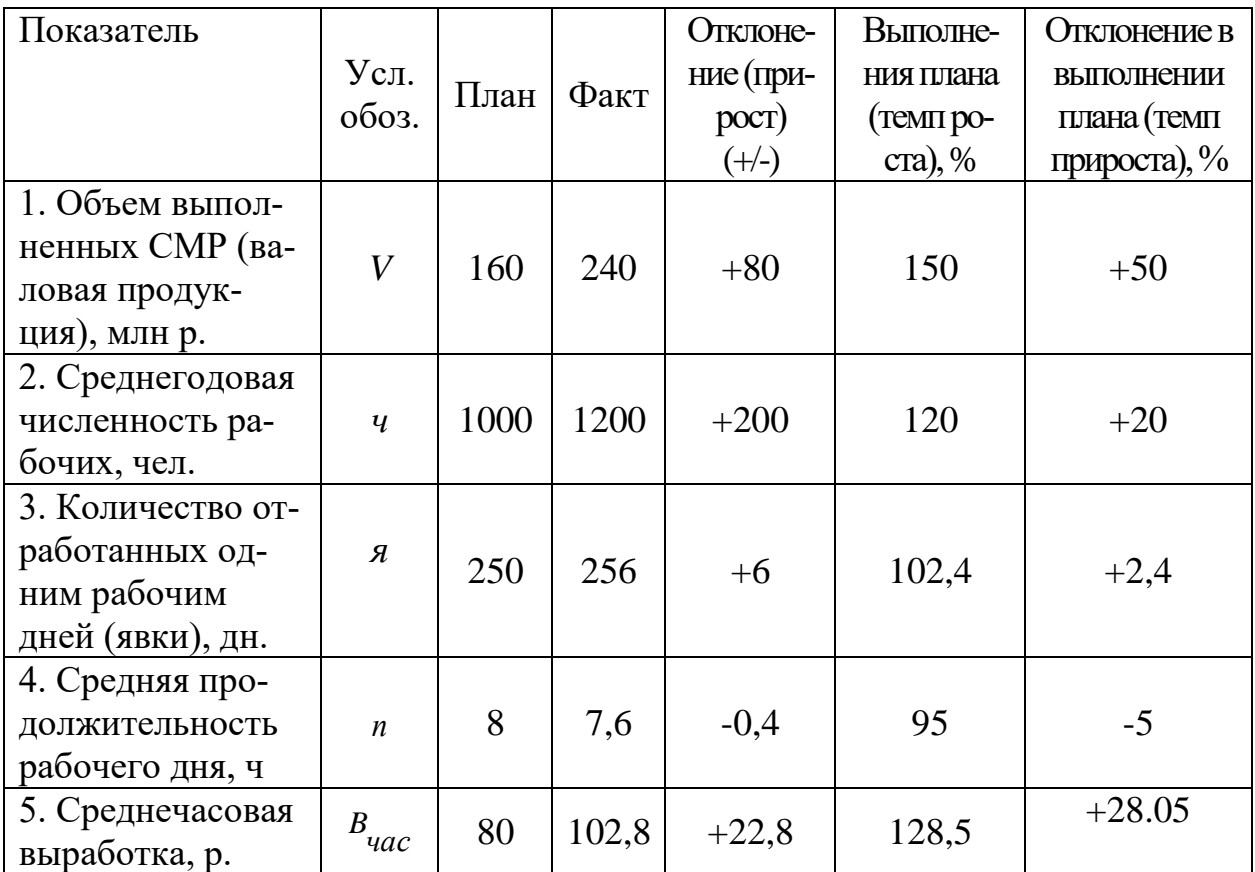

**Вывод:** за счет увеличения численности персонала с 1000 до 1200 человек объем выпуска продукции увеличился на 32 млн р. и составил 192 млн р.

2.3.Определим влияние изменения количества отработанных дней на изменение объема выполненных работ:

$$
V^{\mathcal{A}} = \mathbf{q}_1 \times \mathbf{q}_1 \times \mathbf{n}_0 \times \mathbf{B}_{uac0} = 1200*256*8*80 = 196,6 \text{ with } \mathbf{p}.
$$
  
\n
$$
\Delta V_{\mathbf{q}} = V^{\mathcal{A}} - V^{\mathcal{U}} = 196,6 \cdot 192 = +4,6 \text{ with } \mathbf{p}.
$$

**Вывод:** в связи с увеличение явок с 250 до 256 дней объем валовой продукции возрос на 4,6 млн р.

2.4. Определим влияние изменение средней продолжительности рабочего дня на изменение объема выполненных работ:

$$
V^n = \mathbf{q}_1 \times \mathbf{q}_1 \times \mathbf{n}_1 \times \mathbf{B}_{qac0} = 1200*256*7,6*80=186,8 \text{ mJH p.}
$$
  
\n
$$
\Delta V_n = V^n - V^n = 186,8-196,6 = -9,8 \text{ mJH p.}
$$

**Вывод:** при сокращении продолжительности рабочего дня с 8 до 7,6 часа объем выполненных работ сократиться на 9,8 млн р.

2.5. Определим влияние изменение среднечасовой выработки на изменение объема выполненных работ:

$$
V^B = \mathbf{q}_1 \times \mathbf{q}_1 \times \mathbf{n}_1 \times B_{uac1} = 1200*256*7,6*102,8=240 \text{ mJH p.}
$$
  
\n
$$
\Delta V_B = V^B - V^B = 240 \text{ mJH}
$$
 p.

**Вывод:** при увеличении е среднечасовой выработки с 80 до 102,8 р. объем выполненных работ возрос на 53,2 млн р. увеличение среднедневной выработки оказало наибольшее влияние на рост объема производства.

Проверка:

$$
\Delta V = \Delta V_q + \Delta V_q + \Delta V_n + \Delta V_B = 32 + 4,6 - 9,8 + 53,2 = +80 \text{ mJH p}.
$$

## *Способ абсолютных разниц*

Способ абсолютных разниц, как и метод цепных подстановок применяется для расчета влияния факторов на прирост результативного показателя.

**Задача 2.2.** На основе данных табл. 2.2 определить влияние показателей методом абсолютных разниц.

**Решение**

1. 
$$
\Delta V_q = (u_1 - u_0) \times a_0 \times b_{uac0} = \Delta u \times a_0 \times b_{uac0}
$$
;  
\n $\Delta V_q = (1200 - 1000)^* 250^* 8^* 80 = 200^* 250^* 8^* 80 = +32$  The. p.  
\n2.  $\Delta V_q = u_1 \times (a_1 - a_0) \times n_0 \times B_{uac0} = u_1 \times \Delta a \times n_0 \times B_{uac0}$ ;  
\n $\Delta V_q = 1200^* 6^* 8^* 80 = +4,56$  mJH p.  
\n3.  $\Delta V_q = u_1 \times a_1 \times (n_1 - n_0) \times B_{uac0} = u_1 \times a_1 \times \Delta n \times B_{uac0}$ ;  
\n $\Delta V_q = 1200^* 256^* (-0,4)^* 80 = -9,8$  mJH p.  
\n4.  $\Delta V_q = u_1 \times a_1 \times n_1 \times B_{uac1} = u_1 \times a_1 \times n_1 \times (B_{uac1} - B_{uac0})$ ;  
\n $\Delta V_q = 1200^* 256^* 7,6^* 22,8 = 53,2$  mJH p.

## *Способ относительных разниц*

Способ относительных разниц, как и предыдущие два, применяется для расчета влияния факторов на прирост результативного показателя.

Задача 2.3. На основе данных табл. 2.2 определить влияние показателей методом относительных разниц.

1. 
$$
\Delta V_{\mathbf{q}} = \frac{V_0 \times \Delta \mathbf{q}^{0/6}}{100} = \frac{160000 * 20\%}{100} = +32 \text{ mJH. p.}
$$
  
\n2. 
$$
\Delta V_{\mathbf{q}} = \frac{(V_0 + \Delta V_{\mathbf{q}}) \times \Delta \mathbf{q}^{0/6}}{100} = \frac{(160000 + 32000) * 2,4\%}{100} = +4,6 \text{ mJH. p}
$$
  
\n3. 
$$
\Delta V_{\mathbf{q}} = \frac{(V_0 + \Delta V_{\mathbf{q}} + \Delta V_{\mathbf{q}}) \times \Delta \Pi \Pi}{100} = \frac{(160000 + 32000 + 4608) * (-5)\%}{100} =
$$
  
\n= -9,8 mJH. p.  
\n4. 
$$
\Delta V_{\text{Bvac}} = \frac{(V_0 + \Delta V_{\mathbf{q}} + \Delta V_{\mathbf{q}} + \Delta V_{\mathbf{q}}) \times \Delta B_{\text{vac}}\%}{100} =
$$
  
\n= 
$$
\frac{(160000 + 32000 + 4608 - 9830) * 28,6\%}{100} = +53,2 \text{ mJH. p.}
$$

#### Индексный метод

Индексный метод основан на относительных показателях динамики, пространственных сравнений, выполнения плана, выражающих отношение фактического уровня анализируемого показателя в отчетном периоде к его уровню в базисном периоде (или к плановому или по другому объекту).

С помощью агрегатных индексов можно выявить влияние различных факторов на изменение уровня результативных показателей в мультипликативных и кратных моделях.

Задача 2.4. На основе данных табл. 2.2 определить влияние показателей индексным методом.

#### Решение

1. Объем валовой продукции можно представить в виде произведения численности рабочих и их среднегодовой выработки формула (2.1).

$$
I_{66} = \frac{{}^{4}1 \times B}{4} = \frac{1200 \times 200}{1000 \times 160} = 1,5 - \text{ofance} \text{ изменение товарной продукции};
$$
\n
$$
I_{66} = \frac{{}^{4}1 \times B}{4} = \frac{1}{4} = \frac{1}{4} = \frac{1}{2} = \frac{1200 \times 160}{1000 \times 160} = 1,2 - \text{изменение товарной продукции из-за из-
$$

менения численности;

 $I_{\theta\theta}^{B}$   $Z_{\theta\theta} = \frac{q_1 * B_{\theta\theta}}{q_1 * B_{\theta\theta}} = \frac{1200 * 200}{1200 * 160} = 1,25 - \text{изменение товарной продукиии из-$ 

за изменения годовой выработки.

Проверка:  $1,2 \times 1,25 = 1,5$ .

Если из числителя вышеприведенных формул вычесть знаменатель, то

получим абсолютные приросты валовой продукции в целом и за счет каждого фактора в отдельности, т. е. те же результаты, что и способами, изложенными ранее.

2. Произведем расчет влияния факторов, используя как исходную формулу  $(2.6)$ :

$$
I_{66} = \frac{q_1 * g_0 * n_0 * B_{qac0}}{q_0 * g_0 * n_0 * g_{qac0}} = \frac{1200 * 250 * 8 * 80}{1000 * 250 * 8 * 80} = \frac{192}{160} = 1,2
$$
\n
$$
I_{66} = \frac{q_1 * g_1 * n_0 * B_{qac0}}{q_1 * g_0 * n_0 * g_{qac0}} = \frac{1200 * 256 * 8 * 80}{1200 * 250 * 8 * 80} = \frac{196,6}{192} = 1,02
$$
\n
$$
I_{66} = \frac{q_1 * g_1 * n_1 * B_{qac0}}{q_1 * g_1 * n_0 * g_{qac0}} = \frac{1200 * 256 * 7,6 * 80}{1200 * 256 * 8 * 80} = \frac{186,8}{196,6} = 0,95
$$
\n
$$
I_{66} = \frac{q_1 * g_1 * n_1 * B_{qac0}}{q_1 * g_1 * n_1 * g_{qac0}} = \frac{1200 * 256 * 7,6 * 102,8}{1200 * 256 * 7,6 * 80} = \frac{240}{186,8} = 1,28
$$
\n
$$
I_{66} = \frac{q_1 * g_1 * n_1 * B_{qac0}}{q_1 * g_1 * n_1 * g_{qac0}} = \frac{1200 * 256 * 7,6 * 102,8}{1200 * 256 * 7,6 * 80} = \frac{240}{186,8} = 1,28
$$
\n
$$
I_{66} = \frac{128}{1280 * 256 * 7,6 * 80} = \frac{1200}{1200 * 256 * 7,6 * 80} = \frac{1200}{1200 * 256 * 7,6 * 80} = \frac{1200}{1200 * 256 * 7,6 * 80} = \frac{1200}{196,6}
$$

#### Интегральный метод

Интегральный метод применяется для измерения влияния факторов в мультипликативных, кратных и кратно-аддитивных моделях. Его использование позволяет получать более точные результаты расчета влияния факторов по сравнению со способами цепной подстановки, абсолютных и относительных разниц, поскольку дополнительный прирост результативного показателя от взаимодействия фактодополнительного прироста результирующего показателя присоединяется не к последнему фактору, а делится поровну между ними.

Задача 2.5. Определить влияние изменения среднечасовой выработки на объем выполненных работ при неизменности других показателей.

Решение

 $V^B = \frac{q}{10} \times a_0 \times n_0 \times B_{uac1} = 1000*250*8*102,8=205.6$  млн р.  $\Delta V_B = V^B - V_0 = 205, 6 - 160 = +45, 6$  млн р.

Вывод: в задаче 2.1 изменение среднечасовой выработки привело к изменению объема выполненных работ на 53,2 млн р. Разница составляет 7,6 млн руб. 953,2-45,6). Это возникло за счет того, что в задаче 2.1 влияние среднечасовой выработки определялось последним и к влиянию среднечасовой выработки добавилось совокупное влияние факторов.

Задача 2.6. Определить влияние факторных показателей на результирующий показатель на основе формулы (2.1).

#### Решение

Если используемая мультипликативная модель имеет вид f=x\*y, то влияние факторов определяются по следующим формулам:

$$
\Delta f_x = \Delta x * y_0 + \frac{1}{2} \Delta x * \Delta y = \frac{1}{2} \Delta x * (y_0 + y_1); \tag{2.7}
$$

$$
\Delta f_y = \Delta y * x_0 + \frac{1}{2} \Delta x * \Delta y = \frac{1}{2} \Delta y * (x_0 + x_1) ; \qquad (2.8)
$$

 $\Delta V^{\prime\prime}$  =(+200) \*160+1/2(200\*40) = +36 млн р. Проверка: 36+44=80 млн р.

Задача 2.7. Определить влияние факторных показателей на результиру-

#### Решение

ющий на основе формулы (2.2)

1. Если используемая мультипликативная модель имеет вид  $f=x*y*z$ , то влияние факторов определяются по следующим формулам:

$$
\Delta f_x = \frac{1}{2} \Delta x (y_0 * z_1 + y_1 * z_0) + \frac{1}{3} \Delta x * \Delta y * \Delta z ; \qquad (2.9)
$$

$$
\Delta f_y = \frac{1}{2} \Delta y (x_0 * z_1 + x_1 * z_0) + \frac{1}{3} \Delta x * \Delta y * \Delta z ; \qquad (2.10)
$$

$$
\Delta f_z = \frac{1}{2} \Delta z (x_0^* y_1 + x_1^* y_0) + \frac{1}{3} \Delta x^* \Delta y^* \Delta z ; \qquad (2.11)
$$

$$
\Delta V^{\mathcal{H}} = 1/2 \times 200(250 \times 781, 25 + 255 \times 640) + 1/3 \times 200 \times 6 \times 141, 25 = +35,97 \text{ mJH p.}
$$
  
\n
$$
\Delta V^{\mathcal{H}} = 1/2 \times 6(1000 \times 781, 25 + 1200 \times 640) + 1/3 \times 200 \times 6 \times 141, 25 = +4,7 \text{ mJH p.}
$$
  
\n
$$
B_{\Delta t}
$$

$$
\Delta V \quad {}^{OH} = 1/2*141,25(1000*256+1200*250) +1/3*200*6*141,25=+39,32 \text{ mJH p}.
$$

Проверка: 35,97+4,7+39,32=79,99=80 млн р.

Задача 2.8. Определить влияние факторных показателей на результирующий на основе формулы, выведенной из формулы (2.1):

$$
B_{\partial O} = \frac{V}{q}
$$
 (2.12)

Решение

Если используемая модель является кратной и имеет вид  $f = \frac{x}{x}$ , то влия-

ние факторов определяются по следующим формулам:

$$
\Delta f_x = \frac{\Delta x}{\Delta y} * \ln \frac{y_1}{y_0} ; \qquad (2.13)
$$

$$
\Delta f_y = f_{o6u} - \Delta f_x \quad ; \tag{2.14}
$$

$$
B^{V}{}_{zOO} = \frac{80}{200} * \ln \frac{1200}{1000} = 72,93 \text{th.}
$$
;

 $B^{4}$ <sub>200</sub> = 40 – 72,93 = –32,93 TbIC. p.

Вывод: при увеличении объема производства на 80 млн р. среднегодовая выработка на 1 рабочего увеличится на 72,93 тыс. р. При увеличении численности рабочих на 200 человек среднегодовая выработка сократиться на 32,93 тыс. р.

#### Способ логарифмирования

Способ логарифмирования применяется для измерения факторов в мультипликативных моделях. Это наиболее точный метод, т.к. в отличие от интегрального метода дополнительный прирост от взаимодействия факторов распределяется между ними не поровну, а пропорционально доле изолированного влияния каждого показателя на уровень результативного показателя. Но применение этого метода ограничено тем, что его возможно применять только для мультипликативных моделей. При логарифмировании используются не абсолютные приросты показателей, а индексы их роста или снижения.

Влияние факторов определяется по формуле

$$
\Delta f_x = \Delta f \frac{\lg(x_1 / x_0)}{\lg(f_1 / f_0)} \tag{2.15}
$$

Задача 2.9. Определить влияние изменения показателей численности рабочих, количества отработанных дней, продолжительности рабочего дня и среднечасовой выработки на объем произведенной продукции.

#### **Решение**

$$
V^{\mathcal{B}} = 80 * \frac{\lg(256/250)}{\lg(240/160)} = 80 * \frac{\lg 1,02}{\lg 1,5} = 4,68 \text{MHz.p.}
$$
  

$$
V^{\mathcal{B}} = 80 * \frac{\lg(7,6/8)}{\lg(240/160)} = 80 * \frac{\lg 0.95}{\lg 1,5} = -10,12 \text{MHz.p.}
$$

$$
V \frac{B_{200}}{1 \text{ g}(240/160)} = 80 * \frac{\lg(102,8/80)}{\lg(240/160)} = 80 * \frac{\lg 1,28}{\lg 1,5} = 49,48 \text{ mJH.p.}
$$

#### Способ пропорционального деления или долевого участия

Если мы имеем дело с аддитивными или кратно-аддитивными моделями, то для определения величины влияния факторов может применяться способ пропорционального деления или способ долевого участия.

Если модель имеет вид  $f = x + y + z + ...$  (т.е. аддитивная модель), расчет влияния показателей способом пропорционального деления производится по следующей формуле:

$$
\Delta f_x = \frac{\Delta f_{00} \omega}{\Delta x + \Delta y + \Delta z} * \Delta x. \tag{2.16}
$$

В моделях вида  $f = \frac{x}{y + z + \dots}$  или  $f = \frac{x + y + \dots}{z}$  (т.е. кратно-аддитивных

моделях) сначала способом цепной подстановки определяется, насколько измениться результативный показатель за счет изменения числителя и знаменателя, а затем производится расчет факторов второго порядка способом пропорционального деления.

Задача 2.10. Опираясь на результаты, полученные в задаче 2.1, определить, на сколько процентов повыситься объем выполненных работ в результате изменения показателей.

#### **Решение**

При решении задачи 2.1 получены следующие результаты: объем производства возрос на 80 млн р. или на 50 %, при этом за счет увеличения численности объем производства возрос на 32 млн р., за счет увеличения количества отработанных дней на 4,6 млн р., за счет роста выработки на 53,2 млн р., при этом за счет сокращения продолжительности рабочего дня сократился на 9,8 млн р.

$$
\Delta V^4 \% = \frac{50 \%}{80} * 32 = 20 \% ;
$$
  
\n
$$
\Delta V^A \% = \frac{50 \%}{80} * 4,6 = 2,88 \% ;
$$
  
\n
$$
\Delta V^B \% = \frac{50 \%}{80} * (-9,8) = -6,13 \% ;
$$
  
\n
$$
\Delta V^B \text{ and } \frac{50 \%}{80} * 53,2 = 33,25 \% ;
$$
  
\n
$$
\Delta V^B \text{ and } \frac{50 \%}{80} * 53,2 = 33,25 \% ;
$$

Проверка  $20+2,88+(-6,13) +33,25=33$  %.

Вывод: расчет показал, что из 50 % роста объемы вырученной продукции составили: 20 % получено за счет увеличения показателя численности, 2,88 % за счет роста количества отработанных дней и 33,25 % - за счет увеличения среднедневной выработки, при этом за счет уменьшения продолжительности рабочего дня сокращение составило 6,13 %.

Для решения такого типа задач может использоваться также метод долевого участия. При этом сначала определяется доля каждого фактора в общей сумме прироста, а затем и процент прироста. При этом используется формула

$$
\Delta f_x = \frac{\Delta x}{\Delta x + \Delta y + \Delta z} * \Delta f_{00u} \tag{2.17}
$$

**Задача 2.11.** Определить долевое участие каждого показателя и влияние на изменение объема выпученной продукции.

Решение.

$$
\Delta V^4 \% = \frac{32}{80} * 50\% = 0,4 * 50\% = 20 \% ;
$$
  
\n
$$
\Delta V^4 \% = \frac{4,6}{80} * 50\% = 0,06 * 50\% = 2,88\% ;
$$
  
\n
$$
\Delta V^4 \% = \frac{-9,8}{80} * 50\% = (-0,12) * 50\% = -6,13\% ;
$$
  
\n
$$
\Delta V^B z \, O \, O \, \frac{53,2}{80} * 50\% = 0,67 * 50\% = 33,25\% .
$$

На основе полученных данных заполним табл. 2.4.

Таблица 2.4

Расчет влияния фактора на результирующий показатель

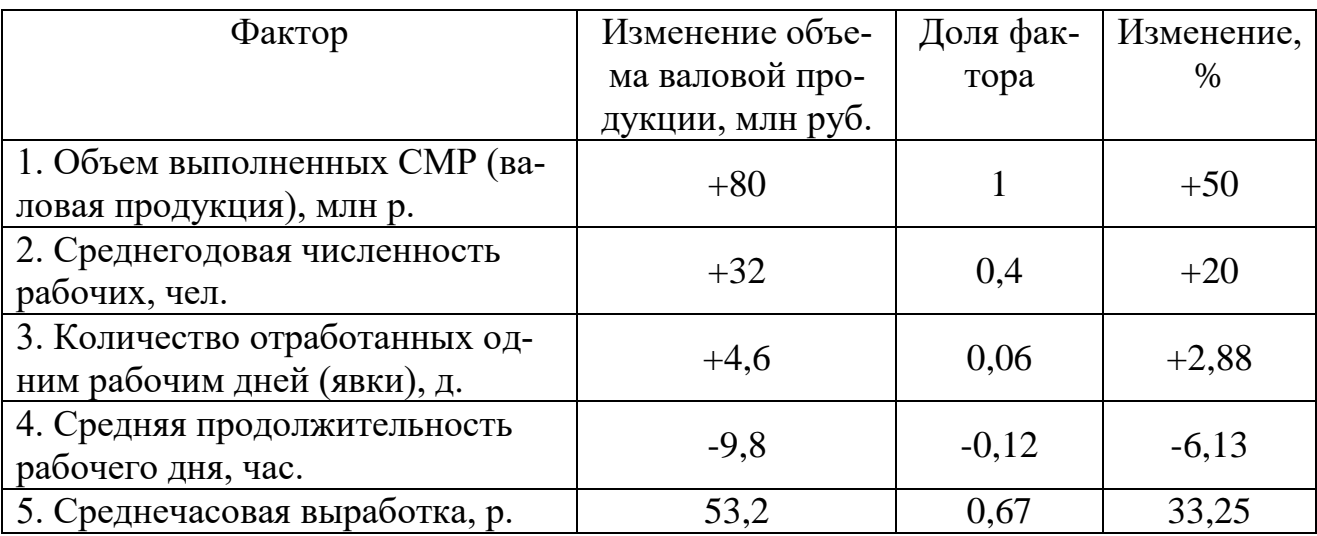

## **2.3.Задания для самостоятельной работы**

1. По данным табл. П. 2.1 запишите факторную модель фонда заработной платы и рассчитайте влияние факторов на изменение ее суммы различными способами детерминированного факторного анализа. Сделайте выводы.

2. По данным табл. П. 2.2 запишите факторную модель объема производства продукции и рассчитайте влияние факторов на изменение ее суммы различными способами детерминированного факторного анализа.

3. По данным табл. П. 2.2 запишите факторную модель фондоотдачи и рассчитайте влияние факторов на изменение ее суммы способами различными способами детерминированного факторного анализа.

## Тема 3. Способы изучения стохастических связей в анализе хозяйственной деятельности

## 3.1. Пель занятия

Освоение навыков решения задач способом парной и множественной корреляции.

## 3.2. Теоретические сведения

## Понятие стохастической связи

Функциональной называют такую связь, при которой определенному значению факторного признака соответствует одно и только одно значение результативного. Чаще всего в экономических исследованиях встречаются стохастические зависимости, которые отличаются приблизительностью и неопределенностью, они проявляются только в среднем по значительному количеству объектов или наблюдений. Здесь каждой величине факторного показателя или аргумента может соответствовать несколько результативных показателей, т.е. причинная зависимость проявляется не в каждом отдельном случае, а в общем, среднем при большом числе наблюдений.

Например, увеличение фондовооруженности труда рабочих дает разный прирост производительности на разных предприятиях, даже при очень близких прочих условиях, т. е. корреляционная или стохастическая связь - это искомая вероятностная зависимость между показателями, которые проявляются только в массе наблюлений.

Частным случаем стохастической зависимости является корреляционная связь, при которой изменения среднего значения результативного признака обусловлено изменениями факторных признаков.

Различают парную и множественную корреляцию.

Парная корреляция - связь между двумя показателями, один из которых является факторным, а другой - результативным.

Множественная корреляция - возникает от взаимодействия нескольких факторов с результативным показателем.

Необходимые условия применения корреляционного анализа:

• наличие достаточно большого количества наблюдений о величине исследуемых факторных и результативных показателей в динамике или за текущий период по совокупности;

• исследуемые факторы должны иметь количественное измерение и отражение в определенных источниках информации.

## Способы изучения парной корреляции

Одной из основных задач корреляционного анализа является определение влияние факторов на величину результативного показателя в абсолютном измерении. Для решения этой задачи применяется соответственный тип математического уравнения, которое наилучшим образом отражает характер изучаемой СВЯЗИ

Обоснование уравнения связи делается с помощью сопоставимых параллельных рядов, группировки данных и линейных графиков.

Размещение точек на графике покажет, какая зависимость образовалась между изучаемыми показателями: прямолинейная или криволинейная.

При этом чем сильнее связь, тем теснее будут группироваться точки вокруг определенной линии, выражающие форму связи.

Помимо графического существует другой способ:

• если результативные и факторные признаки возрастают одинаково в арифметической прогрессии, то это свидетельствует о том, что связь между ними линейная, а при обратной зависимости связь гиперболическая;

• если факторный признак увеличивается в арифметической прогрессии, а результативный значительно быстрее, то используется параболическая или степенная связь.

Наиболее простым уравнением, которое характеризует прямолинейную зависимость между двумя показателями, является уравнение прямой:

$$
Y_x = a + bx \tag{3.1}
$$

где  $Y_{r}$  – результативный показатель;  $x - \phi$ акторный показатель;

а, b - параметры уравнения регрессии, которые требуются отыскать.

Значения а и b находят из системы уравнений, полученных по способу наименьших квадратов:

$$
\begin{cases} na + b\sum x = \sum y; \\ a\sum x + b\sum x^2 = \sum xy. \end{cases}
$$
 (3.2)

где *n* – количество наблюдений;

значения  $\sum x, \sum y, \sum xy, \sum x^2$  определяются по фактическим исходным данным.

Коэффициент  $a$  – постоянная величина результативного показателя, которая не связана с изменением данного фактора.

Коэффициент  $b$  показывает среднее изменение результативного показателя с повышением или понижением величины фактора на единицу его измерения.

Подставив в уравнение регрессии соответствующие значения  $x$ , можно определить выровненные или теоретические значения результативного показателя  $\nu$ .

Для измерения тесноты связи между факторными и результативными показателями исчисляется коэффициент корреляции. При прямолинейной форме связи между изучаемыми показателями он рассчитывается по следующей формуле:

$$
r = \frac{\sum xy - \frac{\sum x \times \sum y}{n}}{\sqrt{\left(\sum x^2 - \frac{(\sum x)^2}{n}\right) \times \left(\sum y^2 - \frac{(\sum y)^2}{n}\right)}}.
$$
(3.3)

Коэффициент корреляции может принимать значения от  $1 < 0 < +1$ . Чем ближе его величина к 1, тем более тесная связь между изучаемыми явлениями, и наоборот. Если он имеет значение:

до  $|0,3|$  – связь практически отсутствует,

 $|0,3| - |0,5|$  - слабая связь,

 $|0,5| - |0,7|$ -умеренная связь,

 $|0,7| - |10|$ — сильная связь.

Если коэффициент корреляции возвести в квадрат, получим коэффициент детерминации. Он показывает, на сколько процентов результативный показатель зависит от факторного.

Задача 3.1. На основании данных представленных в табл. 3.1, составьте уравнение связи, описывающее зависимость производительности труда Yx от фондовооруженности х, коэффициенты корреляции и детерминации и дайте им экономическую интерпретацию.

#### Решение

На основании исходных данных заполняем табл. 3.2, где рассчитываем значения ху,  $X^2$ ,  $Y^2$ ,  $Y_x$ 

Таблица 3.1

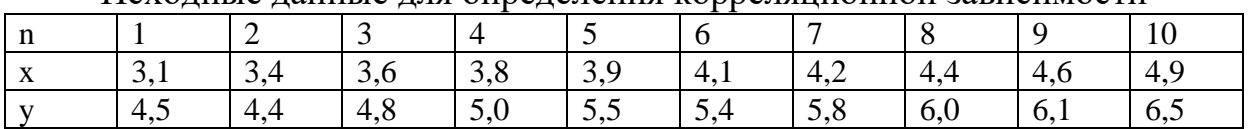

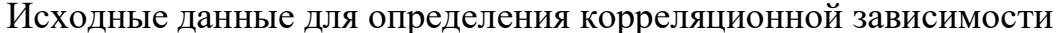

#### Таблина 3.2

Расчет производных данных для корреляционного анализа

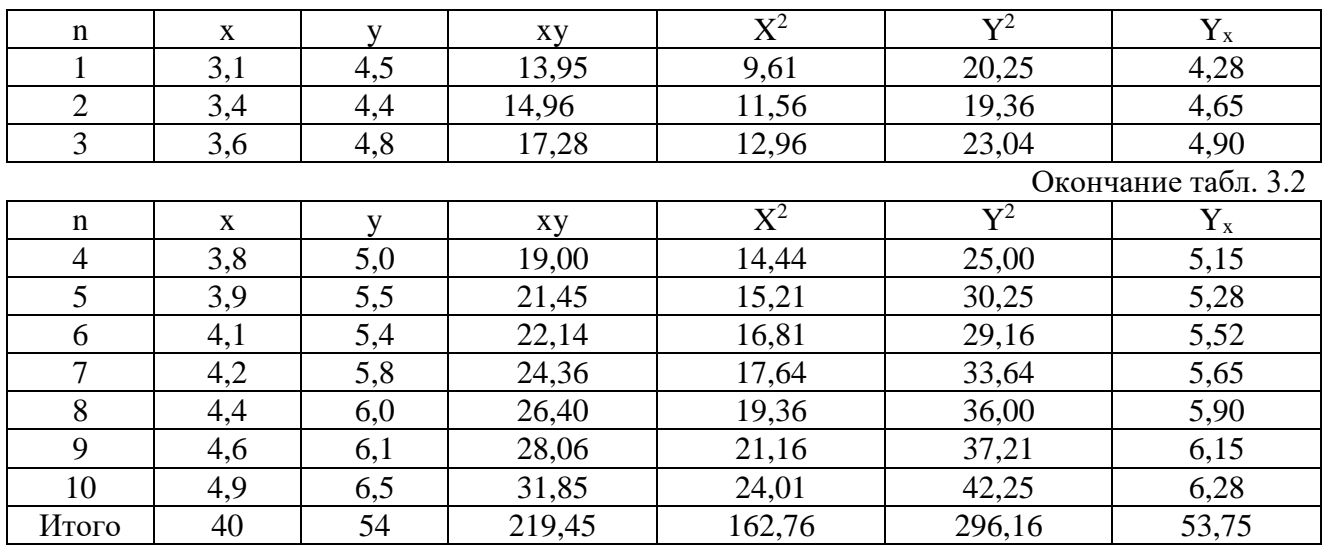

$$
r = \frac{\sum xy - \frac{\sum x \times \sum y}{n}}{\sqrt{\left(\sum x^2 - \frac{(\sum x)^2}{n}\right) \times \left(\sum y^2 - \frac{(\sum y)^2}{n}\right)}}.
$$

R= (219.45-(40\*54)/10) / ( $\sqrt{(162.76 - 40^2/10)*}$ (296.16-54<sup>2</sup>/10))<br>Получим r=0,97 сильная<br>D=r<sup>2</sup>=0.94

$$
\begin{cases} na + b\sum x = \sum y; \\ a\sum x + b\sum x^2 = \sum xy. \end{cases}
$$

 $10^*a+b^*40=54$  $A*40+b*162.76=219.45$ 

 $A=(54-40* b)/10$ 

$$
(54-40^*)/10^*40+b^*162.76=219.45
$$
  
b=1,25  
a=0,4.

$$
Y_x = 0.4 + 1.25x
$$
.

Подставим полученные значения в систему уравнений (3.2), умножив все члены первого уравнения на 4. Приведем систему уравнений.

Вычтя из второго уравнения первое, узнаем, что 2,76b=3,45. Отсюда  $b=1,25$ . Подставим b в любое уравнение, получим а=0,4.

Получим уравнение связи, описывающее зависимость производительности труда от его фондовооруженности:

$$
Y_r = 0.4 + 1.25x
$$
.

Отсюда можно сделать вывод, что с увеличением фондовооруженности труда на 1 тыс. р. выработка рабочих повышается в среднем на 1,25 тыс. р.

Чтобы рассчитать выработку рабочих на первом предприятии, где фондовооруженность труда равна 3,1 тыс. р., необходимо это значение подставить в уравнение связи:

$$
Y_r = 0.4 + 1.25 \times 3.1 = 4.28
$$
.

Полученная величина показывает, какой была бы выработка при фондовооруженности труда 3,1 тыс. р., если данное предприятие использовало свои производственные мощности в такой степени, как в среднем все предприятия этой выборки.

Далее вычисляем коэффициент корреляции, подставив значения из табл. 7 в формулу (4.3). Получим г=0,97. Это позволяет сделать вывод о том, что фондовооруженность - один из основных факторов, от которых на анализируемых предприятиях зависит уровень производительности труда.

Если коэффициент корреляции возвести в квадрат, получим коэффициент детерминации (d=0,94). Он показывает, что производительность труда на 94 % зависит от фондовооруженности труда, а на долю других факторов приходится 6 % изменения ее уровня.

## Методика множественного корреляционного анализа

Экономические явления и процессы предприятий зависят от большого количества факторов хозяйственной деятельности, которые воздействуют во взаимосвязи. Например, для многофакторной корреляционной модели уравнения рентабельности можно использовать следующие факторы:

- выработки;

- материалоотдачи;

- фондоотдачи;

- продолжительность оборота оборотных средств.

Решение задачи многофакторного корреляционного анализа производится с помощью информационных технологий по типовым программам.

При отборе факторов придерживаются следующих правил:

• учитываются причинно-следственные связи, а не математические соотношения;

• отбираются самые значимые факторы по различным критериям;

• факторы должны быть количественно соизмеримыми, т. е. информация о них должна содержаться в отчетности;

• в корреляционную модель линейного типа не рекомендуется включать факторы, связь которых с результативным показателем носит криволинейный характер;

• не рекомендуется включать в модель взаимосвязанные факторы;

• нельзя включать факторы, связь которых с результативными показателями носит функциональный характер.

Результаты многофакторного регрессионного анализа могут быть использованы для планирования и прогнозирования уровня результативного показате-ЛЯ.

С этой целью необходимо в полученное уравнение связи подставить плановый или прогнозный уровень факторных показателей.

Решение задач многофакторного корреляционного анализа проводится на ЭВМ. Сначала формируется матрица исходных данных, в первой графе которой записывается порядковый номер наблюдения. Во второй - величина результативного показателя  $Y_x$ . В следующих – данные по факторным показателям  $(x_1)$ . Эти сведения вводятся в ПЭВМ, и рассчитывается уравнение множественной регрессии, которое, например, принимает следующее выражение:

$$
Y_x = a + b_1 \times x_1 + b_2 \times x_2 + b_3 \times x_3 + b_4 \times x_4 + b_5 \times x_5, \quad (3.5)
$$

где  $Y_x$  – результативный показатель;  $x_1$ ,  $x_2$ ,  $x_3$ ,  $x_4$ ,  $x_5$  – факторы, определяющие уровень изучаемого результативного показателя; а - свободный член уравнения при  $x=0$ ;  $b_1$ ,  $b_2$ ,  $b_3$ ,  $b_4$ ,  $b_5$  – коэффициенты регрессии при факторных показателях, характеризующие уровень влияния каждого фактора на результативный показатель в абсолютном выражении.

Коэффициенты уравнения показывают количественное влияние каждого фактора на результативный показатель при неизменности других.

Обязательным этапом при решении многофакторных задач является статистическая оценка и практическое использование результатов корреляционного анализа. Для того чтобы убедиться в надежности показателей связи и правомерности их использования в практических целях, необходимо дать им статистическую оценку. Для этого используется критерий Стьюдента (t), критерий Фишера (F-отношение), средняя ошибка аппроксимации, коэффициенты множественной корреляции (R) и детерминации (D).

Надежность коэффициентов корреляции, которая зависит от объема исследуемой выборки данных, проверяется по критерию Стьюдента:

$$
t = \frac{r}{\sigma_r} \tag{3.6}
$$
$$
\sigma = \frac{1 - r^2}{n - 1} \tag{3.7}
$$

Если расчетное значение t больше табличного, то можно сделать заключение о том, что величина коэффициента корреляции является значимой.

Надежность уравнения связи оценивается с помощью критерия Фишера, расчетная величина которого сравнивается с табличным значением. Если  $F_{\text{nacy}}$ больше F<sub>табл</sub>, то гипотеза об отсутствии связи между исследуемыми показателями отвергается. Средняя ошибка аппроксимации рассчитывается для оценки точности уравнения связи.

О полноте уравнения связи можно судить по коэффициентам множественной корреляции и детерминации. Если их значения близки к 1, значит, в корреляционную модель удалось включить наиболее существенные факторы, на долю которых приходится основная вариация результативного показателя.

Результаты многофакторного регрессионного анализа могут быть использованы также для планирования и прогнозирования уровня результативного показателя. С этой целью необходимо в полученное уравнение связи подставить прогнозный уровень факторных показателей.

Таким образом, многофакторный корреляционный анализ имеет научное практическое значение. После определения роли каждого фактора в формировании уровня исследуемых показателей точнее обосновываются планы и управленческие решения, объективнее оцениваются итоги деятельности предприятий и полнее определяются внутрихозяйственные резервы.

#### $3.3.$ Задания для самостоятельной работы

1. На основании данных представленных табл. П. 3.1, составьте уравнение связи, описывающее зависимость производительности труда Yx от фондовооруженности х, коэффициенты корреляции и детерминации и дайте им экономическую интерпретацию.

2. На основе исходных данных, представленных в табл. П. 3.2, решите задачу многофакторного корреляционного анализа с помощью ПЭВМ. Проведите статистическую оценку результатов корреляционного анализа и опишите возможности его практического использования. В задаче используются следующие условные обозначения:  $Y_x$  – рентабельность продаж, %;  $X_1$  - материалоотдача, руб.;  $X_2$  - фондоотдача, коп.;  $X_3$  - производительность труда, тыс. руб.;  $X_4$  продолжительность оборота, д.;  $X_5 - y$ дельный вес продукции высшей категории качества, %.

### Тема 4. Классификация затрат предприятия в целях экономического анализа и принятия управленческих решений

#### 4.1. Цель занятия

Получение теоретических знаний и практических навыков в классификации затрат предприятия в целях проведения экономического анализа и принятия управленческих решений.

#### 4.2. Теоретические сведения

Себестоимость производства продукции, работ, услуг складывается из затрат, связанных с использованием материалов, топлива, энергии, основных средств, трудовых ресурсов и др.

Затраты на выполнение производственных функций предприятий включаются в себестоимость работ того календарного периода, к которому они относятся, независимо от времени их возникновения в соответствии с принципом временной определенности.

Методы классификации затрат зависят от различных признаков, характеризующих период времени их рассмотрения, способы включения их в себестоимость, отношение к объему производимой продукции, степень усреднения, функциональные сферы управления, виды деятельности, и позволяют рассмотреть следующие группы:

1. В зависимости от периода рассмотрения затраты классифицируют по составу:

а) на фактические;

б) плановые;

в) прогнозные.

Фактические затраты представляют собой сумму затрат в соответствии с данными бухгалтерской отчетности за рассматриваемый период. Плановые затраты определяют на основе анализа затрат за периоды, предшествующие рассматриваемому, для расчета показателей бюджета (нормативных показателей) для последующего периода. Прогнозные затраты определяются на основе изучения тенденции изменения затрат за периоды, предшествующие рассматриваемому и показывают такое значение затрат, которое предполагается в будущем периоде.

2. Кроме того, затраты на производство подразделяют:

• на текущие, или постоянные, производственные затраты;

• единовременные. однократные, ИЛИ периодически производимые. Текущие затраты представляют собой постоянные производственные затраты,

которые имеют место каждый расчетный период, например, оплата за услуги связи (телефон) осуществляется ежемесячна. Единовременные затраты могут быть однократны или многократны в некоторые периоды, например, затраты на текущий ремонт оборудования.

3. В зависимости от способов включения в себестоимость затраты подразделяют:

- на прямые;
- косвенные (накладные).

Прямые затраты включают расходы, связанные непосредственно с производственным процессом предприятия, которые можно непосредственно включать в себестоимость по соответствующим объектам учета.

Косвенные затраты (накладные расходы) - это расходы, связанные с организацией и управлением производством, относящиеся к деятельности организации в целом.

4. В зависимости от изменения объемов выпуска продукции, выполненных работ, оказанных услуг затраты подразделяют:

- на постоянные;
- переменные;
- постоянно-переменные.

Затраты, которые не зависят непосредственно от объемов выпуска продукции, выполненных работ или оказанных услуг, доля которых в себестоимости при снижении объемов работ будет увеличиваться, а при увеличении - снижаться, относятся к постоянным затратам.

Затраты, изменяющиеся пропорционально изменению (увеличению или уменьшению) объемов производства, выполненных работ или оказанных услуг, относятся к переменным затратам.

Общие затраты предприятий составляют сумму постоянных и переменных затрат.

Затраты, которые нельзя однозначно отнести к постоянным или переменным, относят к постоянно-переменным.

# **Пример**

Затраты на ремонт оборудования, складские расходы относятся к постоянным, но могут скачкообразно изменяться довольно значительно при росте производства (если увеличение объема производства в полтора раза требует приобретения дополнительного оборудования, то стоимость ремонта может возрасти, например, вдвое). Эти затраты зависят от периода времени, в котором имеют место, от интенсивности эксплуатации и др. факторов. Затраты

на ремонт могут быть привязаны к периоду времени, например, один раз в год, или к интенсивности эксплуатации, например, на каждые 10000 км. пробега автомобиля.

Затраты на электроэнергию для поддержания предприятия в рабочем состоянии представляют собой постоянные расходы, а дополнительные затраты на электроэнергию, предназначенную для обеспечения производства, представляют собой переменную составляющую. Аналогично к постоянно-переменным затратам относят затраты на отопление, телефон и др., зависящие от интенсивности использования систем.

5. По степени усреднения затраты подразделяют:

 $\bullet$  на общие:

### • на средние или удельные.

Общие переменные затраты изменяются прямо пропорционально изменению объема производства. Удельные переменные затраты, приходящиеся на единицу объема производства, остаются неизменными.

Общие постоянные расходы не изменяются при изменении объемов работ, а удельные значения снижаются при увеличении объемов производства.

**Задача 4.1.** Строительная компания занимается прокладкой трубопроводов. Для прокладки 100 м. трубопроводов газоснабжения требуется 100 м. стальных труб по цене 120 р. за 1 м. (цифры условные). Постоянные затраты компании составили 100 тыс. р. за период, включая налог на имущество, арендную плату, страховую сумму. Определить удельные и общие затраты предприятия.

Удельные переменные затраты 120р/м Общие переменные затраты 120\*100=12000 ( 120\*150 = 18000) Удельные постоянные затраты 100000/100 = 1000 (100000/150 =666,66) Общие постоянные затраты 100000 рублей

Суммарные затраты = постоянные + переменные Удельные суммарные затраты 112000/100=1120 (1000+120) 118000/150= 786,66 (666,66+120) Общие суммарные затраты 100 м 100000+12000= 112000 (150м 100000+18000=118000)

### **П.1**

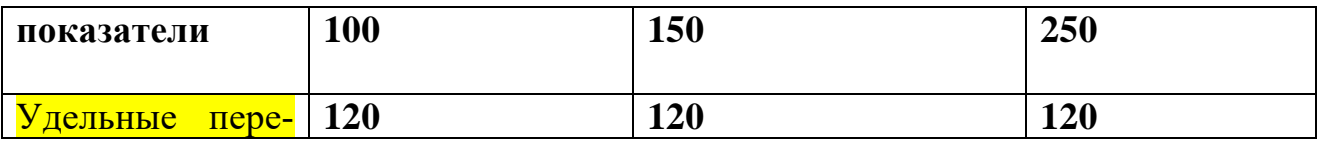

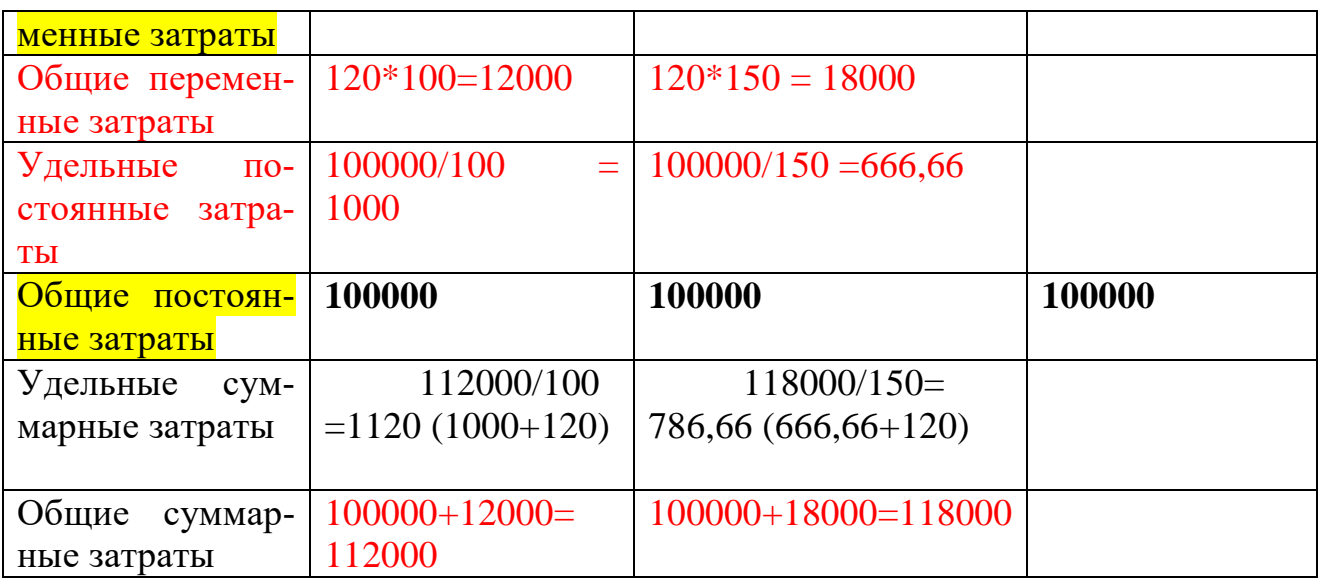

# **П.2**

**Постоянные затраты не именны при объеме проидства до 120 м, далее на каждые 100 постоянные затраты увеличиваются на 20000**

**До 120 м – 100000**

```
120 -220м – 100000+20000= 120000
```
**220-320м – 120000+20000= 140000**

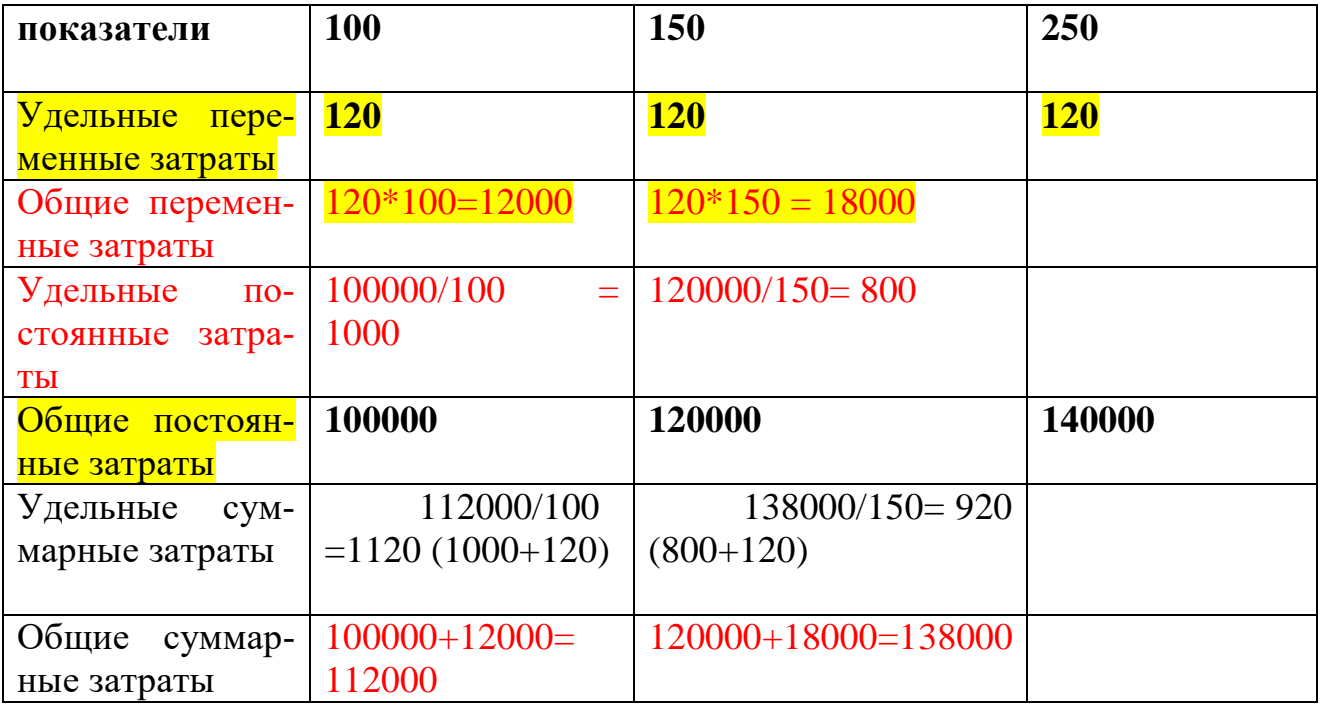

### **Решение**

Общие переменные затраты для сооружения 100 м. трубопровода составят 12\*100=1200 р. и при увеличении объема работ соответственно будут увеличиваться, а удельные затраты останутся постоянными.

Общие постоянные затраты равны 10 тыс. р. Удельные постоянные затраты на 1 м. трубопровода составляют 10000/100=100 р.

Общие суммарные затраты на прокладку 100 м. трубопровода складываются из суммы общих переменных и общих постоянных затрат и составляют 1200+10000=11200 р.

Общие удельные затрат складываются из суммы удельных переменных и постоянных затрат. Для объема 100 м трубопровода они составят  $12+100=112$  p.

### **4.3. Задание для самостоятельной работы**

На основе данных, приведенных в прил. 4 определить суммарные и удельные затраты, произвести расчеты и построить графики

## **Тема 5. Обоснование управленческих решений с помощью маржинального анализа. Определение и анализ факторов изменения безубыточного объема продаж и зоны безопасности предприятия**

### **5.1. Цель занятия**

Освоение методики расчета и анализа точки безубыточности, зоны безопасности предприятия для принятия управленческих решений в обосновании затрат на производство.

### **5.2. Теоретические сведения**

Количество продаж (или объем реализации), которое обеспечивает предприятию состояние безубыточности, называется "критическая точка" или "точка безубыточности".

Маржинальный анализ (анализ безубыточности) базируется на основе методики CVP-анализа, т.е. изучении соотношения между тремя группами важнейших экономических показателей: издержками, объемом реализации продукции и прибылью - и прогнозировании величины каждого из этих показателей при заданном значении других. Эта методика основана на делении затрат в зависимости от изменения объема деятельности предприятия на переменные и постоянные и использовании категории маржинального дохода.

Информация, необходимая для принятия решений, выявляется в процессе анализа соотношений затрат (сost - англ.), объема (volume – англ.) товаров и прибыли (profit – англ.). Анализ затрат, объема и прибыли (или CVP-анализ) – это методика менеджмента, основанная на анализе следующих факторов:

- переменных затрат на единицу продукции;
- суммарных постоянных затрат;
- уровня производства (объема товаров, работ или услуг);

• цены продаваемых товаров;

• номенклатуры продаваемых товаров.

CVP-анализ дает возможность определить такой объем продаж, при котором суммарные затраты равны выручке от продаж, а предприятие не получает прибыли, но и не имеет убытка. Такая ситуация называется безубыточностью.

Существуют 3 основные метода определения точки безубыточности:

1 - метод уравнения,

2 - метод маржинального дохода,

3 - графический метод.

Одним из важных направлений принятия управленческих решений является обоснование производственной мощности предприятия и определение прибыли и рентабельности при заданном объеме выпуска продукции. С этой целью рассчитывают:

- безубыточный объем продукции, при котором обеспечивается полное возмещение постоянных издержек предприятия;

- объем продаж, который гарантирует предприятию необходимую сумму прибыли;

- зону безопасности предприятия (запас финансовой устойчивости).

Размер точки безубыточности может определяться как в натуральном, так и в стоимостном выражении.

#### Метод уравнения

Метод уравнения основан на составлении уравнения для определения точки безубыточности, имеющего вид

N\*P - объем выручки, дохода

 $N*V+B$  – Bce затраты

 $N^*P - (N^*V + B) = N^*P - N^*V - B = 0$  $PR =$ 

$$
N_{\tilde{o}es} \cdot P - N_{\tilde{o}es} \cdot V - B = 0, \qquad (5.1)
$$

где  $N$  - количество единиц реализованной продукции;  $P$  - цена их реализации, р./ед.; V - удельные (средние) переменные затраты, р.;  $B$  - постоянные затраты, р.

Точка безубыточности будет равна значению, определяемому из уравнения (формула (5.1)):

$$
N_{\text{des}} = \frac{B}{P - V} \tag{5.2}
$$

Состояние безубыточности достигается при условии, что количество единиц, проданных  $(N_{6e3})$  товаров обеспечивает такой объем выручки, который равен сумме постоянных и переменных затрат.

**Задача 5.1.** Предприятие планирует продавать железобетонные блоки по цене 800 р. за единицу, приобретая их по 600 р. за одно изделие. Постоянные затраты составляют 50 000 р. за отчетный период, включая арендную плату, затраты на содержание административно-управленческого персонала и др. Требуется определить, сколько блоков надо продать, чтобы обеспечить безубыточность предприятия (без учета налогов).

**Решение**  $P=800$  $V = 600$  $B = 50000$ Исходя из метода уравнения 800 N<sub>без</sub> - 600 · N<sub>без</sub> - 50000 = 0. Точка безубыточности определяется по формуле  $N_{6e3} = B / (P - V) = 50,000 / (800 - 600) = 250$  единиц.

#### *Метод маржинального дохода*

Метод *маржинального дохода* основан на следующих положениях.

Разность между ценой единицы продукции (*Р*) и переменными затратами на ее производство (*V*) называется *маржинальной прибылью* на единицу продукции или *удельной маржинальной прибылью*. Удельная маржинальная прибыль (*М*) определяется по формуле

$$
M = P - V. \tag{5.3}
$$

Маржинальная прибыль (доход) предприятия – это разница между выручкой от продаж и переменными расходами, или часть выручки, которая покрывает сумму прибыли и постоянных затрат (marginal-крайний, англ.). В «точке безубыточности» при нулевом значении прибыли маржинальный доход равен постоянным расходам.

«Точка безубыточности» методом маржинального дохода определяется по формуле

$$
N_{\tilde{o}es} = \frac{B}{P - V}
$$
  

$$
N_{\tilde{o}es} = \frac{B}{M}.
$$
 (5.4)

**Задача 5.2.** На основе данных задачи 5.1 определить точку безубыточности методом маржинального дохода.

**Решение**  $P = 800$  $V = 600$  $B = 50000$ 

Маржинальный доход на единицу продукции составляет: 800-600=200 р.

Для рассмотренного примера «точка безубыточности» методом маржинального дохода определяется по формуле  $N_{6e3} = B/M$  и составляет также  $50000/200 = 250$  штук железобетонных блоков.

### *Графический метод*

*Графический* метод определения точки безубыточности дает наглядное представление о зависимости показателей выручки, постоянных, переменных и суммарных затрат от объема производства, и продаж.

На графике рис. 5.1 показан пример построения «точки безубыточности» в зависимости от объема продаж.

Точка, образованная на пересечении линий выручки и суммарных затрат, соответствует точке безубыточности.

Величину выручки, которая находится за пределом точки безубыточности (критической точки), называют маржой безопасности. Маржа безопасности показывает, до какого предела может снизиться выручка, чтобы не было убытка.

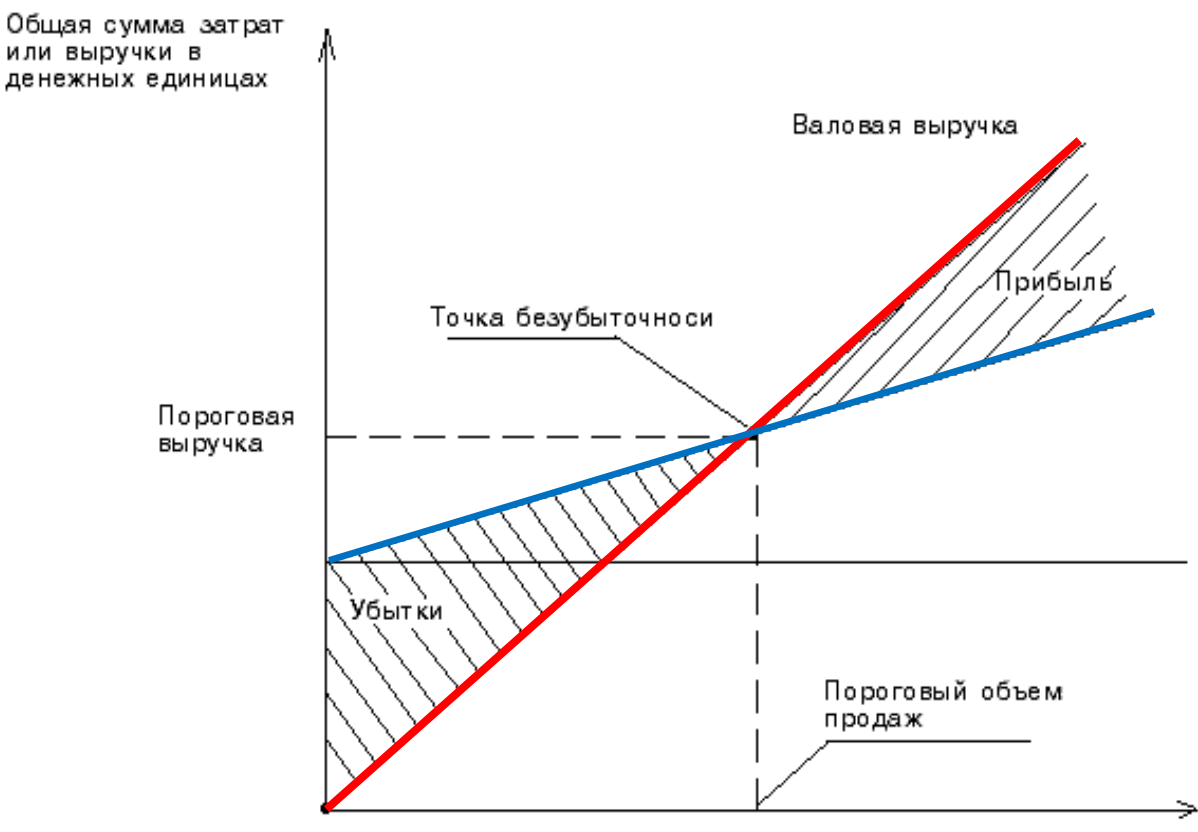

Объем продаж в натуральных единицах

N\*P – объем выручки, дохода  $N*V+B$  – все затраты

**Рис. 5.1.** Графический способ

#### определения «точки безубыточности»

Графический СVР-анализ дает возможность ответить на разные вопросы, например, об изменении величины прибыли, если возрастут удельные переменные расходы или произойдет отклонение показателей объема продукции от запланированных значений, и др.

**Задача 5.3.** На основе данных задачи 5.1 определить точку безубыточности графическим способом.

### **Решение**

На рис. 5.2 показан пример построения точки безубыточности в зависимости от объема продаж для показателей рассмотренного примера с применением графических возможностей ECXEL.

Таблица 5.1

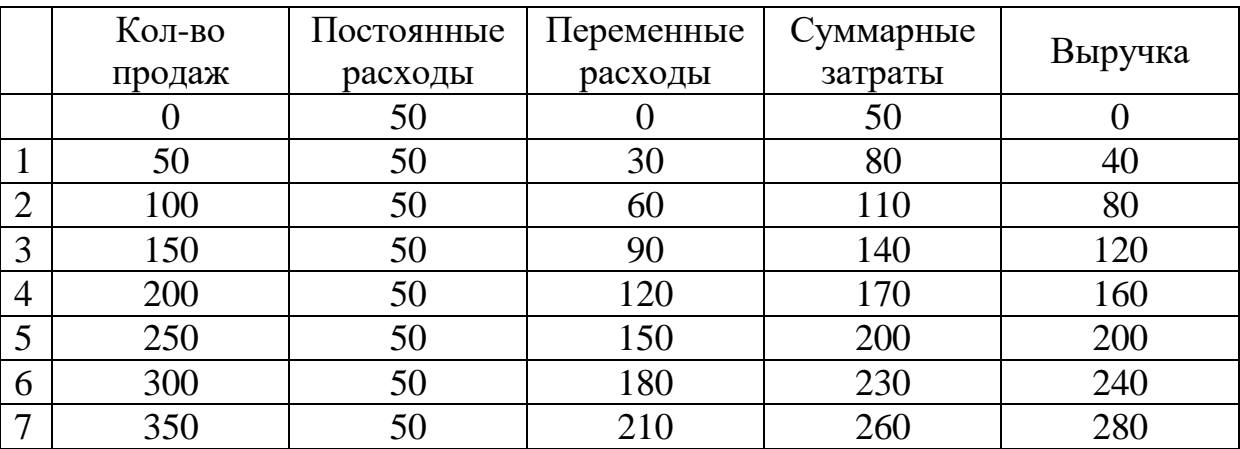

Исходные данные для построения графика определения «точки безубыточности», тыс.р.

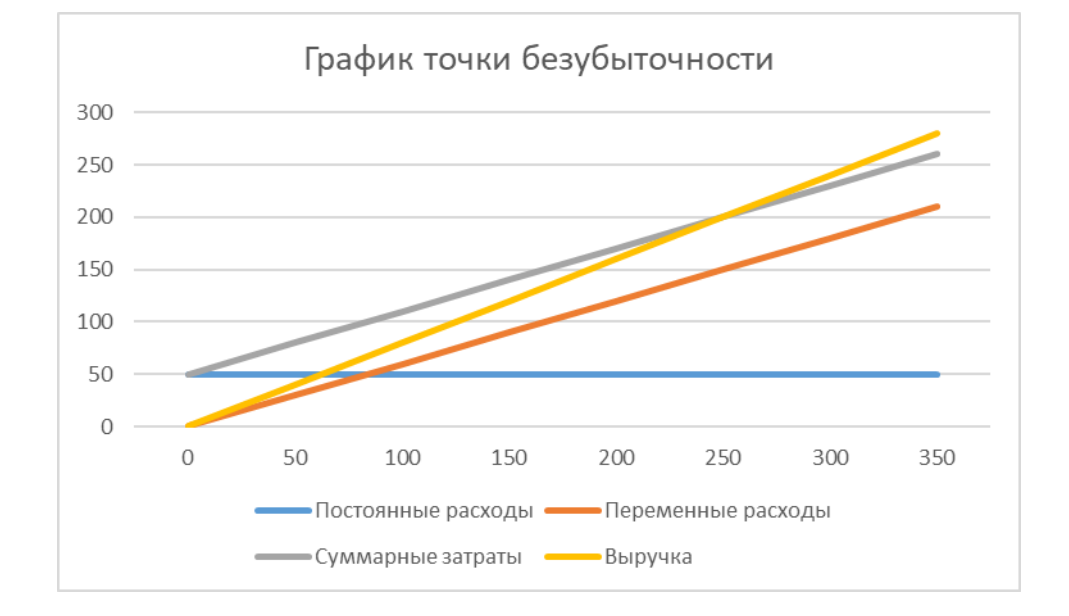

**Рис. 5.2.** Определение «точки безубыточности» графическим методом

|                                 | Варианты |                |       |       |       |  |
|---------------------------------|----------|----------------|-------|-------|-------|--|
| Показатели                      |          | $\overline{2}$ | 3     | 4     | 5     |  |
| 1. Арендная плата, тыс. р.      | 13       | 15             | 18    | 19    | 42    |  |
| 2. Реклама, тыс. р.             | 23       | 20             | 18    | 23    | 10    |  |
| 3. Содержание административно-  | 75       | 45             | 55    | 56    | 54    |  |
| хозяйственного аппарата,        |          |                |       |       |       |  |
| <b>ТЫС. р.</b>                  |          |                |       |       |       |  |
| 4. Удельные затраты, в т.ч.     |          |                |       |       |       |  |
| 4.1.Заработная плата рабочих,   | 0.15     | 0,14           | 0,17  | 0,11  | 0,08  |  |
| тыс. р.                         |          |                |       |       |       |  |
| 4.2. Материалы, тыс. р.         | 0,23     | 0,2            | 0,22  | 0,19  | 0,18  |  |
| 4.3. Топливно-энергетические    | 0,04     | 0.04           | 0,035 | 0,048 | 0,028 |  |
| ресурсы, тыс. р.                |          |                |       |       |       |  |
| 4.4. Прочие переменные затраты, | 0,1      | 0,13           | 0,12  | 0,11  | 0,14  |  |
| тыс. р.                         |          |                |       |       |       |  |
| 5. Цена за 1 изделие, тыс. р.   | 2,8      | 3,3            | 2,1   | 4,5   | 2,6   |  |

Данные для определения точки безубыточности

#### *Метод определение зависимости прибыли от объема реализации*

Для эффективной работы предприятия требуется получение прибыли. Величина прибыли характеризует рискованность деятельности предприятия, или «запас прочности». «Запас прочности»  $(3<sub>nn</sub>)$  представляет собой такое количество объема реализации, которое находится правее «точки безубыточности» (Nбез) и определяется как разница между фактическим объемом реализованной продукции (Nфакт) и объемом «точки безубыточности».

$$
3_{\scriptscriptstyle np} = N_{\scriptscriptstyle \phi \alpha \kappa m} - N_{\scriptscriptstyle \delta e^3} \tag{5.5}
$$

Чем больше запас прочности, тем положение предприятия более устойчиво и стабильно.

**Задача 5.4.** На основе данных задачи 5.1 и объеме реализации 650 шт. определить запас финансовой прочности.

**Решение**

При объеме реализации 650 изделий запас прочности равен 650-250=400 шт.

Для предприятий, выпускающих большой ассортимент продукции или продукцией которых является объем строительно-монтажных работ, «точку безубыточности» и запас прочности можно определять в стоимостном выражении. «Точка безубыточности» в стоимостном выражении (N<sub>без. стоим</sub>) соответствует объему реализации в денежном выражении, обеспечивающему предприятию нулевую прибыль. Определяется как произведение «точки безубыточности» в натуральном выражении на цену единицы продукции по формуле

$$
V_{\text{des}}^{\text{cmouw}} = N_{\text{des}} * P \quad ; \tag{5.6.}
$$

$$
K_{\text{sup}} = \frac{P - V}{P} \quad ; \tag{5.7}
$$

$$
N_{\tilde{0}e3}^{c moum} = \frac{B}{K_{bup}} \quad , \tag{5.8}
$$

где  $D_{c m \omega u}$  – размер выручки.

Запас прочности (или маржа безопасности) в стоимостном выражении (3 пр. стоим) представляет собой разницу между фактическим значением выручки (D стоим.) И точкой безубыточности в стоимостном выражении:

$$
3_{\scriptscriptstyle np}^{\scriptscriptstyle \text{cmouw}} = D_{\scriptscriptstyle \text{cmouw}} - N_{\scriptscriptstyle \text{6escmouw}} \quad . \tag{5.9}
$$

Выручка от реализации, при которой предприятие находится в состоянии безубыточности, называется порог рентабельности.

Задача 5.5. По данным предыдущих задач определить размер точки безубыточности и запаса финансовой прочности в стоимостном выражении.

#### Решение

1. Коэффициент выручки равен  $(0,8-0,6)/0,8=0,25$ .

2. Точка безубыточности в стоимостном выражении имеет значе-

HHe N<sub>6e3</sub> cross = 250\* 0,8 = 50 /0,25 = 200 TbIC. p.

3. Запас прочности в стоимостном выражении составляет

4.  $650*0.8 - 200 = 320$  TbIc. p.

Таким образом, если объем реализации предприятия больше точки безубыточности, или его значение расположено правее значения точки безубыточности на графике, то следует вывод о положительном запасе финансовой прочности предприятия. А его маржинальная прибыль (Pr<sub>м</sub>) равна сумме удельной маржинальной прибыли от всех единиц продукции, произведенных сверх критического объема, и определяется по формуле

$$
\Pr_{M} = (N_{\phi a \kappa m} - N_{\tilde{O}e3})^*(P - V). \tag{5.10}
$$

Состояния безубыточности не всегда достаточно для контроля финансового состояния предприятия. В расчетах «точки безубыточности» или «порога рентабельности» следует учитывать некоторую сумму прибыли, предназначенную для покрытия установленных законодательством платежей (например,

налог на имущество, сбор на содержание муниципальной милиции и др.). В уравнение для определения «точки безубыточности» следует ввести величину планируемой прибыли, в результате чего формула примет вид

$$
N_{\text{gen}} \cdot P - N_{\text{gen}} \cdot V - B = \text{Pr} \tag{5.11}
$$

где N - количество единиц продукции, при котором обеспечивается получение заданной прибыли Pr.

Задача 5.6. Используя данные задачи 5.1 определить точку безубыточности, если предприятию необходимо получить прибыль в размере 15 % от выручки.

#### Решение

Уравнение будет иметь вид N\*800 - М\*600 - 50000 = 0,15\*N\*800.

Объем реализации, необходимый для получения прибыли в сумме 15 % от выручки, исходя из этого уравнения будет равен 625 единицам (50000/(800- $600 - 120$ .

Сумма прибыли, соответствующей объему реализации 625 единиц, на CVP-графике определяется вертикальным отрезком между линиями выручки и суммарных затрат, равным 75 тыс. р.  $(0,15*625*0,8)$ .

Величина прибыли подвергается изменениям не только под влиянием изменения объемов продаж, но и в результате изменения цен, переменных и постоянных расходов, других факторов. Зависимость изменения прибыли от объема реализации называют эффектом операционного рычага.

Сила операционного рычага (L) - это отношение маржинальной прибыли к величине прибыли:

$$
L = \frac{N*(P-V)}{Pr} \tag{5.12}
$$

При анализе зависимости величины прибыли от уровня реализации особое значение имеет определение доли постоянных и переменных затрат в структуре общих затрат. Если постоянные затраты имеют большой удельный вес в общей сумме затрат, то операционный рычаг действует сильнее, а доход на единицу будет выше, чем при высокой доле переменных расходов.

Рычаг показывает степень влияния изменений в объеме реализации на прибыль. Сила операционного рычага показывает, как данные изменения объема реализации влияют на прибыль, на сколько процентов изменится прибыль при изменении выручки на 1 %. Зная силу операционного рычага, можно определить, на сколько процентов изменится прибыль, если выручка изменится на определенный процент.

$$
\Delta \Pr = L^* \Delta (P^* N) \quad , \tag{5.13}
$$

где  $\Delta$ Pr - прирост прибыли, %;  $\Delta(P*N)$  - прирост объема реализации, %.

**Задача 5.7.** Определить силу операционного рычага на основе данных табл. 5.3.

#### **Решение**

Таблица 5.3

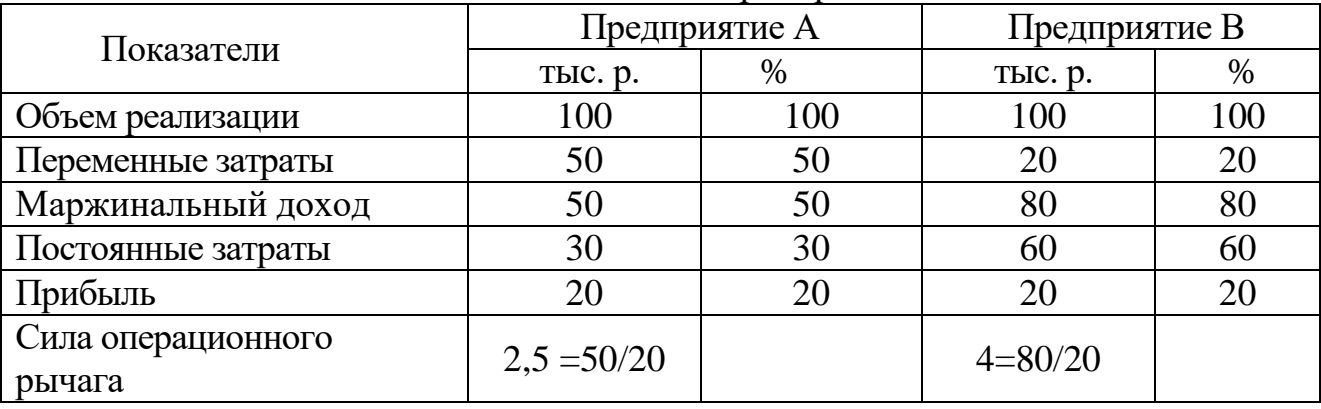

Показатели деятельности предприятий А и В

Прибыль обоих предприятий одинакова (20 тыс. р.), но у предприятия В маржинальный доход имеет более высокий удельный вес, чем у предприятия А (80 % против 50 %). Если реализация будет увеличиваться, то и прибыль предприятия В будет расти быстрее, чем у предприятия А.

**Задача 5.8.** На основе данных табл. 5.4 определить, как возрастет прибыль, если объем реализации возрастет на 5 %.

## **Решение**

1. Прибыль предприятия А возросла на (22,5-20)\*100/20=12,5 %, а предприятия В - на (24-20)\* 100/20=20 %

 $T_2$ блица 5.4

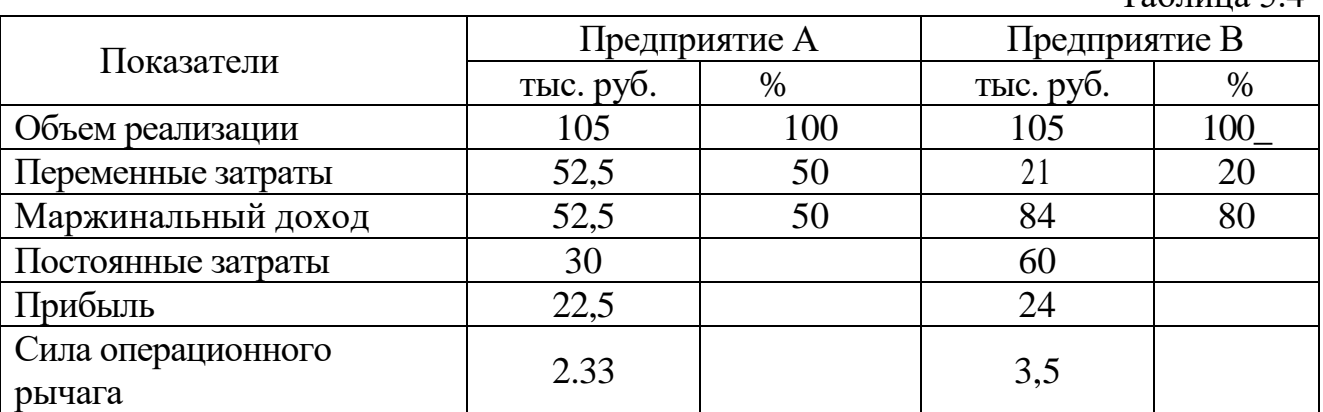

Для предприятия А в результате увеличения объема реализации на 5 %, прибыль увеличится на 2,5\*5 % =12,5 %, а для предприятия В - на 4\*5 % =20 *%.* 

2. Зная силу операционного рычага, можно определить прирос прибыли в следующем периоде. Прибыль предприятия А составит 20\*112,5 %-22,5 тыс. р., прибыль предприятия В  $20*120%=24$  тыс. р.

Можно графически отобразить зависимость прибыли от объема реализации. График зависимости прибыли от объема продаж (*PV*-график) позволяет быстро сравнить влияние на прибыль вариантов цен, переменных и постоянных расходов при меняющемся объеме продаж. Чем больше угол наклона между линиями зависимостей прибыли от объема реализации и горизонтальной осью графика, тем больше прирост прибыли на каждую единицу проданного товара.

### **Задача 5.9.**

Построить график зависимости прибыли от объема реализации, если постоянные расходы снизятся с 50 до 30 тыс. р., а переменные затраты возрастут с 0,6 до 0,7 тыс. р.

#### **Решение**

Маржинальный доход на единицу реализованного товара уменьшится с 0,2 до 0,1 т. р. (*Р-V*=0,8-0,7=0,1 тыс. р.), а «точка безубыточности» возрастет и составит вместо 250 шт. по первому варианту 300 шт. (*Nбез=В/М*=30/0,1=300) железобетонных блоков по второму варианту.

На основе данных табл. 5.5 и 5.6 графически отобразить зависимость прибыли от объема реализации.

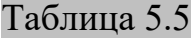

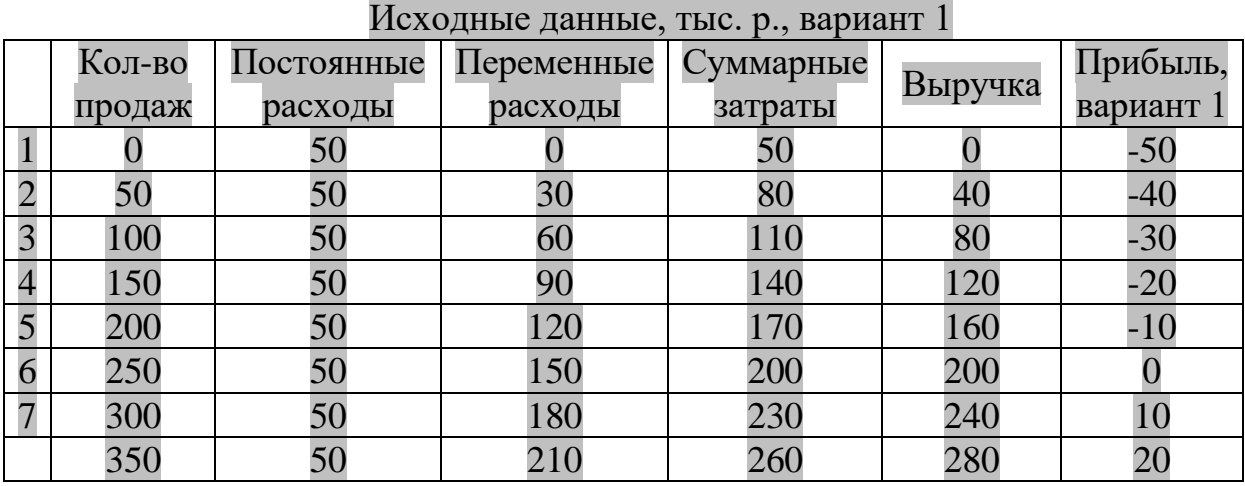

#### Таблица 5.6

Исходные данные, тыс. р., вариант 2

| Кол-во<br>про-<br>даж | Постоянные<br>расходы | Переменные<br>расходы | Суммарные<br>затраты | Выручка     | Прибыль,<br>вариант 2 |
|-----------------------|-----------------------|-----------------------|----------------------|-------------|-----------------------|
|                       | υU                    |                       | JU                   |             | -30                   |
| ЭU                    | эv                    |                       |                      | $4\epsilon$ |                       |
| 0 <sup>o</sup>        |                       |                       |                      | Oι          |                       |

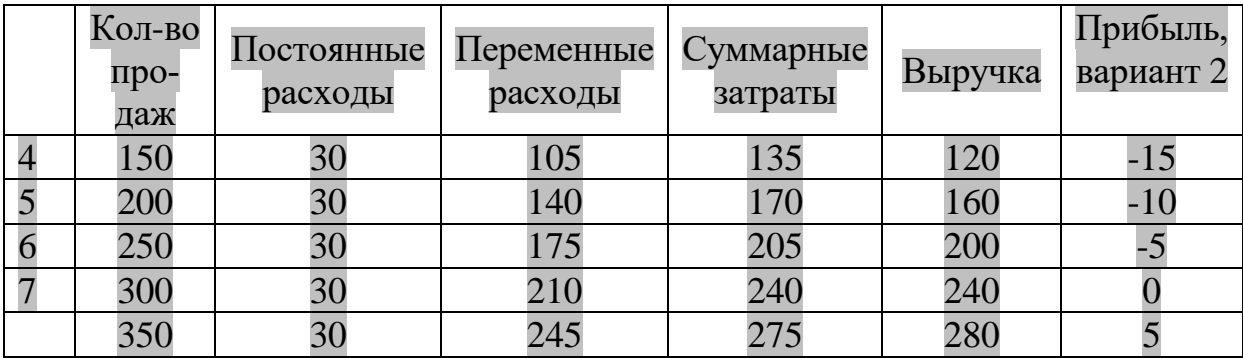

#### **Решение**

График зависимости прибыли (вертикальная ось ординат) от объема продаж (горизонтальная ось абсцисс) проходит через две точки с координатами (*0;-В*) и (*Nбез;0*) 9 см. (рис. 5.3).

Первая точка показывает объем продаж, равный нулю, и отрицательную величину постоянных затрат, равную -50 тыс. р., поскольку при нулевом объеме продаж финансовый результат равен убытку в сумме постоянных затрат.

Вторая точка показывает нулевое значение прибыли при объеме продаж, равном точке безубыточности, которая в примере равна 250 шт. блоков. Каждая последующая после точки безубыточности единица реализованного товара прибавляет 0,2 тыс. р. прибыли (*Р-V*=0,8-0,6=0,2 тыс. р.).

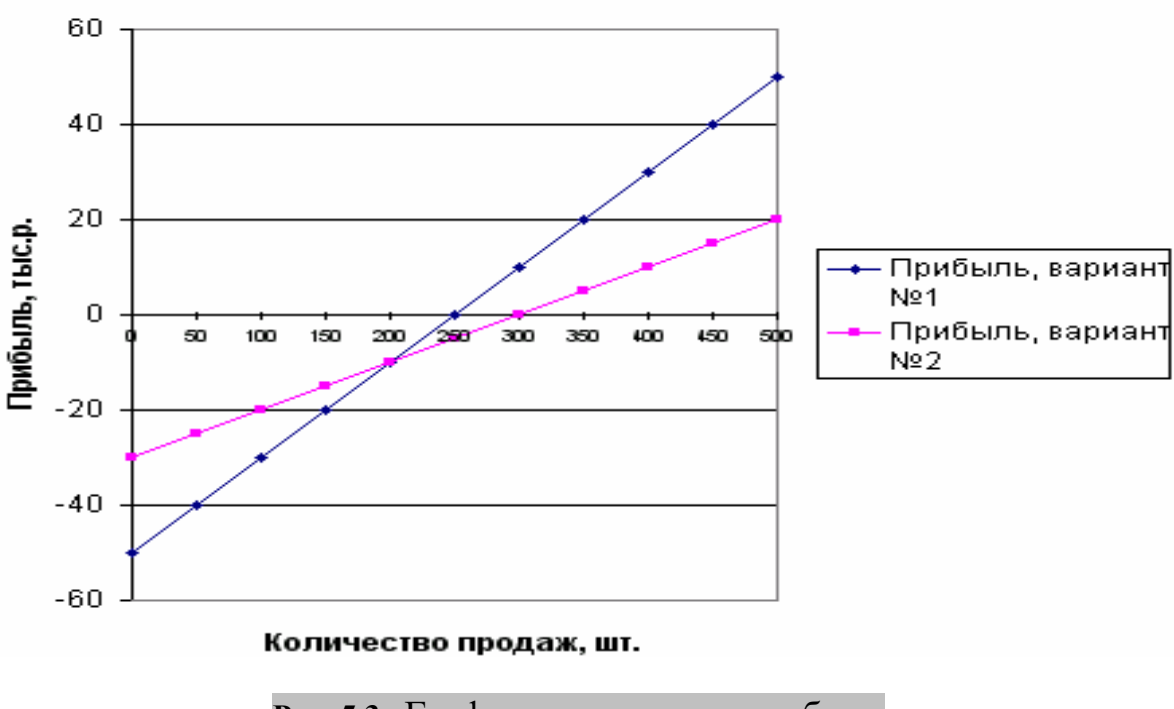

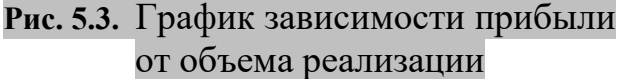

**Задача 5.10**.

Для новых условий линия зависимости прибыли от объема продаж проходит через точку с координатами (0;-30), которая соответствует отрицательному значению постоянных затрат (-30 тыс. р.) и нулевому значению объема реализации, и точку с координатами (300; 0), которая соответствует точке безубыточности 300 шт. и нулевому значению прибыли.

Вторая линия проходит более полого, с меньшим углом наклона к оси абсцисс, чем первая линия. Поэтому на каждую единицу проданных изделий после точки безубыточности прирост прибыли будет меньше, чем в первом случае (0,2 тыс. р.), и составит 0,1 тыс. р. на каждое изделие.

### *Метод определения тарифа безубыточности*

Управление затратами в рамках управленческого учета предполагает непрерывный анализ тенденций изменения затрат и определение точки безубыточности. В зависимости от решаемой задачи график безубыточности может иметь различный вид. Так, если цель предприятия состоит не в увеличении выпуска продукции, а в производстве заданного количества продукции, то обеспечение условия безубыточности может быть достигнуто в результате определения цены или тарифа безубыточности. Например, предприятия коммунального хозяйства по обеспечению населения питьевой водой и очисткой стоков, теплотой (котельные) для безубыточной деятельности могут определять тариф за оплату воды, очистки стоков или теплоту. При этом на графике безубыточности по горизонтальной оси будет отложено значение тарифа. Линии постоянных, переменных и суммарных затрат останутся постоянными при любых значениях тарифа (горизонтальными на графике), а линия выручки будет изменяться при различных значениях тарифа.

Для расчета тарифа, который обеспечит безубыточную работу предприятия, определяют «порог рентабельности», т.е. такую величину выручки от реализации, при которой предприятие не имеет ни прибыли, ни убытков. Такое значение выручки соответствует точке пересечения (равенства) линии общих затрат с линией выручки в точке, соответствующей значению «тарифа безубыточности». Тариф безубыточности определяется как отношение выручки, равной общим затратам, к объему реализации услуг.

**Задача 5.11.** Определить тариф безубыточности, себестоимость отпущенной воды составила 50541 тыс. р., объем реализации 5179 тыс. куб. м.

### **Решение**

Тариф безубыточности будет равен 50541/5179=9,76 р./куб. м для значения порога рентабельности 50541 тыс. р.

### *Взаимосвязь показателей деятельности предприятия и уровня точки безубыточности*

В практической деятельности предприятия бывают случаи, когда оно не в состоянии обеспечить рассчитанный безубыточный объем реализации. Это может быть обусловлено производственной мощностью предприятия, изменением условий производства и финансирования, а также другими факторами внутреннего и внешнего характера. Это обусловливает необходимость корректировки уровня постоянных и переменных затрат, а также цены реализации.

**Задача 5.12.** На основе исходных данных, приведенный в задаче 5.1, определить, как изменится значение показателей деятельности предприятия, если предприятие может обеспечить объем производства и реализации в размере 80 % от рассчитанной точки безубыточности.

### **Решение**

1. На основе данных, приведенных в задаче 5.1, была определена точка безубыточности в размере 250 шт. Производственная мощность предприятия изменилась, и оно может обеспечить объем производства только на уровне 80 % от ранее определенной точки безубыточности, т.е. в размере 200 шт.

2. Определим изменение уровня постоянных затрат при заданной точке безубыточности:

 $B/(800-600)$  =200, следовательно, B=40000 р.

3. Определим изменение уровня переменных затрат при заданной точке безубыточности:

50000/(800-V) = 200, следовательно, V=550 p.

4. Определим изменение уровня цены при заданной точке безубыточности:

50000/ (Р-600) = 200, следовательно, Р=850 р.

Вывод: уменьшение безубыточного объема реализации на 20 % может быть обеспечено уменьшением постоянных затрат до 40000 р. или на 20 %, сокращением уровня переменных затрат до 550 р. или на 8,4 %, увеличением отпускной цены до 850 р. или на 6,25 %.

Безубыточный объем продаж и зона безопасности зависят от суммы постоянных и переменных затрат, а также от уровня цен на продукцию. Следствием их изменения или корректировки может стать увеличение или уменьшение безубыточного объема реализации.

**Задача 5.13.** В исходные данные, представленные в задаче 5.1, внесены следующие изменения: цена реализации уменьшиться на 5 %, размер переменных затрат возрастет на 20 %, размер постоянных затрат сократиться на 5000 р. Определить влияние изменения каждой составляющей на изменение безубыточного объема, а также определить их совокупное влияние.

### **Решение**

1. Определим влияние изменения цены продукции на размер точки безубыточности.

1.1.Цена сократилась на 5 % или 40 р. и составила 760 р.

1.2.Вследствие этого изменения точка безубыточности составила 50000/  $(760-600) = 312, 5=313$  шт.

**Вывод 1:** размер точки безубыточности увеличился на 63 шт. (313-250) или на 24 %. Следовательно, уменьшение цены на 1 % приведет к увеличению точки безубыточности на 4,8 % (24/5).

2. Определим влияние изменения переменных затрат на размер точки безубыточности.

2.1.Переменные затраты возросли на 20% или на 120 р. и составили 720 р.

2.2.Вследствие этого изменения точка безубыточности составила 50000/  $(800-720) = 625$  шт.

**Вывод 2:** размер точки безубыточности увеличился на 375 шт. (625-250) или на 150 %. Следовательно, увеличение переменных затрат на 1 % приведет к увеличению точки безубыточности на 7,5 % (150/20).

3. Определим влияние постоянных затрат на размер точки безубыточности.

3.1.Постоянные затраты сократились на 5000 р. или 10 % и составили 45000 р.

3.2.Вследствие этого изменения точка безубыточности составила 45000/  $(860-600) = 225$  шт.

**Вывод 3:** размер точки безубыточности уменьшился на 25 шт. (250-225) или на 10 %. Следовательно, уменьшение постоянных затрат на 1 % приведет к уменьшению точки безубыточности на 1 %

4. Определим совокупное влияние изменения на размер точки безубыточности.

При изменении всех составляющих точка безубыточности составит  $45000/(760-720) = 1125$  шт.

### **5.3. Задания для самостоятельной работы**

1. На основе данных, приведенных в табл. П. 5.1:

- 1.1. Определить точку безубыточности методом уравнения и маржинального дохода, а также графическим способом.
- 1.2. Построить график зависимости прибыли от объема продаж
- 1.3. Определить количество изделий, которое нужно продать, чтобы получить заданный размер прибыли.
- 1.4. Определить точку безубыточности при изменении показателей деятельности (переменных и постоянных затрат, цены реализации).
- 1.5. Определить цену реализации, переменные и постоянные затраты для достижения точки безубыточности, если объем продаж (точка безубыточности) в натуральном выражении изменится.
- 1.6. Построить график зависимости прибыли от объема реализации с учетом исходных и измененных параметров.
- 1.7. Определить показатели деятельности предприятия при заданном объеме реализации (точки безубыточности).
- 2. На основе данных, представленных в табл. П. 5.2, определить силу

операционного рычага до и после изменения объема реализации. Сделать выводы.

### Тема 6. Обоснование управленческих решений с помощью маржинального анализа. Методика маржинального анализа прибыли и рентабельности

#### 6.1. Цель занятия:

Освоение методики маржинального анализа прибыли и рентабельности, а также полное изучение взаимосвязи между показателями и измерение влияния факторов на результативный показатель.

#### 6.2. Теоретические сведения

Большой интерес представляет методика маржинального анализа прибыли, широко используемая в западных странах. В отличие от традиционной методики анализа прибыли, применяемой на отечественных предприятиях, она позволяет полнее изучить взаимосвязи между показателями и точнее измерить влияние факторов.

В методике факторного анализа прибыли, применяемой в нашей стране, обычно используют следующую модель:

$$
Pr = N_{\text{pear}} * (P - S), \tag{6.1}
$$

где Pr - прибыль, руб.; Nреал- объем реализованной продукции, шт.;

Р - цена реализованной продукции, р.;

S - себестоимость изделия, p.

При этом исходят из предположения, что все приведенные факторы изменяются сами по себе, независимо друг от друга. Данная модель не учитывает взаимосвязи объема производства (реализации) продукции и ее себестоимости. Обычно при увеличении объема производства (реализации) себестоимость единицы продукции снижается, так как возрастает только сумма переменных расходов, а сумма постоянных остается неизменной. И наоборот, при спаде производства себестоимость изделий возрастает из-за того, что больше постоянных расходов приходится на единицу продукции.

В зарубежных странах для обеспечения системного подхода при изучении факторов изменения прибыли и прогнозирования ее величины используют следующую модель:

$$
Pr = N_{pea\pi} * (P - V) - B = N_{pea\pi} * M_{e\partial} - B , \qquad (6.2)
$$

где V- переменные затраты на единицу продукции, руб., В- постоянные затраты на весь объем продаж данного вида продукции, р., М - маржинальный доход на единицу продукции, р.

Эта формула применяется для анализа прибыли от реализации отдельных видов продукции. Она позволяет определить изменение суммы прибыли за счет количества реализованной продукции, цены, уровня удельных переменных и суммы постоянных затрат.

Методика анализа прибыли несколько усложняется в условиях многопродуктового производства, когда кроме рассмотренных факторов необходимо учитывать и влияние структуры реализованной продукции.

Для изучения влияния факторов на изменение суммы прибыли от реализации продукции в целом по предприятию можно использовать следующую модель:

$$
Pr = \sum [N_{\text{p}ea} * V\partial_i * (P_i - V_i)] - B. \tag{6.3}
$$

По методике маржинального анализа прибыль в большей степени зависит от структуры продаж, так как выше перечисленные факторы влияют одновременно и на себестоимость продукции. Из-за уменьшения общего объема производства и реализации продукции больше приходится постоянных затрат на единицу продукции.

Таким образом, сравнительный анализ познавательных свойств различных методик факторного анализа прибыли доказывает преимущество методики маржинального анализа, позволяющего исследовать и количественно измерить не только непосредственные, но и опосредованные зависимости. Применение этого метода в финансовом менеджменте отечественных предприятий позволит более эффективно управлять процессом формирования финансовых результа-TOB.

Методика анализа рентабельности, применявшаяся и применяемая на многих предприятиях, также не учитывает взаимосвязь «затраты - объем - прибыль». По данной методике уровень рентабельности не зависит от объема продаж, так как с изменением последнего происходит равномерное увеличение прибыли и суммы затрат. В действительности и прибыль, и издержки предприятия не изменяются пропорционально объему реализации продукции, поскольку часть расходов является постоянной.

Для факторного анализа рентабельности одного вида продукции используется следующая модель:

$$
R_{i} = \frac{P_{i}}{S_{i}} = \frac{N_{i} * (P_{i} - V_{i}) - B_{i}}{N_{i} * V_{i} + B_{i}} \quad .
$$
 (6.4)

Для анализа рентабельности продукции в целом по предприятию используем следующую модель:

$$
R = \frac{Pr}{S} = \frac{\sum [N * Y_{\mathcal{A}_{i}} * (P_{i} - V_{i})] - B}{\sum N * Y_{\mathcal{A}_{i}} * V_{i} + B}
$$
 (6.5).

Преимущество этой методики анализа показателей рентабельности состоит в том, что при ее использовании учитывается взаимосвязь элементов модели, в частности объема продаж, издержек и прибыли. Это обеспечивает более точное исчисление влияния факторов и, как следствие, – более высокий уровень планирования и прогнозирования финансовых результатов.

Задача 6.1. На основе данных табл. 6.1 провести факторный анализ показателей прибыли и рентабельности.

 $\overline{u}$ 

Таблица 6.1

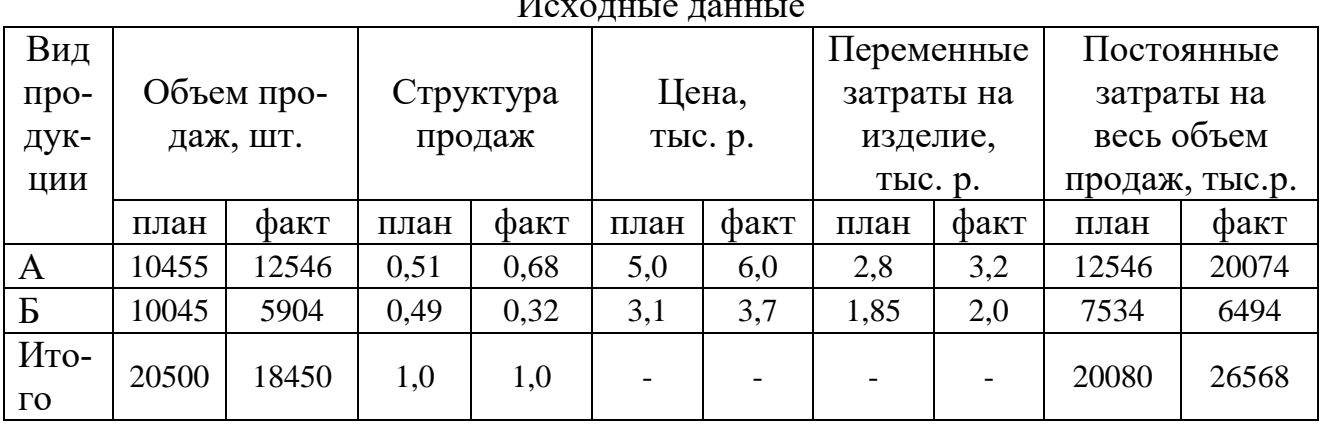

#### **Решение**

1. Проведем маржинальный анализ прибыли по продукции Б:

 $Pr_0 = 10045 \times (31 - 1,85) - 7534 = 5022$  TbIc. p.  $Pr_{N} = 5904 \times (3,1-1,85) - 7534 = -154$ . THC. p.  $Pr<sub>P</sub> = 5904 \times (3.7 - 1.85) - 7534 = 3388$ TbIC. p.  $Pr_V = 5904 \times (3,7-2,0) - 7534 = 2503$  TbIc. p.  $Pr_B = 5904 \times (3,7 - 2,0) - 6494 = 3542$  TbIc. p.

Общее изменение прибыли составляет:

$$
\Delta Pr_{\text{offill}} = 3542 - 5022 = -1480 \text{ r} \cdot \text{h}.
$$
 p.

В том числе за счет изменения:

- количества реализованной продукции:  $-154-5002 = -5176$  тыс. р.
- цены реализации:  $3338$ -(-154) = 3542 тыс. р.
- удельных переменных затрат: 2503-3388 = 885 тыс. р.
- суммы постоянных затрат:  $3542 2503 = 1039$  тыс. р.

Проанализировав полученные результаты, можно сделать вывод, что за счет уменьшения объема выпуска данного изделия и, как следствие этого, уменьшения объема продаж и роста его себестоимости предприятие получило меньше прибыли на 5176 тыс. р.

2. Проведем маржинальный анализ рентабельности по продукции Б.

$$
R_0 = \frac{10045 \times (31 - 1,85) - 7534}{10045 \times 1,85 + 7534} = 0,19;
$$
  
\n
$$
R_N = \frac{5904 \times (3,1 - 1,85) - 7534}{5904 \times 1,85 + 7534} = -0,01
$$

$$
R_{P} = \frac{5904 \times (3,7 - 1,85) - 7534}{5904 \times 1,85 + 7534} = 0,18;
$$
  
\n
$$
R_{V} = \frac{5904 \times (3,7 - 2,0) - 7534}{5904 \times 2,0 + 7534} = 0,13;
$$
  
\n
$$
R_{B} = \frac{5904 \times (3,7 - 2,0) - 6494}{5904 \times 2,0 + 6494} = 0,19.
$$

3. Рассчитаем влияние факторов на изменение прибыли в целом по предприятию с помощью метода цепной подстановки, в тыс. р.

$$
Pr_0 = 20500 * 0.51 * (5 - 2.8) + 20500 * 0.49 * (3.1 - 1.85) - 20080 = 15477
$$
\n
$$
Pr_N = 18450 * 0.51 * (5 - 2.8) + 18450 * 0.49 * (3.1 - 1.85) - 20080 = 11921;
$$
\n
$$
Pr_{V\partial} = 18450 * 0.68 * (5 - 2.8) + 18450 * 0.32 * (3.1 - 1.85) - 20080 = 14901;
$$
\n
$$
Pr_P = 18450 * 0.68 * (6 - 2.8) + 18450 * 0.32 * (3.7 - 1.85) - 20080 = 30989;
$$
\n
$$
Pr_V = 18450 * 0.68 * (6 - 3.2) + 18450 * 0.32 * (3.7 - 2.0) - 20080 = 25085;
$$
\n
$$
Pr_B = 18450 * 0.68 * * (6 - 3.2) + 18450 * 0.32 * (3.7 - 2.0) - 26568 = 18597.
$$
\nOf the answer, we find that

Общее изменение прибыли составляет:

 $\Delta Pr_{\text{O6III}} = 18517 - 15477 = 3040$  TbIc. p.

В том числе за счет изменения:

- количества реализованной продукции: 11921-15477=-3556 тыс. р.

- удельного веса: 14901-11921=2980 тыс. р.

- цены реализации: 30989-14901=16088 тыс. р.

- удельных переменных затрат: 25085-30989= -5904 тыс. р.

- суммы постоянных затрат: 18517-25085= -6568 тыс. р.

4. Определим плановый и фактический уровень рентабельности деятельности предприятия:

$$
R_0 = \frac{20500 * 0.51 * (5 - 2.8) + 20500 * 0.49 * (3.1 - 1.85) - 20080}{20500 * 0.51 * 2.8 + 20500 * 0.49 * 1.85 + 20080} = 0.23
$$
  

$$
R_1 = \frac{18450 * 0.68 * * (6 - 3.2) + 18450 * 0.32 * (3.7 - 2.0) - 26568}{18450 * 0.68 * * 3.2 + 18450 * 0.32 * 2 + 26568} = 0.4.
$$

Факторный анализ рентабельности по предприятия в целом выполняет аналогично факторному анализу рентабельности по одному виду продукции.

#### 6.3. Залания лля самостоятельной работы

1. Используя данные табл. П. 6.1, рассчитайте влияние факторов на изменение прибыли в целом по предприятию с помощью приема цепной подстановки.

2. По тем же исходным данным проведите факторный анализ рентабельности продукции в целом по предприятию.

### Тема 7. Обоснование управленческих решений с помощью маржинального анализа. Обоснование решений в ходе производственного процесса

#### 7.1. Цель занятия

С помощью маржинального анализа установить критический уровень факторов, влияющих на издержки производства, объем продаж и цену реализации для использования приобретенных навыков в обосновании управленческих решений.

### 7.2. Теоретические сведения Аналитическая оценка решения о принятии дополнительного заказа по цене ниже критического уровня

Необходимость принятия дополнительного заказа по цене ниже себестоимости продукции может возникнуть при спаде производства, если предприятие не сумело сформировать портфель заказов и его производственные мощности используются недостаточно полно. Чтобы избежать убытков, предприятие будет искать выход из сложившейся ситуации. И если в это время поступит предложение от заказчика на выпуск продукции, которая требует несколько иной технологии и соответственно дополнительных постоянных затрат, то менеджеры предприятия могут принять такой заказ даже по ценам ниже критического уровня.

Для расчета нам необходимы следующие формулы:

1. Себестоимость единицы продукции:

$$
S_{edu} = \frac{B}{N_{pea\pi}} + V \quad , \tag{7.1}
$$

где Nреал- объем реализованной продукции, шт; Sедин - себестоимость производства одного изделия, р.; V- переменные затраты на единицу продукции, р.; В-постоянные затраты на весь объем продаж данного вида продукции, р.

2. Прибыль:

$$
Pr = N_{pea\pi} \cdot (P - V) - B \tag{7.2}
$$

3. Запас прочности:

$$
3_{np} = N_{\phi a \kappa m} - N_{\delta e^3} \quad ; \tag{7.3}
$$

$$
3_{np}^{\%} = \frac{N_{\phi a \kappa m} - N_{\delta e^2}}{N_{\phi a \kappa m}} * 100\% \tag{7.4}
$$

Задача 7.1. Переменные издержки на производство продукции составляют 90 рублей за единицу, постоянные 7200 тыс. р. при этом объем производства составляет 30000 шт. Товар реализуется по 200 р. за единицу. Заказчик согласился разместить заказ на 50000 изделий по цене 180 р., которая ниже рыночного уровня. При этом предприятие должно дополнительно израсходовать на конструкторско-технологическую подготовку производства этой партии продукции 160 млн р. Определить выгодность получения данного заказа.

# **Решение**

На первый взгляд принятие такого предложения невыгодно для предприятия, т.к. цена реализации ниже себестоимости единицы продукции.

Сделаем технико-экономическое обоснование решения о принятии дополнительного заказа на этих условиях:

1. Себестоимость выпуска единицы продукции предприятия:

 $90 = 330$ 30000 7200000  $+90 = 330 p.$ 

- 2. Прибыль на 1 единицу составляет 200-330= -130 р.
- 3. Прибыль предприятия:  $30000\times(200-90) - 72000000 = -3900000p.$
- 4. Себестоимость выпуска единицы продукции с учетом дополнительного заказа

$$
\frac{7200000 + 160000}{200000} + 90 = 182 \text{ p}.
$$

30000 + 50000

5. Средняя цена реализации продукции с учетом дополнительного заказа (рассчитывается по формуле средневзвешенной):

187,5  $\frac{200 * 30000 + 180 * 50000}{=}$  $\frac{+180*50000}{100000} = 187.5 \text{ p}.$ 

30000 + 50000

- 6. Прибыль на 1 единицу составляет 187,5-182 = 5,5 р.
- 7. Прибыль предприятия с учетом реализации дополнительного заказа  $30000\times(200-90)+50000\times(180-90)-7360000=440000p.$
- 8. Критический объем производства

75487  $\frac{7360000}{27500}$  = 75487 шт.

$$
187,5-90
$$

9. Запас прочности:

 $100 = 5,64\%$ 80000 75487  $\frac{2.6487}{0.002} \times 100 = 5,64\%$ .

80000

Это доказывает, что даже на таких невыгодных условиях принятие дополнительного заказа экономически оправданно. Дополнительный заказ позволяет значительно снизить себестоимость единицы продукции за счет наращиваний объемов производства и вместо убытка получить прибыль.

# *Выбор варианта машин и оборудования*

Одним из направлений поиска резервов сокращения затрат на производство продукции и увеличения прибыли является выбор и замена оборудования.

**Задача 7.2.** На основе данных, представленных в таб. 7.1, необходимо выбрать один из вариантов использования оборудования

Таблица 7.1

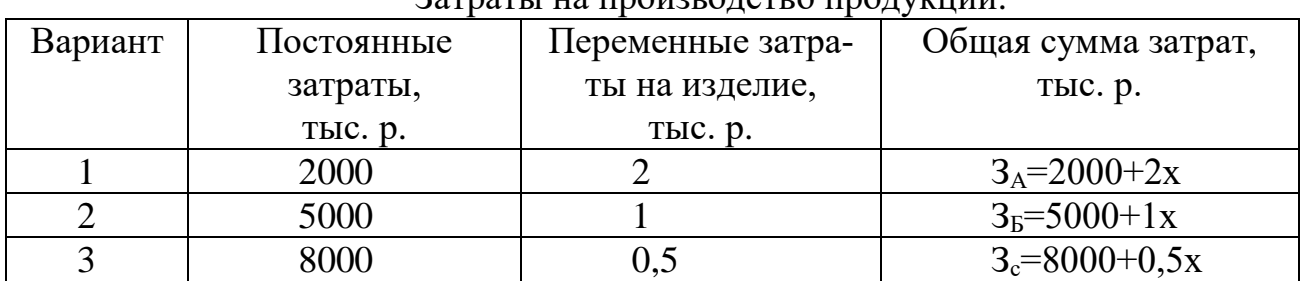

Затраты на производство продукции

### **Решение**

Необходимо определить, при каком объеме производства выгоднее применять тот или иной вариант оборудования. Для этого нужно найти критический объем производства продукции, при котором затраты по двум вариантам предложенного оборудования будут одинаковыми.

Для нахождения критического объема производства для двух вариантов машин затраты по одному из них приравниваются к затратам по другим. Так, критическая точка для первого и второго вариантов машины может быть найдена по уравнению.

Сравним 1-й и 2-й варианты:  $2000+2x=5000+1x$ ,  $x = (5000-2000)/1=3000$ елиниц. Сравним 1-й и 3-й варианты:  $2000+2x=8000+0.5x$ ,  $1,5x=6000$ ,  $x = 4000$  единиц. Сравним 2-й и 3-й варианты:  $5000+1x=8000+0.5x$ ,  $0.5x=3000$ ,  $x = 6000$  единиц.

При годовом объеме производства до *3000 ед.* выгоднее использовать первый вариант оборудования, от *3000* до *6000 ед.* – второй вариант, а при годовом объеме производства свыше *6000 ед.* более целесообразным является третий вариант.

Если был выбран неправильный вариант решения задачи, то можно подсчитать убытки предприятия.

При объеме производства 2500 единиц, затраты составят:

1-й вариант 2000+2\*2500=7000 тыс. р.,

2-й вариант  $5000+1*2500=7500$  тыс. р. (убыток по сравнению с 1 вариантом 500 тыс. р.),

3-й вариант 8000+0,5\*2500=9250 тыс. р. (убыток по сравнению с 1 вариантом 2250 тыс. р.).

При объеме производства 4500единиц, затраты составят:

1-й вариант  $2000+2*4500=11000$  тыс. р. (убыток по сравнению со 2-м вариантом  $-1500$  тыс. р.),

2-й вариант 5000+1\*4500=9500 тыс. р.,

3-й вариант 8000+0,5\*4500=10250тыс. р. (убыток по сравнению со 2-м вариантом 750 тыс. р.).

При объеме производства 7000единиц, затраты составят:

1-й вариант 2000+2\*7000=16000 тыс. р. (убыток по сравнению с 3-м вариантом – 3500 тыс. р.),

2-й вариант 5000+1\*7000=12000 тыс. р. (убыток по сравнению с 3-м вариантом  $-500$  тыс. р.).

3-й вариант 8000+0,5\*7000=11500 тыс. р.

#### *Обоснование решения «Производить или покупать»*

Минимизации затрат для увеличения прибыли содействует оптимизация выбора между собственным производством и приобретением комплектующих деталей, запасных частей, полуфабрикатов, услуг и т.д.

Для решения проблемы «производить или покупать» также может быть использован маржинальный анализ.

Себестоимость покупки деталей определяется по формуле

$$
S_{\text{max}} = P_{\text{max}} * X \qquad , \tag{7.5}
$$

где Sпок – затраты на приобретения деталей; Рпок – покупная, цена деталей; Х – требуемое количество деталей.

Себестоимость производства деталей определяется по формуле

$$
S_{np} = B + V^* X \tag{7.6}
$$

**Задача 7.3. Д**ля ремонта техники требуется соответствующие детали. Если их изготовлять собственными силами, то постоянные затраты на содержание оборудования составят 200 тыс. р. в год, а переменные расходы на единицу продукции 100 р. Готовые детали в неограниченном количестве можно приобрести по 150 руб. за единицу.

#### **Решение**

Какое решение более выгодно? Чтобы ответить на этот вопрос, необходимо приравнять затраты по обоим вариантам.

Определим, при какой потребности в деталях стоимость их приобретения и производства совпадет:

150\*Х=200000+100\*Х, 50Х=200000, Х=4000 единиц.

Расчеты показывают, что при годовой потребности в 4000 ед. расходы на закупку деталей совпадут с себестоимостью их производства. При потребности свыше 4000 ед. в год более экономным является собственное производство, а при меньшей потребности для предприятия более выгодно их покупать.

Если объем производства 3000 единиц, затраты составят:

на покупку деталей 150\*3000=450000 р.,

на производство 200000+100\*3000=500000 р. (убыток 50000 р.).

Если объем производства 5000 единиц, затраты составят:

на покупку деталей 150\*5000=750000 р. (убыток 50000 р.),

на производство 200000+100\*5000=700000 р.

Для окончательного принятия решения нужно учитывать такие факторы, как мощность предприятия, качество продукции, колебание объемов, создание или сокращение рабочих мест и т.д.

### *Обоснование варианта выбора оптимальной технологии производства*

Важным источником сокращения затрат и увеличения суммы прибыли является выбор оптимальной технологии производства.

### **Задача 7.4**

У компании существует два варианта организации производства:

*Вариант А*: Компания приобретает детали производит сборку готовых изделий, а затем их продает. Затраты при этом составляют: постоянные –400 млн р. в год; переменные – 170 тыс. р. на единицу продукции.

*Вариант Б*: Компания покупает дополнительное оборудование, которое позволяет выполнить некоторые технологические операции в собственных помещениях. При этом затраты составляют: постоянные – 925 млн р.; переменные – 100 тыс.р. на единицу продукции.

Проценты по облигациям включены в постоянные затраты. Максимально возможная производственная мощность по двум вариантам – 10тыс. изделий в год. Цена реализации одного изделия - 250 тыс. р.

### **Решение**

Как видим, вариант А имеет более высокие переменные, но более низкие постоянные затраты. Более высокие постоянные затраты по варианту Б включают дополнительные амортизации нового оборудования и помещения, а также расходы на выплату процентов по облигациям, которые были выпущены для мобилизации средств на закупку оборудования. Расчетный объем производства не дан.

Максимальный спрос ограничен производственной мощностью 10 тыс. ед. Поэтому мы можем определить по каждому варианту максимальную прибыль и порог рентабельности (табл. 7.2).

Таблица 7.2

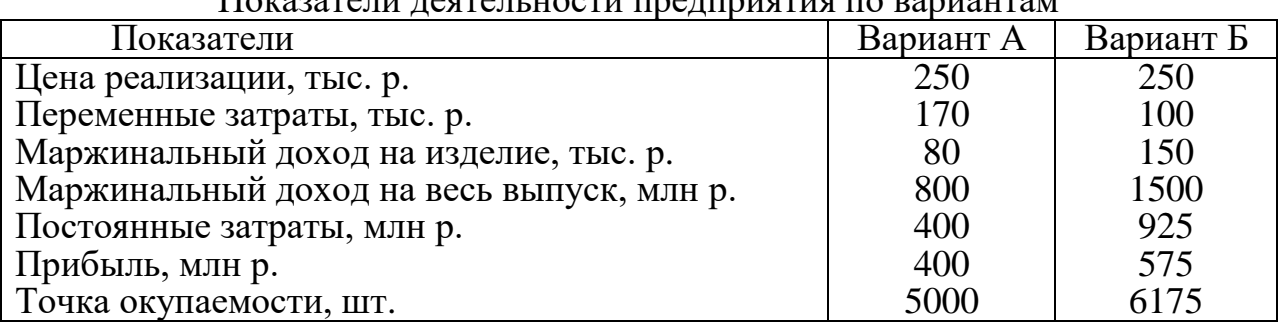

Показатели деятельности предприятия по вариантам

Точка окупаемости, шт., равна: по варианту А 400000/80=5000 шт., по варианту Б 925000/150=6167 шт.

Вариант Б обеспечивает более высокую прибыль. Однако при первом варианте технологии порог рентабельности более низкий, а это значит, что при росте спроса прибыль будет получена быстрее. Кроме того, при малых объемах спроса вариант А дает более высокую прибыль или меньшие убытки.

Если вариант А более доходный при малых объемах реализации, а вариант Б – при больших объемах, то должна быть какая-то точка пересечения, в которой оба варианта имеют одинаковую суммарную прибыль при одинаковом общем объеме реализации продукции. Для ее нахождения можно применять графический и аналитический методы.

**Графический способ** представляет собой построение графика зависимости прибыли от объема реализации.

**Аналитический способ расчета**. Допустим, что объем реализации, при котором оба варианта дают одинаковую прибыль, равен **х** единиц.

Суммарная прибыль есть суммарный маржинальный доход минус постоянные затраты, а суммарный маржинальный доход – маржинальный доход на единицу продукции, умноженный на **х** единиц. Отсюда прибыль равна:

по варианту А- 80Х-400000,

по варианту Б -150Х-925000.

С учетом того, что при объеме реализации Х единиц прибыль одинаковая, получим

80Х-400000=150Х-925000,

70Х=525000,

 $X = 75000$   $\mu$ T.

Таким образом, вариант А является более выгодным до 7500 ед. Если же ожидается, что спрос превысит 7500 ед., то более выгодным будет вариант Б. Поэтому нужно изучить и оценить спрос на этот вид продукции.

При объеме производства 6000 единиц прибыль составит:

по варианту А 80\*6000-400000=80000 тыс. р.,

по варианту Б 150\*6000-925000= -25000 тыс. р.

При объеме производства 96000 единиц прибыль составит:

по варианту А 80\*9000-400000=320000 тыс. р., по варианту Б 150\*9000-925000= 425000 тыс. р.

#### **7.3. Задания для самостоятельной работы**

1. На основании приведенных данных в табл. П. 7.1 обоснуйте целесообразность принятия дополнительного заказа по более низкой цене. Определите, как изменяется сумма прибыли, безубыточный объем продаж и зона безопасности предприятия. Постоянные затраты для разных вариантов принимаются равными: значение +  $\mathcal{N}_2$  варианта\*10000, цена: значение +  $\mathcal{N}_2$  варианта\*10.

2. Используя данные табл. П. 7.2, обоснуйте, при каком объеме грузооборота выгодно применять тот или иной грузовик. Определите потери предприятия в связи с неправильным выбором варианта автомобиля: при годовом объеме грузооборота 120000 т.-км. Переменные затраты на единицу продукции принимаются равными: значение +  $\mathcal{N}_2$  варианта, постоянные значение +  $\mathcal{N}_2$  варианта\*10000.

3. Обоснуйте, при каком объеме производства выгодно приобретать комплектующие детали, а при каком выгодно производить. Купить их можно по (75 р.+ № варианта \*5) за единицу. Если их производить на предприятии, то постоянные расходы за год составят (200 тыс. р. + № варианта\*5000), а переменные на единицу продукции (50 р+№ варианта\*2). Определите потери предприятия в результате неправильного решения: при потребности 4000 деталей в год.

4. Используя данные табл. П. 7.3, Обоснуйте, при каком объеме производства выгодно применять первый, а при каком второй вариант технологии. Решите задачу аналитическим и графическим способами. Производственная мощность предприятия принимаются равными: значение + ( $\mathcal{N}_{\text{2}}$  варианта\*10).

#### **Заключение**

В представленном практикуме рассмотрены основные методы, способы и приемы, которые могут быть использованы студентами в процессе подготовки к практическим занятиям и лабораторным работам, при выполнении контрольных и курсовых работ, курсовых проектов и выпускной квалификационной работы. Приведенные примеры решения задач, являющиеся практическим пояснением к описываемым приемам, способам и методам, позволят использовать практикум для самостоятельного изучения широкого перечня экономических дисциплин. Кроме того, полученные знания могут быть использованы и в практической деятельности для организации системы экономического анализа на предприятии.

# **БИБЛИОГРАФИЧЕСКИЙ СПИСОК**

1. \* <sup>1</sup>Анализ хозяйственной деятельности [Текст] : учеб. пособие / под ред. В. И. Бариленко. - М.: Омега-Л, 2009 - 413, [1] с.

2. Анализ и диагностика финансово-хозяйственной деятельности предприятия. [Текст]: учебник / под ред. проф. В.Я. Познякова. – М: Инфра-М, 2008.  $-617$  c.

3.\* Анализ и диагностика финансово-хозяйственной деятельности: метод. указания к выполнению курсовой работы для студ. 4-го курса дневного обучения спец. 080502 "Экономика и управление на предприятии (строительство)", 080109 "Бухгалтерский учет, анализ и аудит" / Воронеж. гос. архит.-строит. унт ; сост. : Т. Г. Батракова, А. В. Воротынцева, Е. Н. Жутаева, О. Г. Шальнев. - Воронеж : [б. и.]. - 30 с.

4. \*Анализ и диагностика финансово-хозяйственной деятельности предприятия [Текст] : метод. указания к практ. занятиям для студентов 4-го курса дневного обучения специальности 080502 "Экономика и управление на предприятии (строительство)" и 3-го курса специальности 080109 "Бухгалтерский учет, анализ и аудит" / Воронеж. гос. архит.-строит. ун-т, каф. "Экономика строительства" ; сост. : Т. Г. Батракова, О. Г. Шальнев, Е. Н. Жутаева. - Воронеж : [б. и.], 2008. - 40 с.

5.\*. Басовский Л.Е. Теория экономического анализа [Текст] : учеб. пособие : рек. МО РФ. - М. : Инфра-М, 2005. - 220 с.

6.\* Васильева Л.С. Финансовый анализ [Текст] : учебник для вузов : рек. МО РФ. - 3-е изд., стер. - М. : Кнорус, 2008 , 2007. - 804 с.

7. Гиляровская Л.Т. Комплексный экономический анализ хозяйственной деятельности [Текст] : учебник. Л.Т. Гиляровская [и др.]. - М.: ТК Велби, изд-во Проспект, 2007. – 360 с.

8.\* Гинзбург А.И. Экономический анализ: краткий курс / А.И. Гинзбург. - 2-е изд. - СПб.: Питер, 2007 - 208 с.

9. Ендовицкий Д.А., Щербаков М.В. Диагностический анализ финансовой состоятельности .организаций [Текст]: учеб. пос./ под ред. проф. Д.А. Ендовицкого. - М.: Экономист, 2007. – 287с.

10\* Зуева, Л.М. Анализ и диагностика финансово-хозяйственной деятельности предприятия в строительстве [Текст] : учеб. пособие : рек. МО РФ / Воронеж. гос. архит.-строит. ун-т. - Воронеж : [б. и.], 2010 (Воронеж : Отдел оперативной полиграфии ВГАСУ, 2009). - 246 с.

11.\* Канке А.А. Анализ финансово-хозяйственной деятельности предприятия [Текст] : учеб. пособие : допущено МО РФ. - 2-е изд., испр. и доп. - М. : Форум : Инфра-М, 2011. - 287 с.

1

<sup>\*</sup> Источники, обозначенные значком «\*», находятся в библиотеке Воронежского ГАСУ.

12.\* Климова Н.В.Комплексный экономический анализ хозяйственной деятельности. (Учебный модуль) [Текст] : учеб. пособие : рек. УМО. - Ростов н/Д : Феникс, 2009. - 268 с.

13.\* Комплексный экономический анализ предприятия: учебник для вузов / под ред. Н. В. Войтоловского, А. П. Калининой, И. И. Мазуровой. - М. ; СПб. : Питер, 2009. - 569 с.

14.\* Комплексный экономический анализ хозяйственной деятельности [Текст] : учебное пособие : рекомендовано Учебно-методическим объединением / под ред. М. А. Вахрушиной. - Москва : Вузовский учебник, 2009. – 461. с.

15.\* Комплексный экономический анализ хозяйственной деятельности [Электронный ресурс] : электрон. учебник : рек. УМО. - М. : Кнорус, 2009.

16.\* Лысенко Д.В. Комплексный экономический анализ хозяйственной деятельности [Текст] : учебник : рекомендовано Учебно-методическим объединением. - Москва : Инфра-М, 2008 – 318 с.

17.\* Макарьева В.И. Анализ финансово-хозяйственной деятельности организации [Текст] . - М. : Финансы и статистика, 2005 (Великие Луки : Великолук. гор. тип., 2005). - 262 с.

18.\* Маркарьян, Э. А. Экономический анализ хозяйственной деятельности [Электронный ресурс] : электрон. учебник : рек. УМО. - М. : Кнорус, 2009.

19.\* Медведева О. В. Комплексный экономический анализ деятельности предприятия [Текст] : учебник : рек. УМО. - Ростов н/Д : Феникс, 2010. - 343 с.

20.\* Савицкая Г. В.. Анализ хозяйственной деятельности [Текст] : учеб. пособие. - 4-е изд., испр. и доп. - М. : Инфра-М, 2010. - 287 с

21.\* Симионов Р.Ю. Экономический анализ деятельности строительного предприятия [Текст] . - Ростов н/Д : Феникс, 2006. - 173 с..

22. Теория экономического анализа [Текст] учеб. пос. / под рел. Р.П. Казаковой, С.В. Казакова. – М.: Инфра-м, 2008. – 239с.

23.\* Теория экономического анализа [Текст] : метод. указания к практ. занятиям для студентов 4-го курса дневного обучения специальности 080502 "Экономика и управление на предприятии (строительство)" и 3-го курса дневного обучения специальности 080109 "Бухгалтерский учет, анализ и аудит" / Воронеж. гос. архит.-строит. ун-т, каф. экономики стр-ва ; сост. : Т. Г. Батракова, О. Г. Шальнев, Е. Н. Жутаева. - Воронеж : [б. и.], 2008 – 37 с.

24.\* Технико-экономический анализ хозяйственной деятельности предпри-для студ. 5-го курса заочного обучения спец. 080502 "Экономика и управление на предприятии (строительство) / Воронеж. гос. арх.-строит. ун-т, каф. "Экономика строительства" ; сост. Л. М. Зуева, Е. Н. Жутаева. - Воронеж : [б. и.], 2008. - 33 с.

25.Толпегина О.А. Комплексный экономический анализ хозяйственной деятельности [Текст] учеб. пос. для бакалавров /О.А. Толпегина, Н.А. Толпегина. – М.: изд-во Юрайт, 2013. -672с.

26.\* Хачатурян Н.М.Анализ финансово-хозяйственной деятельности в строительстве [Текст] : учеб. пособие. - Ростов н/Д : Феникс, 2006. - 317 с.

27.\* Чернышева Ю.Г. Комплексный экономический анализ хозяйственной деятельности [Текст] : учеб. пособие : рек. УМО. - Ростов н/Д : Феникс, 2007. - 443 с.

28. \* Шеремет А.Д. Теория экономического анализа [Текст] : учебник : рек. МО РФ. - 2-е изд., доп. - М. : Инфра-М, 2008. - 365 с.

#### *ПРИЛОЖЕНИЯ*

### **СПРАВОЧНЫЕ МАТЕРИАЛЫ**

### *Приложение 1*

Таблица П. 1.1

Показатели расхода бетона для изготовления железобетонных изделий, кг.

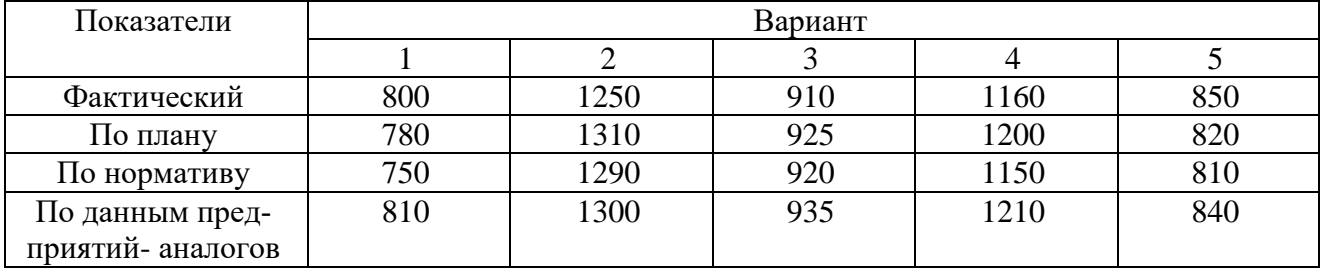

### Таблица П. 1.2

Анализ динамики основных показателей в сопоставимых ценах

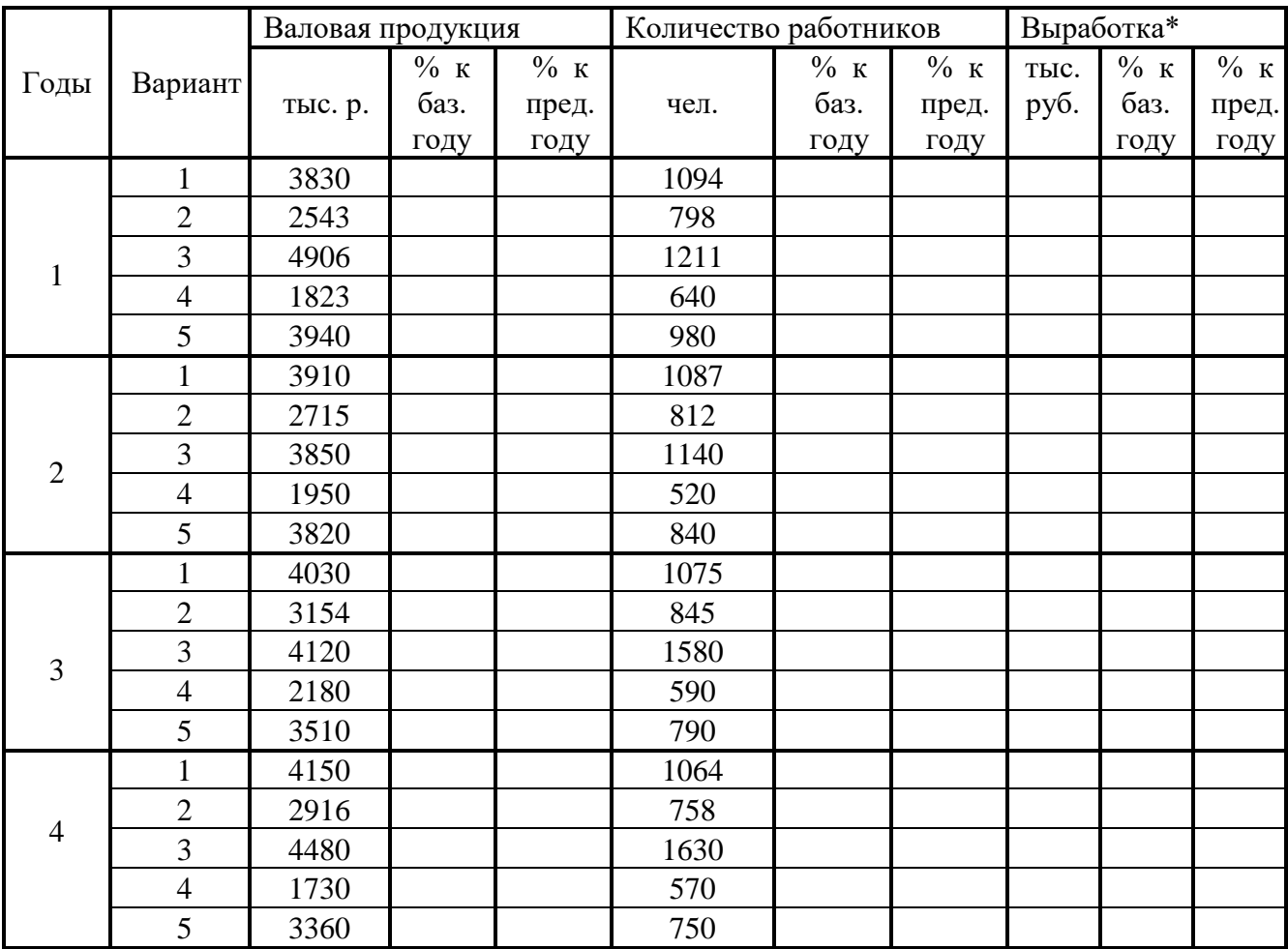

\* Выработка предприятия определяется как соотношение объема валовой продукции к количеству работников предприятия.

# Таблица П. 1.3

Объем производства продукции предприятия по видам изделий, тыс. р.

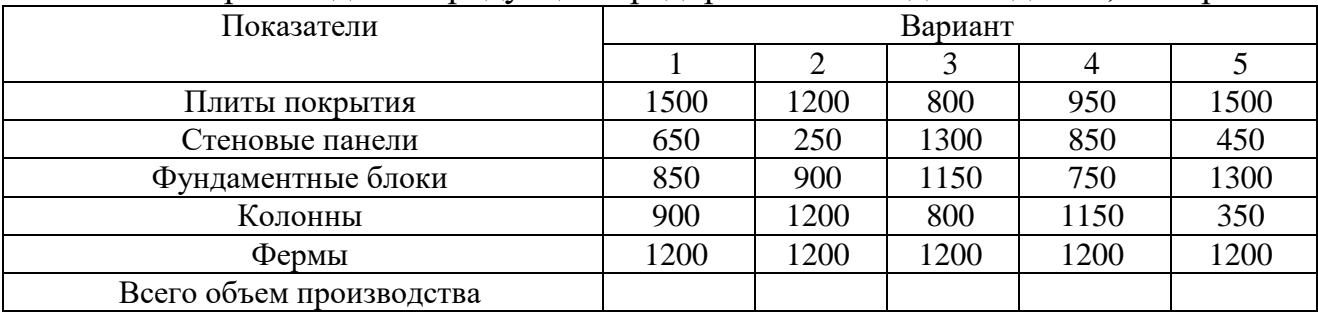

# *Приложение 2*

Таблица П. 2.1

Исходные данные для расчета влияния факторов на фонд заработной платы

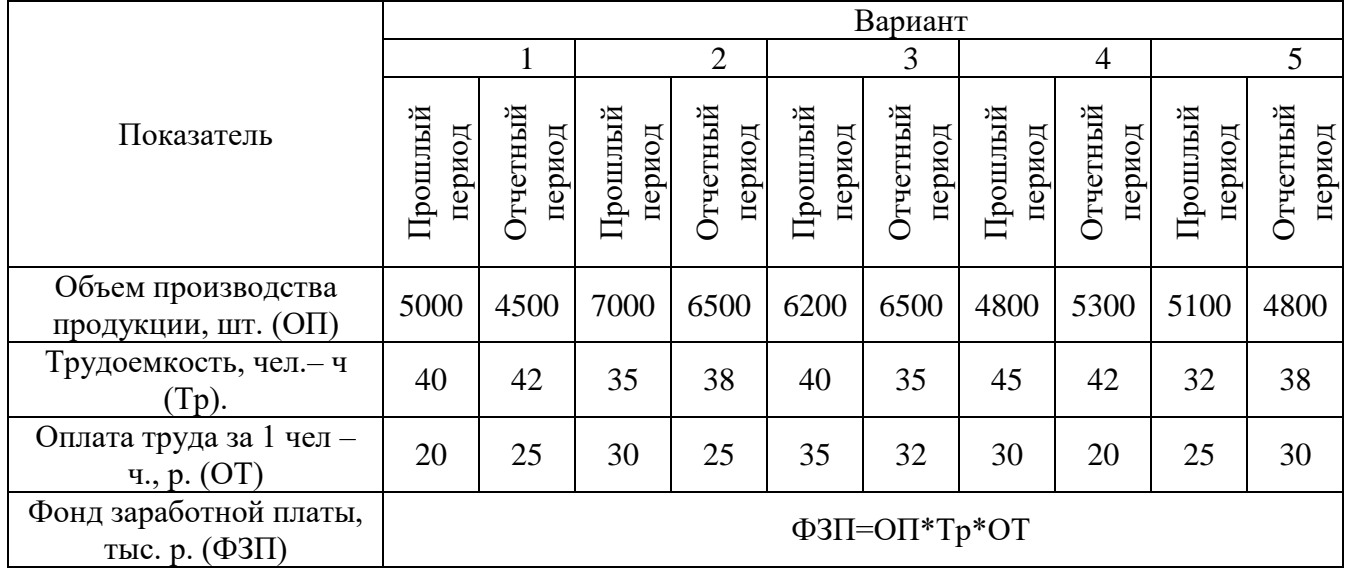

# Таблица П. 2.2

Исходные данные для расчета влияния факторов

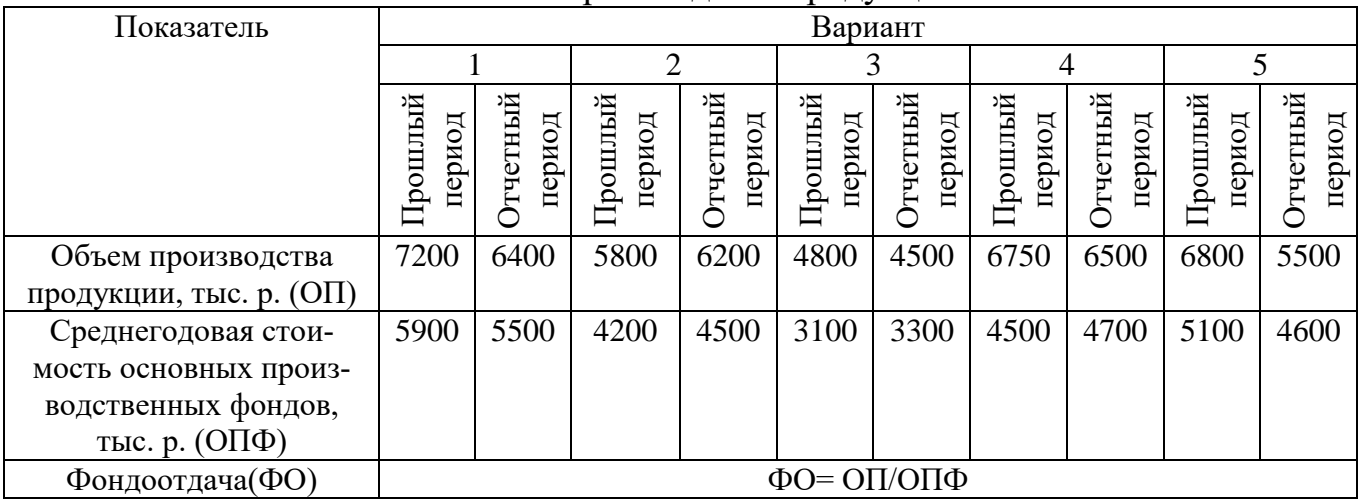

на объем производства продукции
*Приложение 3*

Таблица П. 3.1

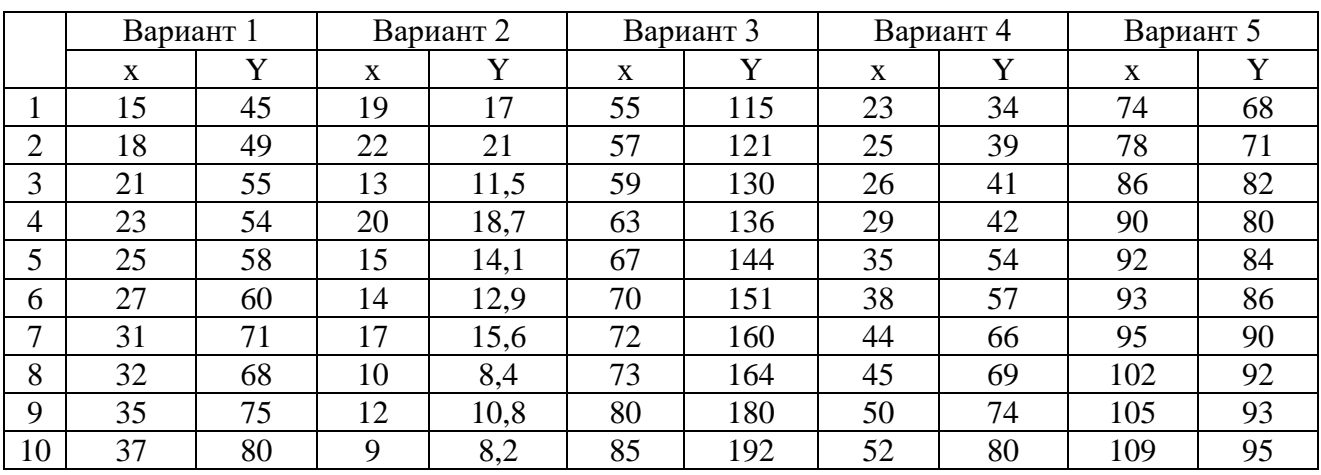

#### Исходные данные для расчета стохастических зависимостей методом парной корреляции

#### Таблица П. 3.2

Исходные данные для многофакторного корреляционного анализа

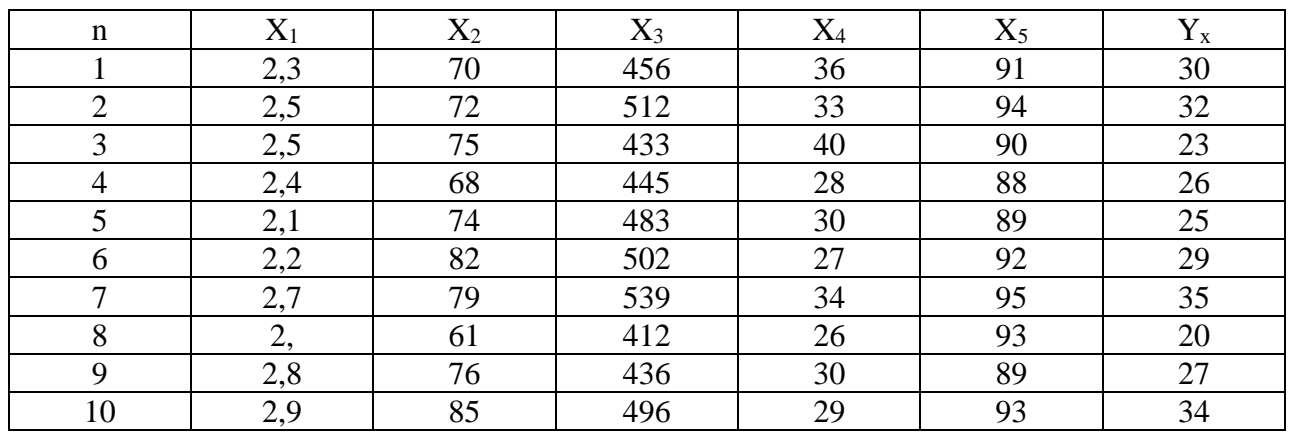

**Вариант 1.** Постоянные затраты предприятия составляют 15000 р., удельные переменные затраты – 150 р. за 1 изделие.

1. Определить суммарные и удельные затраты при выпуске 1250 изделий, 1350 изделий и 1750 изделий.

2. Постоянные затраты остаются неизменными при объеме производства до 1350 изделий. Далее при росте производства на 200 единиц постоянные затраты увеличиваются на 1000 р. Необходимо определить суммарные удельные затраты для колебания объемов производства от 1350 до 1950 единиц.

**Вариант 2.** Постоянные затраты предприятия составляют 20000 р., удельные переменные затраты – 180 р. за 1 изделие.

1.Определить суммарные и удельные затраты при выпуске 1150 изделий, 1350 изделий и 1550 изделий.

2. Постоянные затраты остаются неизменными при объеме производства до 1250 изделий. Далее при росте производства на 200 единиц постоянные затраты увеличиваются на 1200 р. Необходимо определить суммарные удельные затраты для колебания объемов производства от 1250 до 1650 единиц.

**Вариант 3.** Постоянные затраты предприятия составляют 16000 р., удельные переменные затраты – 125 р. за 1 изделие.

1. Определить суммарные и удельные затраты при выпуске 1100 изделий, 1300 изделий и 1800 изделий.

2. Постоянные затраты остаются неизменными при объеме производства до 1250 изделий. Далее при росте производства на 300 единиц постоянные затраты увеличиваются на 900 р. Необходимо определить суммарные удельные затраты для колебания объемов производства от 1250 до 1850 единиц.

**Вариант 4.** Постоянные затраты предприятия составляют 25000 р., удельные переменные затраты – 210 р. за 1 изделие.

1. Определить суммарные и удельные затраты при выпуске 900 изделий, 1200 изделий и 2000 изделий.

2. Постоянные затраты остаются неизменными при объеме производства до 1500 изделий. Далее при росте производства на 300 единиц постоянные затраты увеличиваются на 1500 р. Необходимо определить суммарные удельные затраты для колебания объемов производства от 1500 до 2500 единиц.

**Вариант 5.** Постоянные затраты предприятия составляют 30000 р., удельные переменные затраты – 250 р. за 1 изделие.

1. Определить суммарные и удельные затраты при выпуске 1100 изделий, 1400 изделий и 2000 изделий.

2. Постоянные затраты остаются неизменными при объеме производства до 1500 изделий. Далее при росте производства на 300 единиц постоянные затраты увеличиваются на 1500 р. Необходимо определить суммарные удельные затраты для колебания объемов производства от 1500 до 2500 единиц.

*Приложение 5*

Таблица П. 5.1

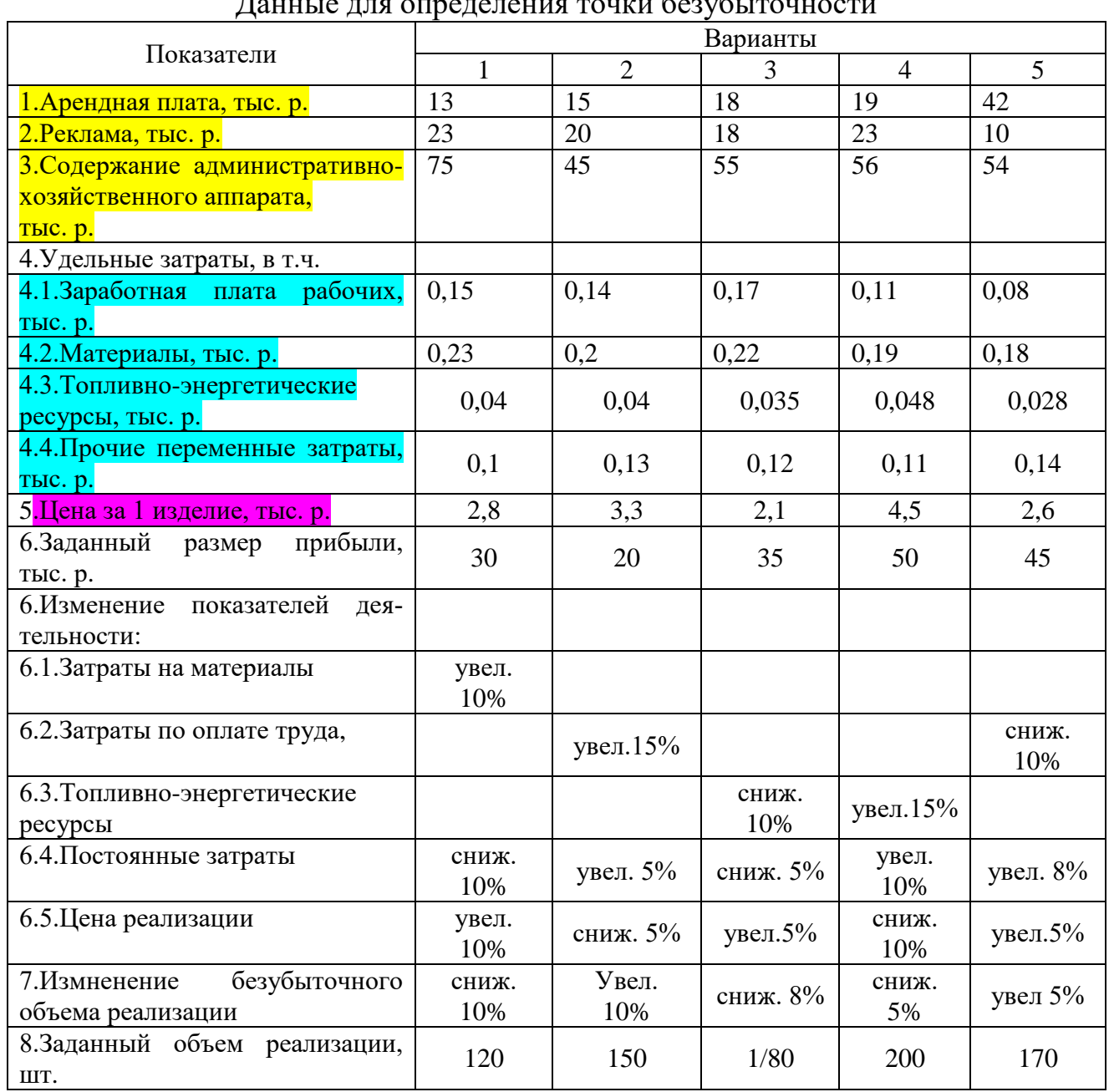

#### Данные для определения точки безубыточности

## Таблица П. 5.2

## Данные для определения силы операционного рычага

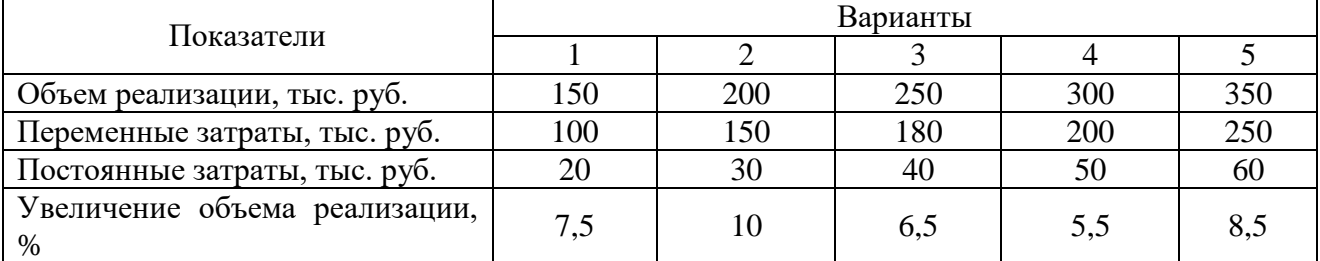

**Приложение 6**<br>Таблица П. 6.1

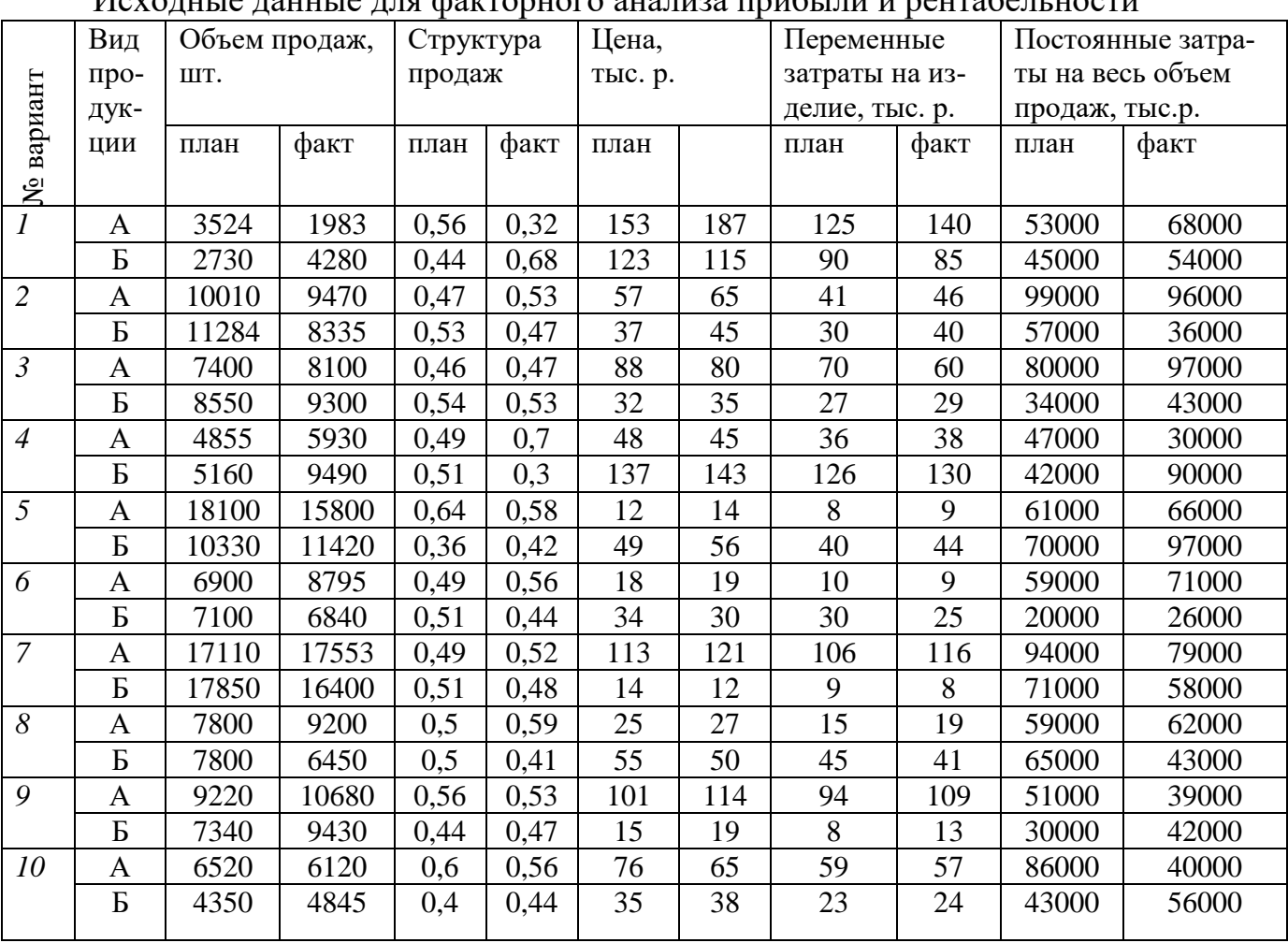

Исхолные ланные для факторного знализа прибыли и рентабельности

# *Приложение 7*

## Таблица П. 7 .1

## Показатели деятельности предприятия

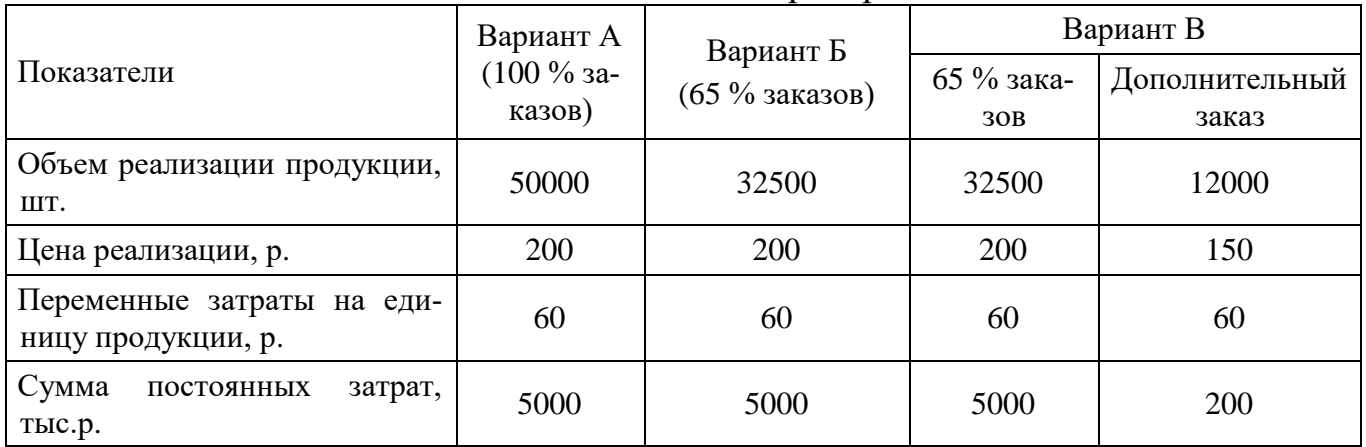

# Таблица 7.2

## Затраты на производство продукции.

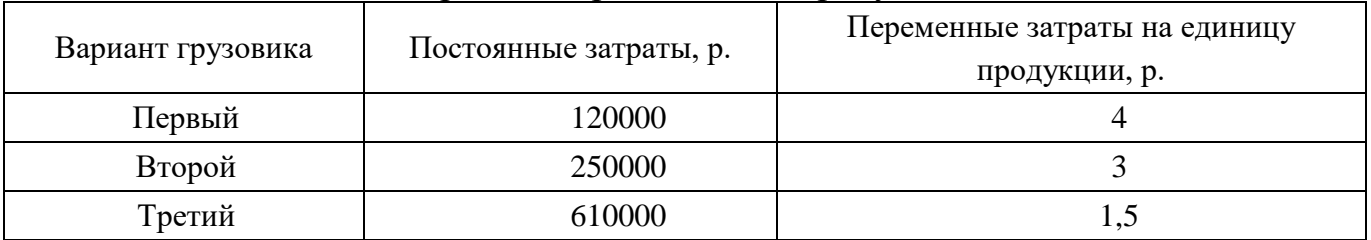

## Таблица П. 7.3

## Показатели деятельности предприятия по вариантам

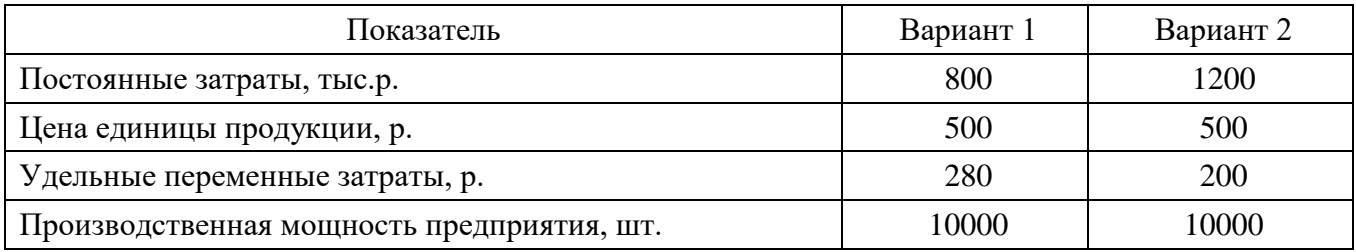

#### **Оглавление**

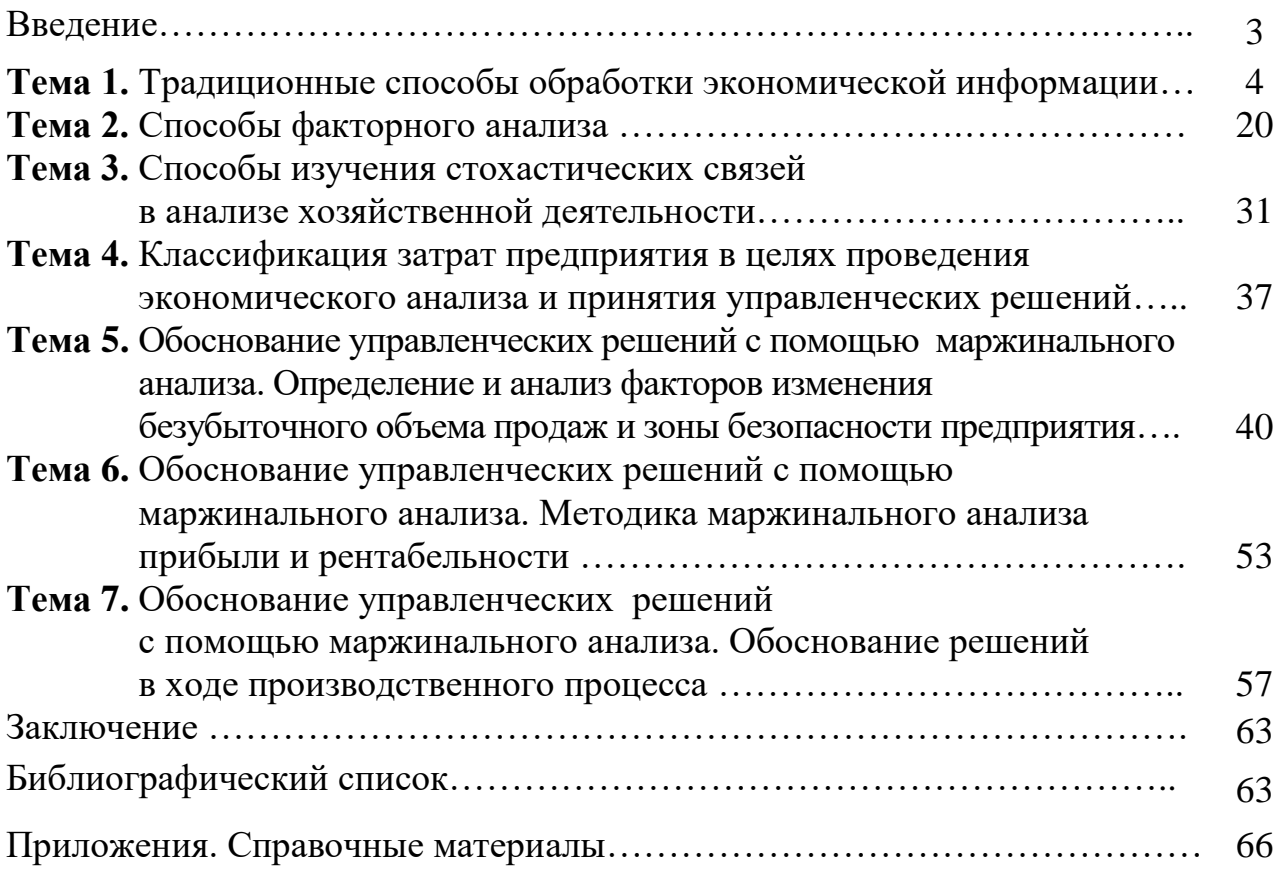

#### Учебное издание

#### **Экономический анализ**

Практикум

Составители: проф., д.э.н. Баркалов Сергей Алексеевич, доц., к.э.н. Воротынцева Анна Вениаминовна, ст. преп. Батракова Татьяна Герасимовна

Редактор Аграновская Н.Н. Подп. в печать 10,11, 2015. Формат 60х84 1/16 Уч.-изд. л. 4,8. Усл.-печ. л. 4,8. Бумага писчая. Тираж 200 экз. Заказ № 4,7.

\_\_\_\_\_\_\_\_\_\_\_\_\_\_\_\_\_\_\_\_\_\_\_\_\_\_\_\_\_\_\_\_\_\_\_\_\_\_\_\_\_\_\_\_\_\_\_\_\_\_\_\_\_\_\_\_\_\_\_\_\_\_

Отпечатано: отдел оперативной полиграфии издательства учебной литературы и учебно-методической пособий Воронежский ГАСУ 394006 Воронеж, ул. 20-летия Октября, 84